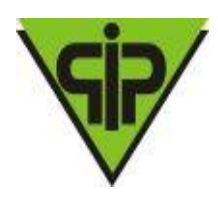

#### **EDITAL**

#### **PROCESSO LICITATÓRIO N.º 002/2020**

#### **PREGÃO N.º 001/2020**

#### **OBJETO:**

Contratação de empresa especializada para prestação de serviços de fornecimento de licença de uso de locação de software integrado e modularizado para gestão previdenciária contemplando: implantação, treinamento, manutenção e suporte nas áreas de: Contabilidade, Orçamento, Tesouraria, Patrimônio, Compras, Licitação, Almoxarifado, Folha de Pagamento de Ativos, Folha de Pagamento de Aposentados e Pensionistas, Protocolo, Cadastramento e Arrecadação, Concessão e Simulação de Benefícios, Execução de Obras e Serviços de Engenharia, Portal da Transparência, Web Site, Geração dos Dados do SICOM – MG englobando os módulos: Folha de Pagamento, Acompanhamento Mensal, Balancete, DCASP, Edital e Obras; objetivando atender as necessidades do Instituto de Previdência dos Servidores Públicos do Município de Vespasiano – IPSV

#### **APRESENTAÇÃO PARA CREDENCIAMENTO DOS LICITANTES:**

DIA 15/12/2020 as 09h00min.

#### **ENTREGA DOS ENVELOPES PROPOSTA DE PREÇO E DOCUMENTAÇÃO DE HABILITAÇÃO:**

ATÉ ÀS HORAS 09h15min DO DIA 15/12/2020

#### **ABERTURA DA SESSÃO OFICIAL DO PREGÃO PRESENCIAL:**

DIA 15/12/2020 ÀS 09h30min.

- NÃO HAVENDO EXPEDIENTE NA DATA SUPRACITADA, **CREDENCIAMENTO E RECEBIMENTO DOS ENVELOPES EXIGIDOS, BEM COMO A ABERTURA DA SESSÃO, FICARÃO PRORROGADOS PARA O PRIMEIRO DIA ÚTIL SUBSEQÜENTE, NO MESMO HORÁRIO.**
- **LOCAL PARA CREDENCIAMENTO, ENTREGA DOS ENVELOPES EXIGIDOS E REALIZAÇÃO DO PREGÃO:** SALA DE REUNIÃO DO IPV-INSTITUTO DE PREVIDENCIA DOS SERVIDORES PUBLICOS DO MUNICIPIO DE VESPASIANO – RUA JOAQUIM BATISTA JUNIOR, 165 – NÁZIA – VESPASIANO – MG
- **CONSULTAS AO EDITAL:** INSTITUTO DE PREVIDENCIA DOS SERVIDORES PUBLICOS DO MUNICIPIO DE VESPASIANO.
- **ESCLARECIMENTOS:** ATRAVÉS DO TEL (0xx31) 3621-3688

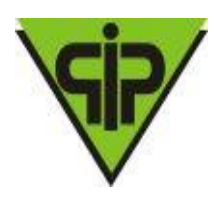

#### **EDITAL DE LICITAÇÃO PROCESSO LICITATÓRIO Nº 002/2020 PREGÃO PRESENCIAL Nº 001/2020**

### **I - PREÂMBULO**

**A)** O **IPSV- INSTITUTO DE PREVIDENCIA DOS SERVIDORES PUBLICOS DO MUNICIPIO DE VESPASIANO**, com sede a RUA JOAQUIM BATISTA JUNIOR,165 – NÁZIA , CEP 33.200-000, cidade de Vespasiano - MG, CNPJ 04.835.019/0001-09, isento de inscrição estadual, torna público a abertura do **Processo Licitatório n<sup>o</sup>** 002/2020 na modalidade de **Pregão Nº 001/2020**, do **TIPO Menor Preço - Global**, regido pela Lei Federal n.º 10.520, de 17/07/2002, Decreto Municipal nº 4.084, de 02/01/2007, Lei Federal nº 8.666/93, de 21/06/1993 e suas alterações, Lei Complementar nº 123, de 14/12/2006 e demais condições fixadas neste instrumento convocatório.

**B)** O Edital encontra-se à disposição dos interessados junto ao site da do IPSV-Instituto de Previdência dos Servidores Públicos do Município de Vespasiano - MG:

C) Os trabalhos serão conduzidos pelo Pregoeiro, Sr. Vanderson Martins Gomes, juntamente com a Equipe de Apoio, formada por Servidores Municipais, Margareth Alves Silva e Lécia Aparecida Soares designados pela Portaria n.º 647/2020.

### **II - OBJETO**

**2.1** - Contratação de empresa especializada para prestação de serviços de fornecimento de licença de uso de locação de software integrado e modularizado para gestão previdenciária contemplando: implantação, treinamento, manutenção e suporte nas áreas de: Contabilidade, Orçamento, Tesouraria, Patrimônio, Compras, Licitação, Almoxarifado, Folha de Pagamento de Ativos, Folha de Pagamento de Aposentados e Pensionistas, Protocolo, Cadastramento e Arrecadação, Concessão e Simulação de Benefícios, Execução de Obras e Serviços de Engenharia, Portal da Transparência, Web Site, Geração dos Dados do SICOM – MG englobando os módulos: Folha de Pagamento, Acompanhamento Mensal, Balancete, DCASP, Edital e Obras; objetivando atender as necessidades do Instituto de Previdência dos Servidores Públicos do Município de Vespasiano – IPSV

### **III - CONDIÇÕES DE PARTICIPAÇÃO**

**3.1 -** Poderão participar da presente licitação os empresários e as pessoas jurídicas do ramo pertinente ao objeto deste certame.

**3.2** - Não poderão participar os interessados que se encontrarem sob falência, concurso de credores, dissolução, liquidação, empresas estrangeiras que não funcionam no país, nem aqueles que tenham sido declarados inidôneos para licitar ou contratar com a Administração Pública, ou punidos com suspensão do direito de licitar e contratar com quaisquer Órgãos da Administração Pública.

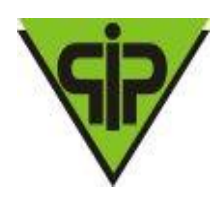

**3.3** - A participação neste certame implica aceitação de todas as condições estabelecidas neste instrumento convocatório.

**3.4** - A eventual não observância, pelos licitantes, das vedações previstas neste título, sujeitá-los-á às penalidades cabíveis.

### **IV - ENTREGA DOS ENVELOPES**

**4.1 -** Dos envelopes "PROPOSTA COMERCIAL" e "DOCUMENTAÇÃO DE HABILITAÇÃO".

**4.1.1 -** Os envelopes "Proposta Comercial" e "Documentação de Habilitação" deverão ser indevassáveis, hermeticamente fechados e entregues ao **Pregoeiro**, na sessão pública de abertura deste certame, conforme endereço, dia e horário especificados abaixo.

LOCAL: Rua Joaquim batista júnior 165, Nazia – Vespasiano - MG

**DATA: (15/12/2020) HORÁRIO : 09:15 horas**

**4.1.2 -** Os envelopes deverão ainda indicar em sua parte externa e frontal os seguintes dizeres:

**ENVELOPE Nº 1**

**AO PREGOEIRO DO IPV- INSTITUTO DE PREVIDENCIA DOS SERVIDORES PUBLICOS DO MUNICIPIO DE VESPASIANO** *PROCESSO LICITATÓRIO* **002/2020**

**Pregão Nº 001/2020 "PROPOSTA COMERCIAL"** *RAZÃO SOCIAL, CNPJ E ENDEREÇO COMPLETO*

#### **ENVELOPE Nº 2**

**AO PREGOEIRO DO IPV- INSTITUTO DE PREVIDENCIA DOS SERVIDORES PUBLICOS DO MUNICIPIO DE VESPASIANO** *PROCESSO LICITATÓRIO Nº* **002/2020**

**Pregão Nº 001/2020 "DOCUMENTAÇÃO" RAZÃO SOCIAL, CNPJ E ENDEREÇO COMPLETO**

**4.2** - Não serão considerados os envelopes de "Proposta Comercial" e "Documentação de Habilitação" que não sejam entregues ao Pregoeiro designado, no local, data e horário definido neste edital.

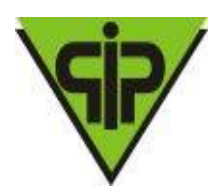

### **V - CREDENCIAMENTO**

**5.1 -** Na sessão pública para recebimento das propostas e da documentação de habilitação, o proponente ou representante deverá se apresentar para credenciamento, junto ao Pregoeiro, devidamente munido de documento que o credencie a participar deste certame e a responder pela representada, devendo, ainda, identificar-se, exibindo a carteira de identidade ou outro documento equivalente.

**5.2 -**O credenciamento far-se-á através de procuração mediante instrumento público ou particular, ou outro documento que comprove os necessários poderes para formular ofertas e lances de preços, e praticar todos os demais atos pertinentes ao certame, em nome do proponente.

**5.3** - No caso de credenciamento por instrumento particular de procuração, com firma reconhecida de dirigente, sócio ou proprietário da empresa proponente, deverá ser apresentada cópia autenticada do respectivo estatuto ou contrato social, e da última alteração estatutária ou contratual, no qual sejam expressos os poderes para exercer direitos e assumir obrigações em decorrência de tal investidura.

**5.4** - O sócio, proprietário ou dirigente da empresa licitante deverá apresentar carteira de identidade ou documento legal equivalente e o respectivo Estatuto ou Contrato Social atualizado.

**5.5** - O documento de credenciamento deverá obedecer ao modelo do Anexo III, se não o fizer, deverá conter todos os dados informativos necessários ao credenciamento.

**5.6** - O proponente deverá fornecer Declaração de estrita observância ao inciso VII do Art. 4º da Lei 10.520/2002, conforme modelo constante do Anexo VI.

**5.7-** Declaração emitida pelo proponente (somente para microempresas e empresas de pequeno porte) de que a licitante se enquadra nas exigências para microempresa ou empresa de pequeno porte nos termos da legislação vigente (conforme Modelo Anexo VII).

**5.8 -** Além da Declaração exigida no item 5.7 deste Título, a proponente deverá apresentar cópia devidamente autenticada do ato constitutivo arquivado na Junta Comercial Competente, ou do Registro Civil de Pessoas Jurídicas, ou do documento expedido pela Receita Federal, onde fique demonstrada e comprovada a condição de microempresa ou empresa de pequeno porte, para os exercícios de seus direitos estabelecidos na Lei Complementar 123/06, podendo ainda, o(a) Pregoeiro certificar a veracidade das informações.

**5.9** – A não apresentação ou incorreção de quaisquer dos documentos de credenciamento não impedirá a participação do licitante no presente certame, quanto a análise e julgamento do conteúdo dos envelopes, mas ficará impedido o representante de responder pela licitante.

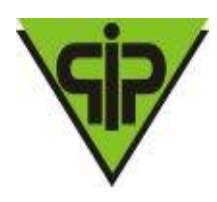

**5.10** – O representante poderá ser substituído por outro devidamente credenciado desde que atenda as exigências do Edital, sendo vedada a participação de um mesmo representante para mais de uma empresa licitante.

**5.11** - O credenciamento do licitante ou de seu representante legal junto ao (a) Pregoeiro (a) implica a responsabilidade legal pelos atos praticados e a presunção de sua capacidade legal para realização das transações inerentes ao Pregão Presencial

### **VI - PROPOSTAS COMERCIAIS**

**6.1 -** As propostas comerciais deverão ser datilografadas ou impressas, em uma via, com suas páginas numeradas e rubricadas, e a última assinada pelo representante legal da empresa, sem emendas, acréscimos, borrões, rasuras, ressalvas, entrelinhas ou omissões, salvo se, inequivocamente, tais falhas não acarretarem lesões ao direito dos demais licitantes, prejuízo ao Instituto ou não impedirem a exata compreensão de seu conteúdo, observado o modelo constante do Anexo II, deste edital, e deverá constar:

6.1.1 - Nome, número do CNPJ, endereço, telefone, fax e endereço eletrônico da empresa proponente;

6.1.2 - Prazo de validade da proposta não inferior a 90 (noventa) dias, contados da data estipulada para a entrega dos envelopes;

6.1.3 - Prazo de entrega do serviço, não superior ao estabelecido no Anexo I, contados a partir da assinatura do contrato ou instrumento equivalente;

6.1.4 - Descrição completa e detalhada do software integrado cotado, de acordo com o presente Edital, fazendo alusão, inclusive, ao termo de referência (Anexo I);

6.1.5 - Nome, CNPJ, inscrição estadual e endereço completo do responsável pela garantia, caso seja prestada por terceiros.

6.1.6 - Declaração de que nos preços propostos encontram-se incluídos todos os tributos, encargos sociais, frete até o destino e quaisquer outros ônus que porventura possam recair sobre o fornecimento do objeto da presente licitação;

6.1.7 - Informar os dados bancários (nome e nº do banco, agência e conta corrente);

6.2 - As propostas não poderão impor condições ou conter opções, somente sendo admitidas propostas que ofertem apenas uma marca, um modelo e um preço para cada item do objeto desta licitação.

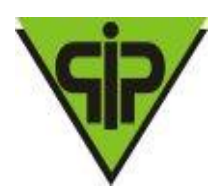

### **VII - HABILITAÇÃO**

### **7.1.1- – HABILITAÇÃO JURÍDICA:**

7.1.1.1 - Registro comercial, no caso de empresa individual;

7.1.1.2 - Ato constitutivo, estatuto ou contrato social em vigor, devidamente registrado, em se tratando de sociedade comercial, e, no caso de sociedade por ações, os documentos já mencionados acompanhados do documento de eleição de seus administradores;

7.1.1.3 - Inscrição do ato constitutivo, no caso de sociedade civil, acompanhada de prova da diretoria em exercício;

7.1.1.4 - Decreto de autorização, em se tratando de empresa ou sociedade estrangeira em funcionamento no País, e, ato de registro ou autorização para funcionamento expedido pelo Órgão competente, quando a atividade assim o exigir.

7.1.2 - O documento de habilitação jurídica deverá expressar objeto social pertinente e compatível com o objeto da licitação.

#### **7.2 – REGULARIDADE FISCAL:**

7.2.1 – Comprovante de inscrição no Cadastro Nacional de Pessoas Jurídicas (CNPJ);

7.2.2 – Prova de regularidade para com a Fazenda Federal, Estadual e Municipal do domicílio ou sede do proponente;

7.2.3 – Prova de regularidade para com a Fazenda Pública Federal e INSS, mediante apresentação da Certidão Negativa ou Positiva com Efeitos de Negativa Conjunta de Débitos. Relativos a tributos federais, à Dívida Ativa da União e INSS. Nos termos do Decreto nº 8.302, de 4 de setembro de 2014, Portaria MF nº 358, de 5 de setembro de 2014 e Portaria Conjunta PGFN/RFB nº 1.751, de 2 de outubro de 2014;

7.2.4 – Certificado de Regularidade de situação (CRF) perante o Fundo de Garantia por Tempo de Serviço – FGTS;

7.2.5 – Certidão de Regularidade fornecida pelo Instituto Nacional de Seguridade Social – INSS;

7.2.6 – Certidão de Regularidade de Débitos Trabalhistas, conforme exigência da Lei nº12.440 de 07/07/2011, a ser emitida gratuita e eletronicamente, através do site http://www.tst.jus.br;

#### **7.3** – **QUALIFICAÇÃO ECONÔMICO-FINANCEIRA:**

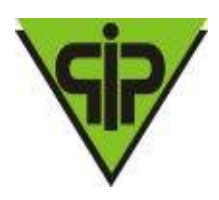

7.3.1 - Certidão Negativa de Falência e Recuperação Judicial expedida pelo distribuidor da sede da pessoa jurídica (validade de 90 dias contados da emissão).

7.3.2 – No caso da certidão de falência e concordata apresente restrição aos processos eletrônicos (PJE), caberá ao licitante apresentar juntamente com a certidão de falência recuperação judicial ou extrajudicial expedida no foro do domicílio, certidões expedidas através do site do Tribunal de Justiça, certidão cível geral, de 1ª e 2ª instâncias.

### **7.4- QUALIFICAÇÃO TÉCNICA:**

7.4.1 - Atestado de Capacidade Técnica, emitido por entidade pública ou privada, comprovando a aptidão para desempenho da atividade pertinente e compatível com as características do objeto da licitação.

7.4.2. O licitante que optar por não realizar a visita técnica acima estipulada poderá apresentar declaração de que tem conhecimento de todas as informações e condições locais para o cumprimento das obrigações objeto da licitação;

7.4.3. Comprovação que possui ao menos um profissional graduado da área de Tecnologia da Informação que será responsável pelo pleno funcionamento do sistema, suporte, e correção de anomalias. A comprovação poderá ser feita por meio do diploma ou certificado de conclusão do curso. O licitante deverá comprovar vínculo com o profissional, por contrato social da licitante, no caso de sócio; por carteira de trabalho com registro da licitante, no caso de funcionário ou contrato de trabalho.

7.4.4. Comprovação que possui ao menos um profissional graduado em Ciências Contábeis, devidamente inscrito no Conselho Regional de Contabilidade, que será responsável pelo módulo de contabilidade, prestando todo o suporte necessário para o desenvolvimento contábil do IPSV. A comprovação poderá ser feita por meio do diploma ou certificado de conclusão do curso. O licitante deverá comprovar vínculo com o profissional, por contrato social da licitante, no caso de sócio; por carteira de trabalho com registro da licitante, no caso de funcionário. A licitante deverá apresentar a certidão de regularidade do profissional perante o CRC.

7.4.5. Comprovação que possui ao menos um profissional graduado com competência em Recursos Humanos que será responsável pelo suporte e gerenciamento do módulo de folha de pagamento. A comprovação poderá ser feita por meio do diploma ou certificado de conclusão do curso. O licitante deverá comprovar vínculo com o profissional, por contrato social da licitante, no caso de sócio; por carteira de trabalho com registro da licitante, no caso de funcionário; ou por contrato de prestação de serviços autônomos com firma reconhecida das assinaturas do contratante e do contratado;

7.4.6. Comprovação que a licitante está regularmente inscrita no Conselho Regional de Contabilidade por meio da certidão de regularidade pertinente;

7.4.7 - A não apresentação de qualquer documento acima relacionado ou o não atendimento dentro do solicitado, implicará na inabilitação da empresa licitante.

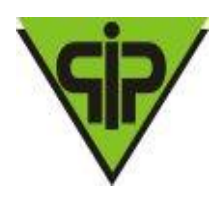

#### **7.5- O LICITANTE DEVERÁ APRESENTAR AINDA ÀS SEGUINTES DECLARAÇÕES:**

7.5.1– Declaração de inexistência de fato superveniente impeditivo à habilidade, assinada pelo representante legal do licitante, sob pena de inabilitação, conforme modelo constante do Anexo IV.

7.5.2 – Declaração expressa de que não emprega trabalhador nas situações previstas no inciso V do art. 27 da Lei Federal nº 8.666/93, assinada por represente legal, conforme modelo constante do Anexo V.

#### **7.6 - MICROEMPRESAS OU EMPRESAS DE PEQUENO PORTE:**

7.6.1 – As microempresas e empresas de pequeno porte deverão apresentar toda a documentação arrolada no item 8.2, mesmo que apresentem alguma restrição;

7.6.2 – Havendo alguma restrição na comprovação da regularidade fiscal, será assegurado o prazo de até 05 (cinco) dias úteis, cujo termo inicial corresponderá ao momento em que a Licitante for declarada vencedora do certame para a regularização da documentação, pagamento ou parcelamento do débito e emissão de eventuais certidões negativas ou positivas com efeito de certidão negativa;

7.6.3 – A não regularização da documentação no prazo previsto no subitem 7.6.2, implicará decadência do direito à contratação, sem prejuízo das sanções previstas no art. 81 da Lei n<sup>o</sup> 8.666, de 21 de junho de 1993, sendo facultado à Administração convocar os licitantes remanescentes, na ordem de classificação, para a assinatura do contrato, ou revogar a licitação.

7.7 – Os documentos exigidos neste instrumento convocatório poderão ser apresentados em original ou por qualquer processo de cópia legível, autenticada por cartório competente, com exceção dos extraídos pela Internet, com vigência plena até a data fixada para sua apresentação.

7.8 - Serão admitidas fotocópias sem autenticação cartorial, desde que os respectivos originais sejam apresentados ao Pregoeiro ou a Equipe de Apoio para devida autenticação no ato da entrega dos envelopes exigidos.

7.9 - Os documentos mencionados neste título não poderão ser substituídos por qualquer tipo de protocolo, ou apresentados por meio de fitas, discos magnéticos e filmes.

7.10 - Os documentos que não possuírem prazo de vigência estabelecido pelo órgão expedidor somente serão aceitos quando tiveram sido emitidos a menos de 180 (cento e oitenta) dias da data de abertura do pregão.

7.11 - A ausência de documento ou a apresentação dos documentos de habilitação em desacordo com o previsto neste Título inabilitará o proponente.

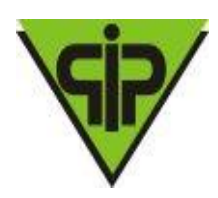

### **VIII - SESSÃO DO PREGÃO**

8.1-Após o encerramento do credenciamento e identificação dos representantes das empresas licitantes, o Pregoeiro declarará aberta a sessão do Pregão, oportunidade em que não mais se aceitará novos licitantes, dando-se início ao recebimento dos envelopes contendo a Proposta Comercial e os Documentos de Habilitação, exclusivamente dos participantes devidamente credenciados.

#### **8.2 -Classificação das Propostas Comerciais**

8.2.1 - Abertos os envelopes de Propostas Comerciais, estas serão analisadas verificando-se o atendimento a todas as especificações e condições estabelecidas neste Edital e em seus Anexos, sendo imediatamente desclassificadas aquelas que estiverem em desacordo;

8.2.2 - O Pregoeiro classificará, para a etapa de lances, o autor da proposta de menor preço e aqueles que tenham apresentado propostas em valores sucessivos e superiores em até 10% (dez por cento), relativamente à de menor preço.

8.2.3 - Se não houver no mínimo 3 (três) propostas comerciais nas condições definidas no subitem anterior, o Pregoeiro classificará as melhores propostas subseqüentes, até o máximo de 3 (três), para que seus autores participem dos lances verbais, quaisquer que sejam os preços oferecidos nas propostas apresentadas.

#### 8.2.4 - **Será desclassificada a proposta que:**

8.2.4.1 - Não se refira à especificação do objeto;

8.2.4.2 - Apresente preços incompatíveis com os preços de mercado, superestimados ou manifestamente inexequíveis, assim considerados nos termos do disposto no § 3º do art. 44 e inciso I e II do art. 48, da Lei Federal nº 8.666/93;

8.2.4.3 - Não cumpra prazos e demais exigências estabelecidas no instrumento convocatório ou nas diligências.

#### **8.3-Lances Verbais**

**8.3.1 -** Aos licitantes classificados será dada à oportunidade para nova disputa, por meio de lances verbais e sucessivos, de valores distintos e decrescentes, a partir do autor da proposta classificada de maior preço e os demais.

**8.3.2 -** Se duas ou mais propostas, em absoluta igualdade de condições, ficarem empatadas, será realizado sorteio em ato público, para definir a ordem de apresentação dos lances.

**8.3.3 -** A desistência em apresentar lance verbal, quando convocado pelo pregoeiro, implicará na exclusão do licitante da etapa de lances verbais e na manutenção do

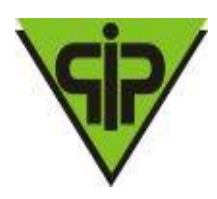

último preço apresentado pelo licitante, para efeito de posterior ordenação das propostas. **8.4 - JULGAMENTO**

### **8.4.1** - O critério de julgamento será o de **MENOR PREÇO GLOBAL** ofertado.

**8.4.1.1** - Em caso de divergência entre os preços unitário e total, prevalecerão os primeiros, corrigindo-se o valor total pelo produto obtido.

**8.4.2 -** Declarada encerrada a etapa competitiva e ordenadas as ofertas, o Pregoeiro examinará a aceitabilidade da primeira classificada, quanto ao objeto e valor, decidindo motivadamente a respeito.

**8.4.2.1 -** Caso não se realize lances verbais, serão verificados a conformidade entre a proposta escrita de menor preço e o valor estimado da contratação.

**8.4.2.2 -** Em havendo apenas uma oferta e desde que atenda a todos os termos do edital e que seu preço seja compatível com o valor estimado da contratação, esta poderá ser aceita.

**8.4.3 -** Sendo aceitável a oferta de menor preço, será aberto o envelope contendo a documentação de habilitação do licitante que a tiver formulado, para confirmação das suas condições habilitatórias.

**8.4.4 -** Constatado o atendimento pleno às exigências editalícias, será declarado o proponente, vencedor, sendo-lhe adjudicado o objeto para o qual apresentou proposta.

**8.4.5 -** Se a proposta não for aceitável ou se o proponente não atender às exigências habilitatórias, o Pregoeiro examinará as ofertas subsequentes, verificando a sua aceitabilidade e procedendo à verificação das condições de habilitação do proponente, na ordem de classificação, até a apuração de uma proposta que atenda ao edital, sendo o respectivo proponente declarado vencedor e a ele adjudicado o objeto deste edital, para o qual apresentou proposta.

**8.4.6** - Apurada a melhor proposta que atenda ao edital, o Pregoeiro deverá negociar para que seja obtido um melhor preço.

**8.5 -** Da reunião lavrar-se-á ata circunstanciada, na qual serão registrados todos os atos do procedimento e as ocorrências relevantes e que, ao final, será assinada pelo Pregoeiro, Equipe de Apoio, e pelos licitantes.

**8.6 -** Decididos os recursos ou transcorrido o prazo para sua interposição relativamente ao pregão, o Pregoeiro devolverá, aos licitantes, julgados desclassificados em todos os itens, os envelopes "DOCUMENTAÇÃO DE HABILITAÇÃO" inviolados, podendo, todavia, retê-los até o encerramento da licitação.

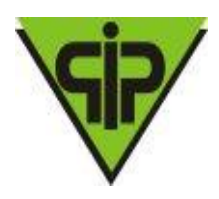

**8.7** - Caso seja necessário, o(a) Pregoeiro(a) poderá suspender a sessão do Pregão para realização de diligências, designando nova data para sua continuidade, ficando intimados, no mesmo ato, os licitantes presentes.

**8.8**- O licitante classificado detentor da proposta de menor preço deverá encaminhar ao Pregoeiro, e-mail, ou via correio, em até 02 (dois) dias úteis após o encerramento da sessão do Pregão, sob pena de desclassificação, sua Proposta Comercial AJUSTADA AO PREÇO FINAL (PROPOSTA NEGOCIADA).

**8.9 -** NEGOCIAÇÃO E PARTICIPAÇÃO DE MICROEMPRESAS E EMPRESAS DE PEQUENO PORTE:

**8.9.1** – Considerada a oferta de menor preço aceitável, se houver participação de microempresa ou empresa de pequeno porte no certame, serão observadas as disposições da Lei Complementar 123/06.

**8.9.2** – Se a proposta da microempresa ou empresa de pequeno porte melhor colocada for superior em até 5% (cinco por cento) do valor da Licitante de melhor oferta, será concedido o prazo de 05 (cinco) minutos para apresentar preço inferior.

**8.9.3** – Na hipótese da microempresa ou empresa de pequeno porte melhor classificada não apresentar nova proposta, será convocada a segunda microempresa ou empresa de pequeno porte melhor classificada, e assim sucessivamente, até que se chegue à margem de 5% (cinco por cento) superior ao valor da Licitante classificada em primeiro lugar.

**8.9.4** – Não havendo nenhuma proposta na faixa de até 5% (cinco por cento) superior à melhor oferta, ou não havendo nova proposta de microempresa ou empresa de pequeno porte, a proposta originária será considerada como melhor classificada.

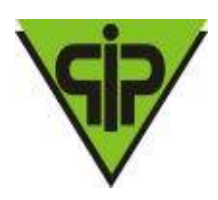

**8.9.5 -** Terminado a fase recurso e constada a regularidade dos atos praticados, será procedido a demonstração da funcionalidade do sistema, onde, somente será solicitada da licitante classificada em primeiro lugar, para garantir que esta solução atende a todas as exigências do Anexo I deste edital.

**8.9.6** - **A empresa vencedora terá que atender 100% dos itens gerais e 90% dos itens exigidos por módulo na demonstração, e os 10% restantes deverão ser atendidos em um prazo de 30 (trinta) dias. Esta demonstração será realizada nas dependências do Instituto, em data e horário definidos pelo pregoeiro, e não ultrapassando o prazo de 72 (setenta e duas) horas após o encerramento do certame.**

**8.9.7** - Caso a licitante não atenda às exigências do Anexo I, a mesma será desclassificada, e será chamada a licitante com a oferta subsequente de menor preço, verificará as condições de habilitação e assim sucessivamente, até a apuração de uma oferta aceitável cujo autor atenda aos requisitos de habilitação, caso em que será declarado vencedor.

**8.9.8** - Decididos os recursos porventura interpostos e constatada a regularidade dos atos procedimentais, a autoridade competente adjudicará o objeto ao licitante vencedor e homologará o procedimento licitatório.

### **IX - RECURSOS**

**9.1 -** Declarado o vencedor, qualquer licitante poderá manifestar imediata e motivadamente a intenção de recorrer, cuja síntese será lavrada em ata, sendo concedido o prazo de 3 (três) dias úteis para apresentação das razões de recurso, ficando os demais licitantes desde logo intimados para apresentar contrarrazões em igual número de dias, que começarão a correr do término do prazo do recorrente, sendo-lhes assegurada vista imediata dos autos.

**9.2 -** O licitante poderá também apresentar as razões do recurso no ato do pregão, as quais serão reduzidas a termo na respectiva ata, ficando todos os demais licitantes desde logo intimados para apresentar contrarrazões no prazo de 3 (três) dias úteis, contados da lavratura da ata, sendo-lhes assegurada vista imediata dos autos.

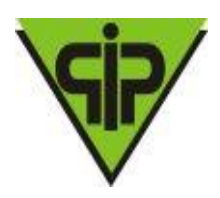

**9.3 -** A falta de manifestação imediata e motivada do licitante, importará na decadência do direito de recurso.

**9.4 -** Os recursos deverão ser decididos no prazo de 5 (cinco) dias úteis.

**9.5 -** O acolhimento de recurso importará a invalidação apenas dos atos insuscetíveis de aproveitamento.

**9.6 -** O resultado do recurso será divulgado mediante afixação no quadro de avisos deste órgão e comunicado a todos os licitantes via fax ou correio eletrônico.

### **X - ADJUDICAÇÃO E DA HOMOLOGAÇÃO**

**10.1 -** Inexistindo manifestação recursal, o Pregoeiro adjudicará o objeto da licitação ao licitante vencedor, com a posterior homologação do resultado pela Autoridade Competente.

**10.2 -** Decididos os recursos porventura interpostos, e constatada a regularidade dos atos procedimentais, a Autoridade Competente adjudicará o objeto ao licitante vencedor e homologará o procedimento licitatório.

#### **XI-CONTRATO**

**11.1** - Encerrado o procedimento licitatório, o representante legal da licitante vencedora será convocado para firmar o termo de contrato ou instrumento equivalente, conforme minuta do Anexo VII, e da proposta aceita.

**11.1.1** - O adjudicatário deverá comprovar a manutenção das condições demonstradas para habilitação para assinar o contrato.

**11.1.2** - Caso o adjudicatário não apresente situação regular no ato da assinatura do contrato, ou recuse-se a assiná-lo, serão convocados os licitantes remanescentes, observada a ordem de classificação, para celebrar o contrato.

**11.2** - O representante legal da licitante vencedora deverá assinar o contrato, dentro do prazo máximo de 5 (cinco) dias úteis a contar do recebimento da comunicação.

**11.3** - Qualquer solicitação de prorrogação de prazo para assinatura do contrato ou instrumento equivalente decorrentes desta licitação, somente será analisada se apresentada antes do decurso do prazo para tal e desde que devidamente fundamentada.

#### **XII - DA ENTREGA E DO RECEBIMENTO**

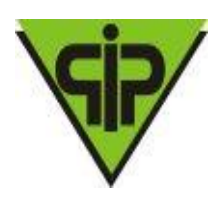

**12.1 -** A entrega deverá ser realizada, conforme especificado no Anexo I, conforme programação a ser efetuada pelo órgão requisitante.

**12.1.1 -** Provisoriamente, mediante recibo, após a verificação de especificações, quantidades, qualidades, prazos, preços e outros dados pertinentes;

**12.1.2 -** Os pagamentos à contratada serão realizados até o 5º (quinto) dia útil do mês subsequente a prestação dos serviços, devendo a contratada emitir a Nota Fiscal, mensal, no último dia útil do mês e entregá-la na sede do instituto para as providências cabíveis. Todos os pagamentos serão realizados mediante apresentação da documentação fiscal pertinente e comprovação da realização dos serviços, devidamente acompanhada das certidões de regularidade junto à Fazenda Federal, ao FGTS, Seguridade Social e Regularidade Trabalhista vigentes.

**12.2 -** O IPSV - INSTITUTO DE PREVIDENCIA DOS SERVIDORES PUBLICOS DO MUNICIPIO DE VESPASIANO fixará prazo para correção pela CONTRATADA, na hipótese de serem encontradas irregularidades quando do recebimento dos materiais e/ou serviços. Não sendo sanadas as irregularidades, a Presidência reduzirá a termo os fatos ocorridos e encaminhará à Autoridade Competente para aplicação de penalidades.

**12.3** - Em caso de necessidade de providências por parte da CONTRATADA, os prazos de pagamento serão suspensos e considerado o fornecimento em atraso, sujeitando-a à aplicação de multa sobre o valor considerado em atraso e, conforme o caso, a outras sanções estabelecidas na Lei e neste edital.

#### **XIII- PAGAMENTO**

**13.1** - Os pagamentos à contratada serão realizados até o 5º (quinto) dia útil do mês subsequente a prestação dos serviços, devendo a contratada emitir a Nota Fiscal, mensal, no último dia útil do mês e entregá-la na sede do instituto para as providências cabíveis. Todos os pagamentos serão realizados mediante apresentação da documentação fiscal pertinente e comprovação da realização dos serviços, devidamente acompanhada das certidões de regularidade junto à Fazenda Federal, ao FGTS, Seguridade Social e Regularidade Trabalhistas vigentes.

13.2. A nota fiscal deverá ser emitida pela contratada em inteira conformidade com as exigências legais e contratuais, especificamente as de natureza fiscal.

13.3. O IPSV, identificando quaisquer divergências na nota fiscal, principalmente no que tange o valor dos serviços prestados, deverá devolvê-la a contratada para que sejam feitas as correções necessárias, sendo que o prazo de pagamento será contado somente a partir da reapresentação do documento, desde que devidamente sanado o vício.

13.4. O pagamento devido pelo IPSV será efetuado por meio de depósito em conta bancária a ser informada pela contratada ou, eventualmente, por outra forma que vier a ser convencionada entre as partes.

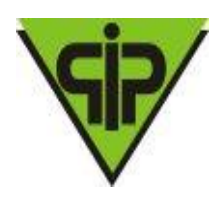

13.5. Nenhum pagamento será efetuado enquanto estiver pendente de liquidação qualquer obrigação por parte da licitante vencedora do certame, bem como falta da comprovação da regularidade fiscal, sem que isto gere direito a alteração de preços, correção monetária, compensação financeira ou paralisação da prestação dos servicos.

13.6. Uma vez paga a importância discriminada na nota fiscal, a fornecedora contratada dará ao IPSV plena, geral e irretratável quitação dos valores nela discriminados, para nada mais vir a reclamar ou exigir a qualquer título, tempo ou forma.

### **XIV- SANÇÕES ADMINISTRATIVAS**

**14.1** – Aos fornecedores que descumprirem total ou parcialmente os contratos celebrados com a administração Pública, serão aplicadas as sanções previstas no art. 87 da Lei Federal nº 8.666, de 1993, com observância do devido processo administrativo, respeitando –se o contraditório e a ampla defesa. Além dos seguintes critérios:

**I** – Advertência escrita – comunicação formal de desacordo quanto à conduta do fornecedor sobre o descumprimento de contratos e outras obrigações assumidas, e a determinação da adoção das necessárias medidas de correção;

**II** – Multa – deverá observar os seguintes limites máximos:

**a)** Multa no valor de 0,2% (Dois décimos por cento) do valor da autorização de fornecimento, por dia de atraso no cumprimento do fornecimento;

**b)** Multa de 10% (dez por cento) sobre o valor do contrato, no caso de atraso superior a trinta dias, com a consequência rescisão do contrato.

**III** – suspensão temporária de participação em licitação e impedimento de contratar com a Administração Pública Municipal, nos termos da Lei n.º 10520/2002;

**IV** – declaração de inidoneidade para licitar ou contratar com a do valor da garantia prestada, prevista no § 1º, do art. 56, da Lei administração Pública, enquanto perdurarem os motivos determinantes da punição ou até que seja promovida a reabilitação do fornecedor perante à própria autoridade que aplicou a penalidade, que será concedida sempre que o contrato ressarcir a Administração Pública Municipal pelos prejuízos resultantes de ação ou omissão do mesmo.

§ 1º. O valor da multa aplicada, nos termos do inciso II desta cláusula, será descontado Federal 8.666, de 1993, retido dos pagamentos devidos pela Administração Pública Municipal ou cobrado judicialmente.

§ 2º. As penalidades de advertência e multa serão aplicadas de ofício ou por provocação dos órgãos de controle, pela autoridade expressamente nomeada no contrato.

§ 3º. As sanções previstas nos incisos I, III, e IV deste artigo poderão ser aplicadas cumulativamente à prevista no inciso II, assegurado o direito de defesa prévia do interessado no prazo de 5 (cinco) dias úteis.

**14.1.1 -** O valor da multa aplicada, nos termos do inciso II, será retido dos pagamentos devidos pela Administração ou cobrado judicialmente.

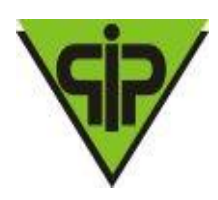

.

# INSTITUTO DE PREVIDÊNCIA DOS SERVIDORES PÚBLICOS DO MUNICÍPIO DE VESPASIANO – IPSV

**14.1.2** - O licitante que deixar de entregar documentação exigida para o certame, apresentar documentação falsa, ensejar o retardamento da execução do objeto do certame, não mantiver a proposta, falhar ou fraudar a execução do contrato, comportar-se de modo inidôneo ou cometer fraude fiscal ficará impedido de licitar e contratar com o Município e, se for o caso, será descredenciado do Cadastro Geral de Fornecedores do IPSV- INSTITUTO DE PREVIDENCIA DOS SERVIDORES PUBLICOS DO MUNICIPIO DE VESPASIANO, pelo prazo de até cinco anos, sem prejuízo das multas previstas em edital e em contrato e das demais cominações legais.

**14.2 -** As sanções previstas neste Capítulo poderão ser aplicadas cumulativamente, ou não, de acordo com a gravidade da infração, facultada ampla defesa à CONTRATADA, no prazo de 05 (cinco) dias úteis a contar da intimação do ato.

### **XV - DISPOSIÇÕES GERAIS**

**15.1 -** Este edital deverá ser lido e interpretado na íntegra, e após apresentação da documentação e da proposta não serão aceitas alegações de desconhecimento ou discordância de seus termos.

**15.2 -** Será dada vista aos proponentes interessados tanto das Propostas Comerciais como dos Documentos de Habilitação apresentados na sessão.

**15.3 -** É facultado ao Pregoeiro ou à Autoridade Superior, em qualquer fase do julgamento promover diligência destinada a esclarecer ou complementar a instrução do processo e a aferição do ofertado, bem como solicitar a Órgãos competentes a elaboração de pareceres técnicos destinados a fundamentar as decisões.

**15.4 -** É vedado ao licitante retirar sua proposta ou parte dela após a abertura da sessão do pregão

**15.5 -** O objeto da presente licitação poderá sofrer acréscimos ou supressões conforme previstos no parágrafo 1º do art. 65 da Lei 8.666/93.

**15.6 -** É vedado à contratada subcontratar total ou parcialmente o fornecimento do objeto deste pregão.

**15.7** - A presente licitação somente poderá ser revogada por razões de interesses públicos, decorrentes de fato superveniente devidamente comprovado, ou anulada, em todo ou em parte, por ilegalidade de ofício ou por provocação de terceiros, mediante parecer escrito e devidamente comprovado.

**15.8** - O Pregoeiro, no interesse do IPSV- INSTITUTO DE PREVIDENCIA DOS SERVIDORES PUBLICOS DO MUNICIPIO DE VESPASIANO, poderá relevar omissões puramente formais observadas na documentação e proposta, desde que não contrariem a legislação vigente e não comprometa a lisura da licitação, sendo

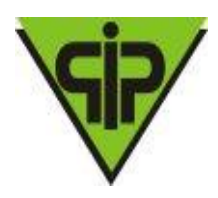

possível a promoção de diligência destinada a esclarecer ou a complementar a instrução do processo.

**15.9** - Fica eleito o foro da comarca de Vespasiano / MG, para dirimir eventuais litígios referentes a este processo.

**15.10 -** Este Edital possui **92** (noventa e duas) páginas numeradas, sendo: Índice do Edital;

Normas da Licitação;

- **Anexo I** Especificação Técnica e Condições Comerciais;
- **Anexo II** Modelo de Proposta Comercial;
- **Anexo III** Modelo de Credenciamento;
- **Anexo IV** Modelo de Declaração de Inexistência de fato impeditivo;
- **Anexo V** Modelo de Declaração de conformidade com inciso XXXIII do art. 7º da C.F;
- **Anexo VI** Modelo de Declaração de estrita observância ao inciso VII do art. 4º da Lei 10.520/2002;
- **Anexo VII** Minuta do Contrato;

**15.11 –** O licitante tem até 02 (dois) dias úteis antes da data fixada para recebimento das propostas para solicitar esclarecimentos de caráter técnico ou legal, na interpretação dos termos deste edital, poderá consultar, a respeito, o Pregoeiro, a Comissão de Licitação e a assessoria jurídica através do telefone (31) 3621-3688 ou na sede do IPSV, ou ainda pelo email: ipvespasiano@.gmail.com

Vespasiano, 27 de novembro de 2020.

### VANDERSON MARTINS GOMES PREGOEIRO

Amarildo Cruz Presidente

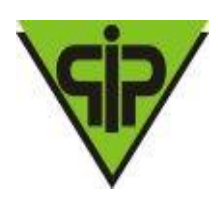

#### **ESPECIFICAÇÃO TÉCNICA E CONDIÇÕES COMERCIAIS PREGÃO N° 001/2020 - TIPO PRESENCIAL PROCESSO N°: 002/2020**

### **ESPECIFICAÇÃO TÉCNICA E QUANTIDADE**

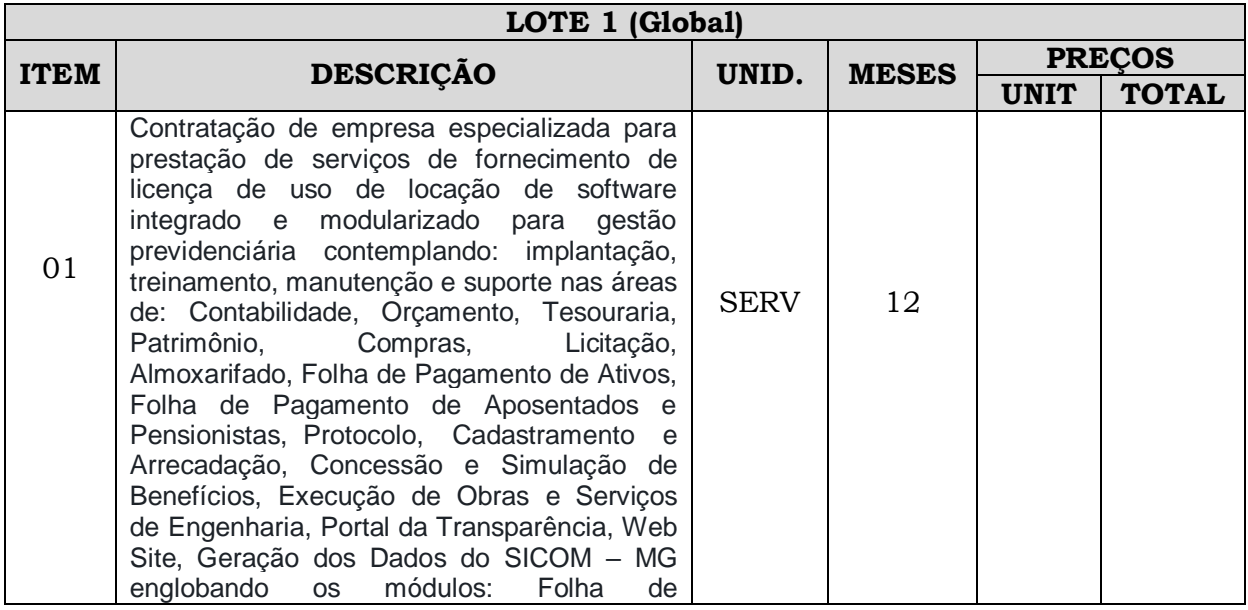

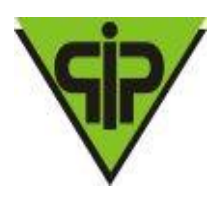

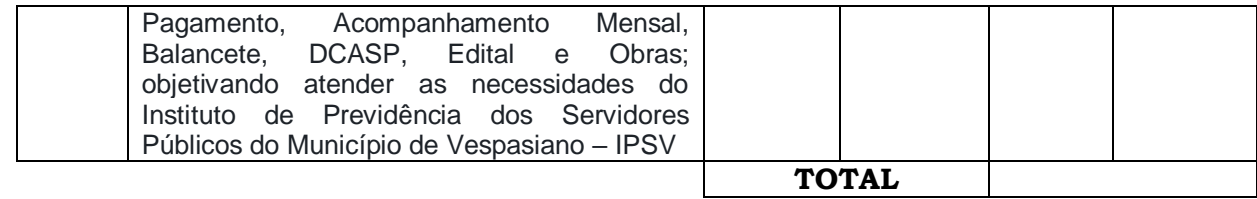

#### **ANEXO I**

#### **TERMO DE REFERÊNCIA**

#### **1-OBJETO**

Contratação de empresa especializada para prestação de serviços de fornecimento de licença de uso de locação de software integrado e modularizado para gestão previdenciária contemplando: implantação, treinamento, manutenção e suporte nas áreas de: Contabilidade, Orçamento, Tesouraria, Patrimônio, Compras, Licitação, Almoxarifado, Folha de Pagamento de Ativos, Folha de Pagamento de Aposentados e Pensionistas, Protocolo, Cadastramento e Arrecadação, Concessão e Simulação de Benefícios, Execução de Obras e Serviços de Engenharia, Portal da Transparência, Web Site, Geração dos Dados do SICOM – MG englobando os módulos: Folha de Pagamento, Acompanhamento Mensal, Balancete, DCASP, Edital e Obras; objetivando atender as necessidades do Instituto de Previdência dos Servidores Públicos do Município de Vespasiano – IPSV.

#### **2- JUSTIFICATIVA**

O presente processo licitatório se justifica em decorrência da necessidade de se modernizar o Instituto, de forma a garantir melhor prestação de serviços ao público alvo, maior controle dos gastos públicos, melhores condições de trabalho para os servidores, efetiva transparência das receitas e despesas e melhor controle sobre a tramitação dos processos internos.

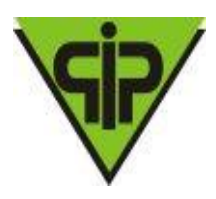

Para isso é fundamental a adoção de ferramentas de Tecnologia da Informação para gerenciar os atos administrativos em todos os seus níveis.

Destaca-se ainda que a locação de softwares é um serviço indispensável atualmente em qualquer entidade pública, principalmente pelo volume de informações que necessitam ser enviadas via SICOM para o TCE-MG e a necessidade de se realizar uma gestão cada vez mais pautada em controle, eficácia, eficiência e transparência.

Justifica-se também, em virtude de todo o controle que o Instituto, precisa realizar sobre os atos contábeis, de tesouraria, de patrimônio, de almoxarifado, do controle de compras, do controle de licitações e da folha de pagamento.

Faz-se necessária ainda a contratação de softwares de qualidade pelo motivo de eliminar controles manuais de vários processos administrativos, como é o caso do protocolo, bem como, disponibilizar na Internet dados importantes, tanto para o cidadão, quanto para os servidores, como é caso dos processos e dos holerites.

#### **3 – DO PRAZO:**

3.1 – O prazo de prestação dos serviços será pelo período de 12 (doze) meses a contar da assinatura, podendo, a critério da diretoria do IPSV, ser prorrogado pelo período permitido em lei.

3.2 - O início da implantação deverá ser realizado imediatamente após a assinatura do contrato, *e deverá ser totalmente implantado, em pleno funcionamento no prazo máximo de 20 (vinte) dias.*

3.3 - Neste mesmo prazo de 20 (vinte) dias a empresa deverá realizar o treinamento dos servidores que utilizarão os softwares.

3.4 – O objeto da licitação deverá estar estritamente de acordo com as especificações no Anexo I (Termo de Referência) e Minuta de Contrato.

#### **4 – FORMA DE PAGAMENTO:**

4.1 – O pagamento será efetuado mensalmente, até o 5º (quinto) dia útil do mês subsequente a prestação dos serviços, devendo a contratada emitir a Nota Fiscal, mensal, no último dia útil do mês e entregá-la na sede do Instituto para as providências cabíveis.

4.2 – O Instituto, não efetua pagamento antecipado, não sendo considerados os itens das propostas que assim se apresentarem.

#### **5- VALOR ESTIMADO:**

5.1- Ressalvando-se que o Pregão é do tipo Menor Preço Global, estima-se o valor total desta licitação em R\$ 165.746,66 (cento e sessenta e cinco mil, setecentos e quarenta e seis reais e sessenta e seis Centavos) para um contrato de 12 (doze) meses.

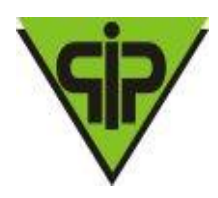

#### **6 - DOS RECURSOS ORÇAMENTÁRIOS:**

6.1 - As despesas contraídas em virtude da presente licitação serão custeadas por recursos próprios da dotação orçamentária do Instituto, rubrica especificada abaixo:

001.04.0007-2059-339004- Serviços Tecnologia da Informação, Comunicação Pessoa Jurídica.

#### **7 - DA ESPECIFICAÇÃO:**

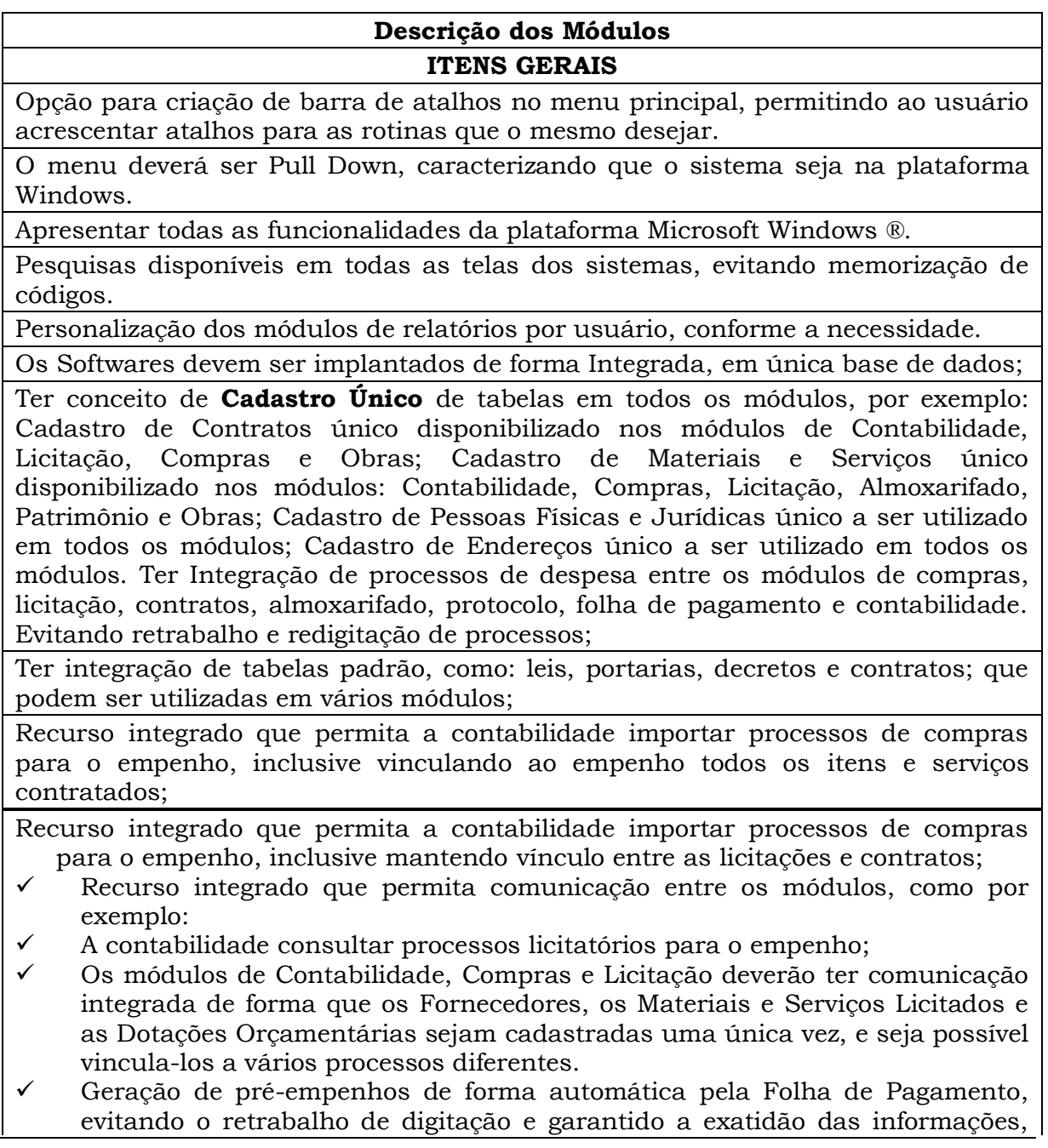

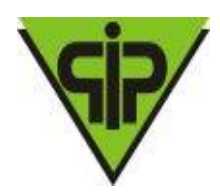

sendo necessário apenas a conferência e confirmação para que o empenho seja gravado;

- Geração de pré-empenhos individuais (servidor a servidor) pela Folha de Pagamento quando necessário;
- Geração de pré-empenhos pelos módulos de Compras e Licitação de forma integrada com a contabilidade;

Possibilidade de Bloqueio de Dotações, quando necessário, pelos módulos de Compras e Licitação.

Recurso integrado que permita o módulo de contratos realizar importações da área de licitações, como:

- a. Credores e objetos licitados;
- b. Lista de itens licitados e vinculados aos respectivos vencedores;
- c. Dotações vinculadas aos processos licitatórios com os respectivos valores;

Cadastro de cidade, bairros e logradouros, onde o vínculo com o cadastro de pessoas deve ser realizado através de códigos que identificam o endereço;

Cadastro de fornecedores contendo no mínimo os seguintes dados: CPF, CNPJ, RG, título de eleitor, carteira de habilitação, PASEP, data de nascimento, naturalidade, nacionalidade, grau de instrução, raça, estado civil, sexo, cônjuge, código da rua, código do bairro, código da cidade, nome da mãe, nome do pai, inscrição municipal, inscrição estadual.

Possuir ferramenta de relatório que permita ticar valores para conferência, colocar observações, localizar palavras e que as alterações feitas possam ser enviadas para impressora, ser salvo em PDF, XLS, TXT e outros.

O modulo de contabilidade deverá ter uma opção para importar dados de planilha em Excel referentes a Projeção Atuarial do RPPS que contempla os 75 anos de projeção, presentes no cálculo atuarial; informação obrigaria a ser enviada no SICOM módulo AM em todos os meses de dezembro.

No modulo de concessão de benefícios deve conter um relatório gerencial mostrando todos os servidores cadastrados com situação de ativo que se enquadram em alguma regra de aposentadoria. Esse mesmo relatório tem que ter a possibilidade de simular possíveis aposentadorias em um período futuro.

Emissão de Portaria de Aposentadoria e Pensão no modulo de concessão de benefícios onde o próprio usuário deve conseguir dar manutenção no modelo de portaria.

Todos os relatórios emitidos pelo sistema devem possuir consulta de palavras (Localizador).

Todos os relatórios emitidos pelo sistema ter a opção de salvar em PDF ou Excel de forma nativa.

Log de acesso ao sistema: O relatório deverá ter filtros por login ou todos e por períodos

O sistema deverá realizar BKPs de forma automática.

O sistema deve possuir relatórios que comprovem os BKPs realizados de forma automática

No modulo contábil é necessário log de fechamento e reabertura mensal.

**ORÇAMENTO, TESOURARIA E CONTABILIDADE**

Os planos de contas da despesa e contabilidade deverão ser aqueles definidos com base em exigências do Tribunal de Contas do Estado, não podendo haver tabelas

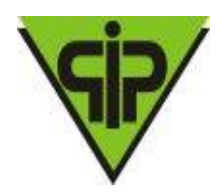

de correlações entre outros planos com o do referido Estado, facilitando, assim, o entendimento e a operacionalização do sistema.

Contabilização utilizando o conceito de eventos associados a roteiros contábeis e partidas dobradas.

O registro contábil deve ser feito pelo método das partidas dobradas e os lançamentos devem debitar e creditar contas que apresentem a mesma natureza de informação, conforme as orientações o Manual de Contabilidade Aplicada ao Setor Público – MCASP e Instruções de Procedimentos Contábeis - IPC da Secretaria do Tesouro Nacional.

Permitir o início de novo período (mês ou ano), mesmo sem ter havido o fechamento contábil do período anterior, com atualização de saldos e manutenção da consistência dos dados.

Bloqueio de movimentação de período, onde o sistema deve bloquear o usuário de realizar qualquer tipo de movimentação no período já encerrado.

Transferência automática para o exercício seguinte de saldos de balanço no encerramento do exercício, observando-se o parágrafo único do artigo 8.º da Lei Complementar n. 101/2000 (Lei de Responsabilidade Fiscal).

Possuir rotina para realização da importação dos dados referentes à folha de pagamento, buscando os dados diretamente no sistema de recursos humanos, gerando automaticamente os empenhos com suas retenções.

Tabela para determinar os valores de acordo com a modalidade da licitação (dispensa, carta/convite, tomada de preço e concorrência pública).

Cadastro de credores, onde possam ser informadas as contas bancárias, para geração de pagamentos via OBN.

Permitir a geração de dados para consolidação de dados junto ao executivo do município.

Permitir a utilização PCASP disponibilizado pela STN e atualizado conforme necessidade do TCE-MG.

#### **MÓDULO ORÇAMENTÁRIO**

Possuir cadastro de Órgão e Unidades.

Possuir cadastro de Programas.

Possuir cadastro de Ações.

Possuir cadastro de Projetos.

Possuir cadastro de Funcionais programáticas.

Possuir cadastro de Natureza de despesa.

Possuir cadastro de Fontes de recursos padronizado do TCE-MG.

Possuir cadastro de Vínculo das ações com objetivos.

Elaboração da proposta de despesa do Instituto com metas físicas e financeiras determinando as fontes de recurso.

Gerar o projeto de lei automaticamente através das propostas de despesas.

Possibilitar cadastrar decretos após a geração do projeto de lei.

Possibilitar cadastrar as leis de alteração após a geração da lei.

Relatório que demonstre as despesas por função e subfunção.

Relatório que detalhe as despesas por fonte de recursos.

Emissão de quadro de detalhamento da despesa.

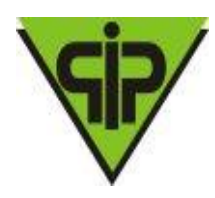

Emissão consolidada de programas e ações.

Lançamento de metas anuais da despesa, com possibilidade de importação de exercícios anteriores, bem como rotina para projeção futura dos valores.

Gerar o projeto de lei automaticamente através das metas de despesas.

Gerar a lei automaticamente através do projeto de lei e suas emendas.

Emissão do demonstrativo de metas e prioridades.

Lançamento da despesa fixada, permitindo a utilização de fontes de recursos.

Lançamento de previsão para transferências financeiras.

Consulta e emissão para comparar os valores por fontes de recurso entre transferências financeiras e despesa.

Opção para Reforço de Empenho Estimativo.

Relatório para conferência da despesa.

Relatório para conferência da natureza da despesa.

Emissão de todos os anexos da Lei 4.320/64.

Relação de despesas por projeto atividade.

Emissão de relatório gerencial para o programa anual de trabalho.

Relatório detalhado da despesa, demonstrando as fontes de recurso.

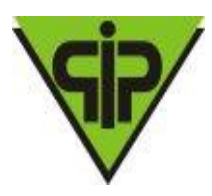

Emitir Relatório do Plano Plurianual (PPA) por Programas e Projetos.

Emitir Relatório do Plano Plurianual (PPA) por Despesas.

Emitir Relatório do Plano Plurianual (PPA) das Metas e Prioridades.

Emitir Relatório de Cronograma Mensal de Desembolso conforme Art. 8º da LRF.

Emitir Relatório da Evolução da Receita (LDO).

Emitir Relatório da Evolução da Despesa (LDO).

Emitir todos os anexos da Lei de Responsabilidade Fiscal (LRF) – Metas Fiscais - art.4o, §2º:

- $\checkmark$  AMF Demonstrativo I (LRF, art. 4<sup>o</sup>, § 1<sup>o</sup>);
- $\checkmark$  AMF Demonstrativo II (LRF, art. 4<sup>o</sup>, § 2<sup>o</sup>, inciso I);
- AMF Demonstrativo III (LRF, art.  $4^\circ$ , § 22<sup>o</sup>, inciso II);
- $\checkmark$  AMF Demonstrativo IV (LRF, art. 4<sup>o</sup>, § 2<sup>o</sup>, inciso III);
- $\checkmark$  AMF Demonstrativo V (LRF, art. 4<sup>o</sup>, § 2<sup>o</sup>, inciso III);
- $\checkmark$  AMF Demonstrativo VI (LRF, art. 4º, § 2º, inciso IV, alínea "a")';
- $\checkmark$  AMF Demonstrativo VII (LRF, art. 4<sup>o</sup>, § 2<sup>o</sup>, inciso V);
- $\checkmark$  AMF Demonstrativo VIII (LRF, art. 4<sup>o</sup>, § 2<sup>o</sup>, inciso V)

Emitir Demonstrativo de Riscos Fiscais e Providências - ARF (LRF, art. 4º, § 3º)

Emitir as Metas Bimestrais de Arrecadação

Emitir o Demonstrativo da Previsão das Receitas.

Emitir Previsão das Receitas por Categoria, Desdobramento e por Fonte de Recursos.

Emitir o Quadro Sumário da Receita.

Emitir o Anexo II da Lei 4320/64 – Receitas por Categoria Econômica

Emitir Demonstrativo da Fixação da Despesa em Retrato e Paisagem.

Emitir Demonstrativo da Fixação da Despesa por Subelemento.

Emitir Demonstrativo da Fixação da Despesa por Elemento, Categoria, Fonte de Recursos. Emitir as Despesas por Programas e Projetos.

Emitir o Anexo I da Lei 4320/64 – Demonstrativo da Receita e Despesa por Categoria Emitir o Anexo II da Lei 4320/64 – Despesas por Categoria Econômica.

Emitir o Anexo VI da Lei 4320/64 – Despesas por Órgãos, Unidades e Subunidades

Emitir o Anexo VII da Lei 4320/64 – Despesas por Função, SubFunção e Programas

Emitir o Anexo VIII da Lei 4320/64 – Demonstrativo da Despesa conforme vínculo com o Recurso.

Emitir o Anexo IX da Lei 4320/64 – Demonstrativo da Despesa por Órgãos e Funções.

Emitir Demonstrativo da Origem e Destinação de Recursos.

Emissão de Quadro de detalhamento da despesa.

Emissão do Quadro Sumário da receita

Emitir relatórios comparativos da Receita e Despesa entre Previsto e Realizado.

#### **CONTABILIDADE PÚBLICA**

Lançamento de créditos especiais.

Consulta e manutenção da despesa fixada.

Controle para programação financeira das transferências, cronograma de desembolso da despesa e cronograma de contas extra orçamentárias.

Relatório da despesa fixada.

Demonstrativo da despesa fixada, por programas ou por ações.

Relatório de receita prevista e despesa fixada por fonte de recurso da LOA ou da execução orçamentária.

Relação de funcionais programáticas por função ou projeto/atividade.

Quadro de detalhamento da despesa – QDD.

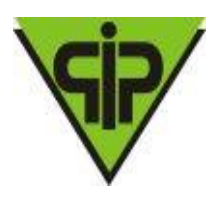

Configuração para grupos de provisão de consignações, onde o usuário pode determinar mais de uma conta no mesmo grupo.

- A tela de lançamento de empenho deve possuir os seguintes itens:
- a. Código reduzido da dotação orçamentária.
- b. Utilização de histórico padrão.
- c. Código da fonte de recurso.
- d. Possibilitar a emissão na nota de empenho.
- e. Atalho para lançamento de contratos.
- f. Campos para informação do processo licitatório, quando for o caso, buscando de forma automática do módulo de Licitação, somente processos homologados.
- g. Campo informando qual o saldo disponível na dotação.

No lançamento do empenho o sistema deve controlar o saldo da dotação, não permitindo o lançamento do mesmo em dotação que não possuir saldo.

Permitir anulação total ou parcial da despesa em liquidação.

Tela para lançamento de liquidação deve possuir os seguintes itens:

- a. Possibilitar a liquidação total ou parcial do empenho.
- b. Possibilitar a liquidação total ou parcial da despesa em liquidação.
- c. Emissão da nota de liquidação com os documentos fiscais;
- d. Controlar automaticamente a ordem cronológica.

Tela para lançamento de pagamento de liquidação deve possuir os seguintes itens:

a. Possibilitar o pagamento total ou parcial da liquidação controlando o saldo individualizado de cada liquidação, não permitindo vincular ao mesmo pagamento mais de uma liquidação.

b. Opção para efetivação de consignações oriundas do empenho ou da liquidação.

c. Emissão da ordem de pagamento com os dados financeiros e consignações; d. Controlar automaticamente a ordem cronológica.

Os modelos das notas de empenho, liquidação, ordem de pagamento, devem ser configurados conforme o layout definido pela entidade.

Permitir o lançamento e emissão de anulação de empenho.

Permitir o lançamento de despesas em liquidação, em atendimento a NBCASP.

Permitir o lançamento e emissão de anulação de liquidações.

Permitir o lançamento e emissão de anulação de pagamentos.

Lançamento de atos de alteração orçamentária com os tipos decreto, resolução e natureza suplementar, especial, extraordinário.

Tela para consulta de saldo disponível para alterações orçamentárias de acordo com autorização de Instituto, contendo os decretos com seus respectivos valores.

Tela para consulta da despesa de uma determinada dotação orçamentária com os valores empenhados em todos os meses do exercício.

Relatório das prestações de contas de adiantamento, com os dados dos documentos fiscais.

Emitir relação de empenhos com, no mínimo, os seguintes filtros:

- a. Período (data inicial e data final);
- b. Credor (inicial e final);
- c. Dotação (inicial e final);

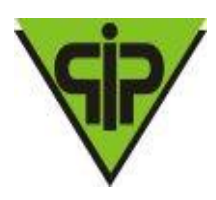

d. Fonte de Recurso (inicial e final);

e. Processo licitatório (inicial e final);

f. Contrato (inicial e final);

Emissão da despesa por função de governo.

Emissão da despesa por dotação.

Emissão de relação de dotações com o valor fixado, valor reduzido, valor suplementado e saldo até a data selecionada.

Emissão de diário da despesa (prevista, empenhada e realizada).

Emissão de recibo de pagamento (orçamentário e extra orçamentário).

Relação de empenhos processados e não processados, com opção de filtro do valor empenhado inicial ao final.

Relação de liquidações com os documentos fiscais, com opção de filtro do credor inicial ao final.

Relação de pagamentos realizados (orçamentário e extra orçamentário).

Lançamento de movimentação do extra orçamentário, com emissão dos comprovantes de recebimento e pagamento.

Cancelamento e inscrições de movimentação do extra orçamentário.

Opção para controle de nota de despesa extra orçamentário, com emissão da nota de despesa extra orçamentário, a liquidação e a ordem de pagamento da mesma, podendo vincular vários lançamentos de consignação em uma única nota de despesa extra.

Emissão do diário do movimento do extra orçamentário com opção de filtro entre data inicial e final.

Emitir relatório com a movimentação do extra orçamentário, com opção de filtros por conta extra inicial e final, e demonstração dos dados financeiros.

Controle de restos a pagar processados e não processados, em contas separadas por exercício.

Inscrição automática de restos a pagar de empenhos que apresentarem saldo ao final do exercício, para posterior liquidação ou cancelamento, procedimentos a serem feitos de acordo com a legislação.

Rotina para lançamento de restos a pagar em liquidação, conforme NBCASP.

Rotina para liquidação de restos a pagar, com emissão da liquidação.

Rotina para pagamento de restos a pagar, com a emissão da ordem de pagamento.

Lançamento de cancelamento de restos a pagar, com emissão da nota de cancelamento.

Anulação de restos a pagar em liquidação, conforme NBCASP.

Lançamento de anulação de liquidação de restos a pagar, com emissão da nota de anulação da liquidação.

Lançamento de anulação de pagamento de restos a pagar, com emissão da nota de anulação do pagamento.

Relatório de restos a pagar processados e não processados.

Relatório de baixas de restos a pagar processados e não processados.

Relatório de pagamentos de restos a pagar.

Relatório de cancelamentos de restos a pagar.

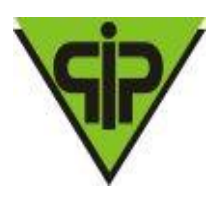

Cadastro de contas bancárias.

Tela para realização da conciliação bancária, com opção de mostrar somente os lançamentos em trânsito, somente os ticados ou ambos.

Realização de conciliação bancária automática através de extrato bancário em formato de arquivo texto fornecido pela agência bancária.

Opção de conciliação bancária através do número do documento.

Opção de conciliação bancária automática através de importação de arquivo bancário.

Opção para lançamento eventual registrado no banco e não considerado pela contabilidade, com opção de importação para o próximo mês.

Geração de arquivo em formato texto para pagamento eletrônico de fornecedores via OBN.

Geração de arquivo em formato texto para auto pagamento eletrônico (água/luz/telefone) via OBN.

Pesquisa rápida para localizar lançamentos através do número do documento (cheque, depósito, Ted, doc, Pix, avisos, etc.).

Relatório com os saldos disponíveis em todas as contas bancárias, com opção de incluir ou não as contas com saldo zero, também opção para listar as fontes de recursos.

Relatório do extrato bancário, com opção de filtro por período e por conta bancária (inicial e final).

Rotina para transferências financeiras entre contas bancárias, com emissão do comprovante da transferência.

Rotina para APR – Autorização de Aplicação e Resgate.

Rotina para lançamento de provisão de interferências financeiras, recebidas e concedidas.

Rotina para confirmação das provisões de interferências financeiras.

Rotina para anulação de interferências financeiras.

Relatório de interferências financeiras realizadas, com filtro de período e opção para emitir os dados financeiros.

Possuir rotina para transferência de valores entre fontes de recursos.

Controle de contas para almoxarifado e realização de lançamentos para entrada e saída de valores do estoque.

Rotina para lançamento de saldos anteriores das contas do patrimônio.

Relatório para conferência dos lançamentos do ativo patrimonial.

Cadastro de dívida fundada de acordo com as classificações de dívida definidas pelo TCE.

Rotina para movimentação da dívida fundada com, no mínimo, os tipos de inscrição, correção, pagamento e cancelamento.

Relatório para conferência dos lançamentos do passivo patrimonial.

Gerar arquivos para prestação de contas do SICOM, conforme padrão definido pelo Tribunal de Contas.

Geração de DIRF por autônomos, integrando as informações com os dados gerados pelo sistema de recursos humanos.

Relação de previsões de pagamentos.

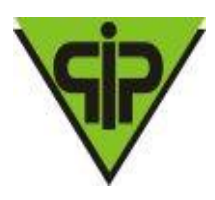

Demonstrativo da despesa por categoria econômica, com opção de filtro por empenhado, liquidado, pago, a pagar, a liquidar, incluindo ou não os restos a pagar.

Emissão de balancete por fonte de recurso.

Emissão de relação de empenhos por credor.

Demonstrativo de gastos licitados por subelemento com filtro de empenhado, liquidado e pago.

Livro diário, emitido e formalizado, mensalmente, de acordo com as Normas Brasileiras de Contabilidade.

Livro razão analítico de todas as contas integrantes dos sistemas orçamentário, financeiro, patrimonial e de compensação.

Balancete da despesa com, no mínimo, as seguintes informações: valor fixado, empenhado no mês, liquidado no mês, pago no mês, valor de alterações orçamentárias, empenhado no período, liquidado no período, pago no período.

Balancete orçamentário.

Balancete financeiro.

Relação de empenhos a serem pagos.

Balanço Patrimonial layout ministério da previdência

Demonstrações das variações patrimoniais, layout ministério da previdência

Balanço Financeiro layout ministério da previdência

Balanço Orçamentário layout ministério da previdência

Relação de empenhos emitidos.

Relação de despesas liquidadas.

Emissão de todos os Anexos da Lei 4.320/64.

Dar opção ao contador na forma de contabilização dos Registros de Ganhos e Perdas de Investimentos, **se por controle orçamentário ou conforme IPC 14 e atualizados conforme SPREV.**

Quando a contabilização dos Ganhos e Perdas de Investimentos for por controle orçamentário o sistema deverá contabilizar de forma automática das Deduções de Receitas e controlar a dedução até o limite do ganho. Controlando saldo a deduzir dando alertas e possuindo relatório para controle.

Quando a contabilização dos Ganhos e Perdas de Investimentos for conforme orientações da IPC 14 o sistema deverá utilizar o modelo de contabilização das aplicações financeiras da SPREV divulgado em 20/03/2020; onde:

Os ganhos são reconhecidos por meio de VPA (variação patrimonial aumentativa) em contrapartida da Aplicação, enquanto os recursos se mantiverem aplicados e as perdas são reconhecidas por meio de VPD (variação patrimonial diminutiva) em contrapartida da Aplicação;

nos resgates parciais, ficará a cargo do contador a opção de Contabilizar os Rendimentos (Ganhos) como Receita Orçamentária;

O registro da receita orçamentária no resgate parcial ou total deverão ser classificados de forma automática.

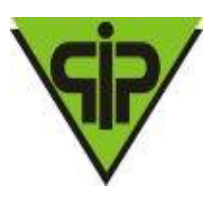

Possuir relatório para acompanhamento e conferência dos valores gastos com Despesas Administrativas com as seguintes opções de geração:

- a. Informação da despesa Empenhada;
- b. Informação da despesa Liquidada;
- c. Informação da despesa Paga;
- d. Inclusão de Restos a Pagar;
- e. Demonstrar os saldos de exercícios anteriores.

Possuir rotina encerramento e reativação de contas bancárias.

Possuir rotina para cadastro de Planos de Contas, respeitadas as versões publicadas pela Secretaria do Tesouro Nacional e Tribunal de Contas.

Permitir o parcelamento de um resto a pagar

Possuir tela para Pagamento fracionado de empenhos.

Possuir relatórios de Convênios conforme IN 08/03:

- a. Anexo IV Convênios;
- b. Anexo V Termos Aditivos;

Anexo VI – Prestação de Contas.

Possuir relatórios de para avaliação e acompanhamento dos Créditos Adicionais e Créditos por Fonte de Recursos.

Possuir relatórios de para avaliação e acompanhamento das Retenções, com informações de:

- a. Empenhos e restos a pagar;
- b. Credores;
- c. Movimentação contábil e financeira;
- d. Transferências entre fontes de recursos;
- e. Saldos atuais.

Possuir relatórios de para avaliação e acompanhamento dos saldos das fichas de despesa com a opção de selecionar uma a uma ou todas as fichas.

Possuir relatórios de para avaliação e acompanhamento dos valores bloqueados nas fichas de despesa.

Possuir relatórios de para avaliação e acompanhamento da arrecadação, com as seguintes informações:

- a. Receitas extraorçamentárias;
- b. Receitas orçamentarias;
- c. Receitas orçamentarias por contribuinte;
- d. Receitas orçamentarias com detalhamento das receitas;
- e. Receitas orçamentarias por ficha de receita;
- f. Receitas orçamentarias por natureza da receita;
- g. Transferências financeiras recebidas;
- h. Arrecadação Tributária e Transferências
- i. Previsão x Arrecadação.

Possuir os seguintes relatórios:

- a. contribuições para o PASEP;
- b. DMN Demonstrativo de Movimento Numerário;
- c. Dívida Flutuante;
- d. Minutas de Receita;
- e. Minutas de Despesa;

Possuir relatórios de para avaliação e acompanhamento dos fundos de investimentos, com as seguintes informações:

a. Enquadramento à Resolução 4392/14 - CMN;

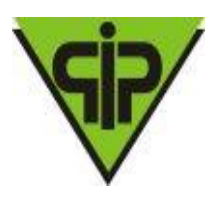

- b. Movimentação Analítica por tipo de Aplicação;
- c. Rentabilidade Anual por Conta Bancária;
- d. Rentabilidade Anual por Fundo;
- e. Resgate da Aplicação.

Possuir relatórios de para avaliação e acompanhamento das transações bancárias, com as seguintes informações:

- a. Aplicação e Resgate APR;
- b. Conciliação Bancária;
- c. Transferências Bancárias por período, por conta creditada e por conta debitada;

Transferências Bancárias entre fontes.

Possuir relatórios de para avaliação e acompanhamento dos registros contábeis:

- a. Livro Diário Contábil;
- b. Livro Diário Geral;
- c. Livro Razão Contábil;
- d. Livro Razão de Contas Contábeis;
- e. Livro Razão de Contas Financeiras;
- f. Livro Razão de Tesouraria;
- g. Livro Razão do Encerramento.

Possuir Relatório Resumido da Execução Orçamentária, conforme LRF:

- a. Anexo I Balanço Orçamentário;
- b. Anexo II Despesas Função/Subfunção;
- c. Anexo III Receita Corrente Líquida;
- d. Anexo IV Rec. E Desp. RPPS;
- e. Anexo VI Resultado Primário;
- f. Anexo VI Resultado Primário e Nominal;
- g. Anexo VII Restos a Pagar;
- h. Anexo IX Rec. Op. De Créd. E Desp. Cap;
- i. Anexo X Projeção Atuarial RPPS

Anexo XI – Rec. Alienação de Ativos.

Possuir Relatório Gestão Fiscal, conforme LRF:

- a. Anexo I Demonstrativo de Despesa com Pessoal;
- b. Anexo II Disponibilidade de Caixa;
- c. Anexo V Restos a Pagar;
- d. Anexo VII Serviços de Terceiros;
- e. Receita e Despesa Consolidada.

Possuir relatórios com as seguintes informações:

- a. Balancete Contábil de Fechamento;
- b. Demonstrativo para conferência do Fechamento do exercício;
	- c. Dados Complementares à LRF;
	- d. Demonstração da Dívida Fundada;
	- e. Projeção Atuarial do RPPS;
- f. Provisões Previdenciárias;
- g. Reservas Matemáticas.

#### **PORTAL TRANSPARÊNCIA**

Disponibilizar consultas online de despesas e transferências do Instituto em tempo real. Tais consultas devem ser acessadas por qualquer cidadão, sem a necessidade

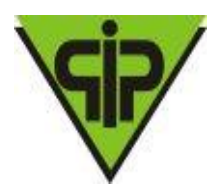

da existência de cadastro para acesso ao sistema. Tal funcionalidade deverá cumprir as normas estabelecidas na Lei Complementar 131, de 2009, que obriga levar ao conhecimento público, o lançamento e o recebimento de toda a receita e a despesa da unidade gestora, inclusive os referentes a recursos extra orçamentários.

Disponibilizar consultas com detalhamento diário das despesas do município, informando o número do documento, data, fase, espécie, órgão, unidade gestora, elemento de despesa, favorecido e valor. Deverá haver também a possibilidade de detalhamento de determinada despesa, onde todas as informações da mesma serão apresentadas, inclusive os documentos relacionados.

Disponibilizar consultas com detalhamento dos contratos realizados pelo município, demonstrando o número, data, modalidade/processo licitatório, despesa, valor e aditivos.

Disponibilizar consultas de empenhos a pagar processados, sendo possível filtrar pela data do empenho ou pela data de liquidação. Possibilitar a consulta de empenhos de restos a pagar. Propiciar a ordenação dos empenhos por fonte de recurso, demonstrando fornecedor, data, número, parcela e valor a pagar. Fornecer detalhamento dos empenhos por processo licitatório e descrição.

Possuir controle de publicações com código, título, data de publicação e exercício. Disponibilizar para download e visualização, os documentos relacionados à publicação.

Permitir consulta de quadro de pessoal, disponibilizando números de cargos comissionados, cargos efetivos, número de empregos públicos preenchidos por unidade gestora ou consolidado. Permitir filtrar por mês e exercício.

Disponibilizar consultas de servidores ativos, demonstrando nome, CPF, cargo e lotação. Permitir filtro por mês, ano, unidade gestora, departamento, lotação e cargo. Realizar o filtro individualizado.

Disponibilizar consultas de servidores inativos, demonstrando nome e CPF. Permitir filtro por mês, ano e unidade gestora.

Disponibilização de Holerite dos servidores na Web.

Cadastro e Controle de senha dos servidores para emissão do Holerite.

Consulta de Autenticidade do Holerite.

Todas as consultas deverão possibilitar a exportação para arquivos nos formatos: PDF, XLS, RTF.

#### **FOLHA DE PAGAMENTO**

Cadastro do Plano de Cargos e Salários contendo os seguintes dados: valor base, número máximo de funcionários, nome do cargo, código CBO. Deve possuir histórico de valores mensal do plano de cargos e salários, armazenando os valores para cada cargo.

Cadastro de parametrização de vários tipos de A.T.S. (adicional por tempo de serviço), sendo possível definir para cada funcionário a qual tabela de A.T.S. o mesmo está enquadrado.

Cadastro de proventos e descontos com parametrizações da forma de cálculo, especificando se o mesmo é integral ou proporcional em relação a sua base, tipo de cálculo se dia, hora, percentual, valor ou vinculado a alguma tabela, como IRRF, INSS, RPPS, deve especificar também a qual tipo de salário o mesmo está vinculado, se salário base de concurso, salário mínimo, salário base de comissão.

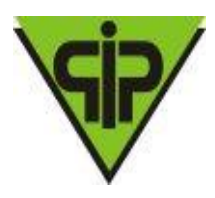

No cadastro de proventos e descontos o próprio usuário deve conseguir realizar a formatação dos proventos e descontos utilizados para o cálculo do valor base do provento ou desconto em questão, definindo a sua fórmula de cálculo.

Cadastro de Pessoas contendo os seguintes dados: CPF, RG, título de eleitor, carteira de habilitação, PASEP, data de nascimento, naturalidade, nacionalidade, grau de instrução, raça, estado civil, sexo, cônjuge, código da rua, código do bairro, código da cidade, observações, nome da mãe, nome do pai.

Possibilidade de anexar foto de uma mesma pessoa ao seu cadastro.

Cadastro de funcionários contendo os seguintes dados: tipo de admissão, vínculo, categoria, agente nocivo, cargo comissionado ou cargo de concurso, departamento, regime previdenciário, número do contrato, horário de trabalho, data de admissão, também poder classificar este funcionário como pensionista ou aposentado, quando for o caso.

Possibilidade de vincular a mesma pessoa a mais de um cadastro de funcionário, em diferentes departamentos, cargos e vínculos.

Cadastro de dependentes contendo os seguintes dados: nome, data de nascimento, grau de parentesco, sexo, idade mínima da dependência.

Cadastro dos contratos com informações como período, publicações, data de assinatura, vinculação do documento .DOC ou .TXT.

Controle das movimentações do contrato: alterações, paralisações e rescisão.

Cadastro das avaliações realizadas por cada funcionário com o lançamento da pontuação alcançada, bem como cadastro das advertências recebidas pelo funcionário.

Tabela para definição de quais são os proventos que fazem parte da dedução para o cálculo do valor patronal a ser repassado para a previdência.

Possibilitar a definição de quais serão as verbas e descontos fixos que serão calculados automaticamente todo o mês para cada funcionário individualmente, determinando qual será a competência inicial e a final para cada um deles.

Rotina para manutenção dos dados dos proventos e descontos fixos vinculados aos funcionários, onde o usuário poderá alterar o valor ou a referência para vários funcionários ao mesmo tempo.

Cadastro das informações sobre concurso público, número do concurso, data do edital, número do protocolo no TCE.

Identificação dos cargos para o concurso, determinando qual o número de vagas para o mesmo e qual a nota mínima para aprovação.

Cadastro de responsáveis da unidade gestora.

Cadastro de órgãos e unidades orçamentárias.

Cadastro de horários.

Cadastro de bancos.

Cadastro de agências.

Consulta rápida da movimentação do funcionário por competência, listando todos os proventos e descontos com valor base e referências de cálculo, também deve conter qual o cargo ocupado e a departamento onde o mesmo está lotado, a foto do funcionário e o número do CPF e qual regime previdenciário ele está vinculado.

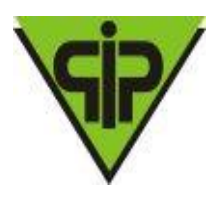

Lançamento de atos de pessoal para admissão, rescisão, transferências e elevações de cargo dos funcionários, podendo lançar mais de um funcionário vinculado ao mesmo ato.

A determinação do cargo e da lotação do funcionário deve se dar apenas através do lançamento do ato de pessoal.

Lançamento de faltas justificadas e não justificadas, vinculando as mesmas ao atestado médico, quando for o caso.

Controle para empréstimos bancários com o cadastro do empréstimo contendo os seguintes dados: banco, agência, data do empréstimo, valor, quantidade de parcelas e mês para desconto da primeira parcela.

Controle de INSS retido do funcionário em outras empresas, para que no cálculo, este valor seja deduzido automaticamente.

Tabela para controle diferenciado de períodos aquisitivos, onde serão cadastrados os tipos de períodos aquisitivos e qual a quantidade de meses do período, bem como o número de dias para gozo.

Possibilidade de separação da folha dos funcionários normais ativos, rescisões, férias e décimo terceiro salário com emissão de relatório para conferência, folha de pagamento e resumo separados.

No lançamento de afastamentos de férias, devem ser apresentados ao usuário os períodos aquisitivos do funcionário, dando opção para o mesmo selecionar qual período aquisitivo será vinculado ao afastamento.

Ao calcular a folha de pagamento do funcionário, o lançamento da parcela do empréstimo bancário deverá ser automático, devendo possuir controle para pagamento antecipado do empréstimo.

Ao calcular a folha de pagamento do funcionário, os dependentes de salário família e IRRF deverão ser classificados de acordo com a data de nascimento e a idade para término da dependência estipulados no próprio cadastro de dependentes, assim os mesmos deverão ou não ser inclusos no cálculo de salário família e IRRF automaticamente.

Simulação de décimo terceiro salário com emissão de relatório para análise.

Cálculo do décimo terceiro salário com parametrizações de cálculo onde algumas verbas podem ser calculadas sobre média e outras sobre o valor do último mês. O mesmo também deve ser calculado em movimento independente ao da folha normal mensal.

Cálculos automáticos de férias, rescisões, A.T.S., salário maternidade, faltas.

Cálculos de INSS e IRRF integrado quando o funcionário tiver múltiplos vínculos.

Rotina para fechamento da competência da folha de pagamento. Este procedimento poderá ser realizado para todos os funcionários, uma vez realizado o procedimento não será mais permitido a realização de lançamentos ou movimentações para os funcionários com competência fechada (encerrada).

Rotina para reabertura de competência, esta rotina deverá ser em tela separada para acesso restrito, a mesma deverá reabrir o movimento da competência de um ou mais funcionários para manutenção, permitindo alterações em suas movimentações.

Controle sobre os afastamentos quanto ao período aquisitivo de férias e licença prêmio, quando o funcionário for afastado, os dias para gozo devem ser

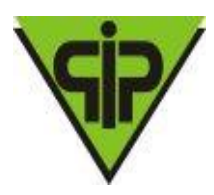

descontados automaticamente dependendo do tipo do afastamento, conforme definido nas faixas da tabela de descontos.

Tabela para configurações dos afastamentos que interferem no período aquisitivo, como por exemplo, licença particular sem remuneração.

Integração com a contabilidade no que se refere à geração de empenhos automaticamente com controle de grupos de contas, geração de lotes e geração de lançamentos contábeis.

Rotina para cálculo e geração de arquivo de provisão de férias e décimo terceiro salário.

Emissão da escala de férias mensal a partir do período aquisitivo mais antigo, a emissão deverá ter as opções, por departamento, por funcionário e por cargo.

Emissão de relatório com contribuição e base patronal para INSS e Previdência Própria com quebra por departamento, por cargo e por vínculo.

Emissão de relatório onde o usuário possa escolher qual provento ou desconto o mesmo deseja listar, com quebra por departamento, por cargo e por vínculo.

Emissão de relatório de salários (base, líquido e bruto), com quebra por departamento, por cargo, por vínculo e filtro por faixa de valores.

Emissão de folha de pagamento com os seguintes dados: código do funcionário, nome do funcionário, cargo do funcionário, departamento do funcionário, código e nome da verba, valor base da verba, salário base do funcionário, salário bruto do funcionário, com quebra por departamento, por cargo e por vínculo.

Emissão do resumo da folha de pagamento com os seguintes dados: código, nome e valor total de cada verba ou desconto lançado na folha, valor base total e valor total de INSS e previdência própria, com quebra por departamento, por cargo e por vínculo.

Emissão da ficha funcional do funcionário mensal, com quebra por departamento, por cargo e por vínculo.

Emissão de relação de funcionário por agência bancária, com quebra por departamento, por cargo e por vínculo.

Emissão de relatório para comparação de movimentos, onde o usuário possa comparar as movimentações de duas competências e realizar uma avaliação de valores.

Relatório para acompanhamento mensal dos empréstimos bancários lançados, podendo ser emitido por departamento, por funcionário ou por cargo.

Relação de funcionários com salário família.

Relatório para projeção da folha de pagamento, onde o usuário possa determinar qual o percentual a ser projetado e sobre qual competência será aplicado o percentual.

Relatório com o histórico das movimentações do funcionário, demonstrando em que competência houve alguma modificação na sua movimentação ou no seu cadastro.

Emissão do comprovante de rendimentos.

Emissão da guia para pagamento do RGPS e RPPS.

Emissão de relatório para conferência dos valores a serem empenhados pela contabilidade.

Emissão da certidão de tempo de serviço, unificando vários cadastros de uma mesma pessoa, ou seja, se a pessoa possui mais de um vínculo.

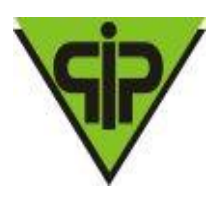

Possuir rotina para realização da exportação dos dados referentes à folha de pagamento, fornecendo os dados diretamente ao sistema de contabilidade, para futura geração automática dos empenhos com suas retenções.

Geração do arquivo para envio de remessa em formato TXT para a RAIS.

Geração do arquivo para envio de remessa em formato TXT para a DIRF.

Geração do arquivo para envio de remessa em formato TXT para o MANAD.

Geração do arquivo para envio de remessa em formato TXT para a SEFIP.

Geração do arquivo para envio de remessa em formato TXT para o CAGED.

Geração do arquivo para envio de remessa e retorno em formato TXT para o PASEP. Geração do arquivo para envio de remessa em formato TXT para a realização do pagamento em rede bancária.

Geração de todos os dados para a prestação de contas junto ao TCE-MG de acordo com layout do SICOM, no mínimo com os seguintes recursos:

- a. Geração individualizada dos dados inerentes ao RH;
- b. Geração com aviso de Erros e Inconsistências;
- c. Possibilidade de geração em qualquer momento do mês;

Geração de dados das cargas tempestiva, inicial e mensal, onde o próprio sistema aponte as tabelas a serem geradas por carga;

Rotina para importação de arquivo com os dados gerados pelo cartão ponto. Possibilidade de adaptação a vários leiautes;

Relação para conferência da DIRF.

Relação para conferência da RAIS.

Resumo mensal consolidado da folha de pagamento (RPPS ou RGPS).

Emissão de holerite em papel contínuo padrão e jato laser.

#### **CADASTRAMENTO E ARRECADAÇÃO**

Recadastramento de todos os servidores vinculados ao Instituto vinculados aos Órgãos: Prefeitura, Câmara, Saúde e Educação; através de importação dos dados, ou pela digitação manual contendo todas as informações pessoais, dependentes, tempo de contribuição e base de previdência a partir de julho/1994.

Emissão de relatórios que auxiliam no Controle da Previdência Patronal e Funcional.

Emissão de Formulários para recadastramento.

Comunicação com o módulo de Concessão para que o cadastramento seja feito de forma automática ao se conceder um benefício a um servidor ativo, evitando o recadastramento manual.

Emissão de relatórios contendo as pessoas que já poderia se aposentar.

Emissão de boleto para os órgãos competentes para o devido pagamento das contribuições patronais e funcionais.

Emitir certidão de tempo de contribuição - CTC

#### **CONCESSÃO DE APOSENTADORIAS E PENSÕES**

Cadastramento dos servidores efetivos

Cadastramento das Regras Permanentes e Transitórias para concessão dos benefícios previdenciários.

Atualização automática da tabela de índice de correção para o cumprimento do disposto na lei 10.887/2004
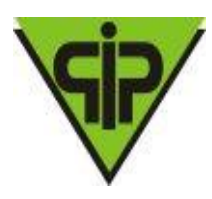

Atualização automática dos salários de contribuição para cumprimento do disposto na lei 10.887/2004

Cadastramento dos entes emissores de certidões de tempo.

Lançamento do(s) tempo(s) de contribuição do servidor

Lançamento dos salários de contribuição a partir de julho 1994 ou data posterior.

Possibilidade de simulação do benefício para o servidor interessado.

Emissão de relatórios que contemplam todo o histórico contributivo e tempo de serviço, com o demonstrativo de enquadramento por regras de aposentadorias e pensões, para a devida opção de escolha por parte do servidor;

Emissão de Portarias para legalização das concessões.

Emissão de ofícios para o controle do RH e exclusão da folha de pagamento do ente.

Perfeita integração com o sistema de folha de pagamento dos entes envolvidos – Ente e Autarquia.

Registro individualizado das contribuições dos servidores.

Validação, análise e conferência dos processos concessórios.

Integração do sistema de concessão com o sistema de folha de pagamento, no ato da confirmação do benefício, onde o servidor passa a integrar a folha de aposentados / pensionistas do Instituto de Previdência.

Confirmação do Benefício e Cadastramento automático no módulo Folha de Pagamento.

Emitir os anexos no padrão do TCE-MG para montagem da pasta de aposentadoria ou pensão.

TCE-MG Anexo I – Ato de Aposentadoria.

TCE-MG Anexo II – Requerimento de Aposentadoria.

TCE-MG Anexo III – CND Direitos e Vantagens.

TCE-MG Anexo IV – CND Fins de Adicionais.

TCE-MG Anexo VI – CND Fins de Aposentadoria art. 40.

TCE-MG Anexo VII – CND Fins de Aposentadoria art. ¨6.

TCE-MG Anexo VIII – FIPA.

TCE-MG Anexo IX – Ficha Funcional.

TCE-MG Anexo X – Calculo Proventos Art. 3° e 6°.

TCE-MG Anexo XI – Calculo Proventos Art. 2° e 40°.

TCE-MG Anexo XII – Pensão por falecimento a partir de 24/06/2004.

TCE-MG Anexo XIII – Pensão por falecimento entre 31/12/2003 e 20/06/2004.

TCE-MG Anexo XIV – Calculo da pensão.

TCE-MG Anexo XV – Calculo da pensão.

TCE-MG Anexo XVI – Nota de confirmação de aposentadoria.

TCE-MG Anexo XVII – Nota de confirmação de pensão.

### **PATRIMÔNIO PÚBLICO**

Cadastro de natureza de despesa para identificação dos bens, onde seja possível criar padrões para percentual residual e tempo de vida útil, que auxilie o usuário no cadastro de bens e nos processos de depreciação, reavaliação e redução ao valor recuperável.

Cadastro de bens móveis e imóveis com os seguintes dados: descrição sintética e analítica, unidade de medida, classificação de grupos e subgrupos, quantidade mínima e máxima para estoque, número da plaqueta, opção para vincular várias

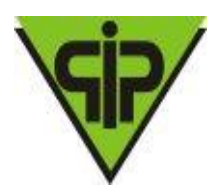

fotos do bem, vínculo com o processo de aquisição, vínculo com a licitação de aquisição, vinculação com a contabilidade através do elemento, subelemento e desdobramento da despesa, natureza do bem, estado do bem, vida útil e valor residual.

No cadastro de bens, possuir as seguintes informações sobre aquisição do bem: fornecedor, número da nota fiscal, data da nota fiscal, data da aquisição, origem, classificação (dominiais, uso comum, especial), valor na aquisição, data do tombamento, data da alienação e dados sobre seguro.

No cadastro de bens, quando o mesmo for um veículo, possuir as seguintes informações: tipo, marca, chassi, placa, cor, ano modelo, ano de fabricação, RENAVAM, combustível, quilometragem inicial e poder informar mais de um motorista para o mesmo veículo. Também poder informar quais peças e acessórios o veículo possui.

Possuir rotina para cópias automáticas de um mesmo bem, a fim de agilizar o cadastro de bens com a mesma característica, determinando automaticamente de forma sequencial o número da plaqueta de cada cópia.

No cadastro do bem, quanto aos campos de valor residual e vida útil, sugerir valores automáticos ao usuário conforme parametrização pré-definida no cadastro de Naturezas;

Controle dos bens em comodato (cedido ou recebido), identificando a natureza do comodato e com data de vencimento do mesmo.

Rotina para a transferência de bens entre departamentos com campos para descrever o motivo da transferência.

Rotina para realizar as baixas dos bens, com opção do usuário cadastrar os tipos de baixa que deseja usar (flexível). Esta tela também deve possibilitar informar quem autorizou a baixa, número da lei, portaria e ocorrência (em caso de furtos), possuir também um atalho para emissão do termo de baixa de bem.

Possuir rotina de reavaliação e redução ao valor recuperável de bens em conformidade com as Normas brasileiras de contabilidade aplicada ao setor público – NBCASP.

Permitir o lançamento de vida útil e valor residual para os bens, efetuando cálculo automático conforme padronização de naturezas de bens, contudo permitindo que o usuário altere os valores sugeridos pelo sistema, adaptando-os a realidade, em atendimento às Normas brasileiras de contabilidade aplicada ao setor público – NBCASP.

Possuir rotina para registro de data de corte que poderão ocorrer conjuntamente com acréscimos ou decréscimos dos valores dos bens, com impacto contábil em ajustes de exercícios anteriores aumentativos ou diminutivos diretamente no resultado patrimonial, em atendimento às Normas brasileiras de contabilidade aplicada ao setor público – NBCASP.

Possuir rotinas para depreciação, amortização e exaustão, com a utilização de cotas constantes e soma de dígitos, em conformidade com as Normas brasileiras de contabilidade aplicada ao setor público – NBCASP.

Possuir rotina para transferência de natureza de bem, deixando registradas as movimentações com impacto contábil.

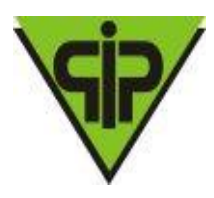

Geração de todos os dados para a prestação de contas junto ao TCE-MG de acordo com layout do SICOM. A rotina deve permitir a geração individualizada dos dados inerentes ao Patrimônio;

Emissão dos bens em comodato com opção de selecionar os comodatos (cedidos ou recebidos) no período.

Emissão de relação de bens por fornecedor com os seguintes filtros: por matricula do bem, por período de aquisição, por grupo e subgrupo, por unidade, por fornecedor, por natureza de despesa, podendo ser por ordem alfabética ou numérica.

Emissão de relação de bens por estado de conservação com os seguintes filtros: por matrícula do bem, por unidade, por estado de conservação, podendo ser por ordem alfabética ou numérica.

Emissão da ficha do bem com os seguintes filtros: por matrícula do bem, por período de aquisição, por órgão/unidade. Este relatório deve conter as seguintes informações: descrição do bem, tipo, valor de aquisição, fornecedor, estado do bem, licitação, valor atual, data da atualização do valor, número da plaqueta, número e data da nota fiscal e natureza da despesa.

Emissão do histórico do bem contendo todas as transferências, reavaliações, depreciações, valorizações e baixas que o bem sofreu, podendo ser por ordem alfabética ou numérica.

Emissão do livro inventário com os seguintes filtros: por matrícula do bem, por unidade, por origem, por classificação, ainda com opção de ordem alfabética ou numérica.

Emissão dos seguintes termos: baixa, responsabilidade e transferência dos bens.

Emissão de relação de bens por seguradora com os seguintes filtros: por matrícula do bem, por período de vencimento das apólices, por unidade, por seguradora, podendo ser por ordem alfabética ou numérica.

Possuir relatório que evidencie as depreciações, amortizações e exaustões ocorridas no período, devendo constar em menu de relatórios ou por atalho na respectiva tela de lançamentos.

Possuir relatório de reavaliação e redução ao valor recuperável ocorridos no período, devendo ser emitido em menu de relatórios ou por atalho na respectiva tela de lançamentos.

#### **ALMOXARIFADO:**

Lançamento das solicitações de itens, identificando quem solicitou, a qual unidade/local pertence o solicitante e campo para descrever a utilização da solicitação. Também poder lançar mais um item na mesma solicitação.

No cadastro de solicitações, possuir pesquisa rápida para as solicitações pendentes e atendidas.

Lançamento do pedido de compras, unificando várias solicitações sem a necessidade de digitar os itens novamente, podendo os mesmos serem de departamentos diferentes.

Lançamento de entrada de itens com integração e importação dos dados de um processo, licitação e requisição.

Lançamento de saída de itens do almoxarifado através da solicitação do material.

Geração de inventário de itens, com bloqueio dos itens que serão inventariados.

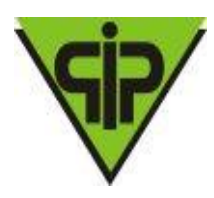

Rotina para a digitação da coleta dos itens de inventário.

Rotina para atualização automática do estoque dos itens do inventário.

Consulta rápida em tela do estoque.

Emissão de balancete mensal de itens com opção de filtrar por almoxarifado.

Emissão do comprovante de retirada de itens do almoxarifado com os seguintes filtros: por período, por unidade/local, por almoxarifado e por item.

Emissão de demonstrativo de gastos com os seguintes filtros: por período, por unidade/local, por almoxarifado, por item, por grupo e subgrupo.

Emissão de demonstrativo de saldos com os seguintes filtros: por período, por almoxarifado e por item.

Emissão do extrato do item com os seguintes filtros: por período e por item.

Emissão de relatório indicando o giro dos itens em um determinado período com os seguintes filtros: por período, por item, por almoxarifado, e qual o tipo da movimentação (entradas ou saídas).

Emissão de inventário com os seguintes filtros: por almoxarifado, por item, por grupo e subgrupo, com opção de emitir ou não os itens sem estoque.

Emissão de relatório com a posição atual do estoque dos itens com os seguintes filtros: por almoxarifado, por item, por grupo e subgrupo, elemento e subelemento.

Emissão de compras por fornecedor com os seguintes filtros: por almoxarifado, por período, por item e por fornecedor.

Emissão de entrada de itens com os seguintes filtros: por almoxarifado, por período, por item e por fornecedor.

Emissão de saída de itens com os seguintes filtros: por almoxarifado, por período, e por item.

Emissão de relação para reposição de itens com os seguintes filtros: por almoxarifado, por grupo e subgrupo e por item.

Possuir Integração com o módulo contábil para realização dos registros contábeis de forma automática.

#### **PROTOCOLO**

Controle e gerenciamento de todos os processos implantados no Instituto contemplando alocação de processos, fase atual, movimentação por usuário devidamente logado.

Controle de processos através de numeração previamente fornecida ao requerente.

Emissão de 2(duas) vias de protocolo inicial, uma para uso do Instituto e outra para o requerente.

Controlar os requerimentos de Auxilio Doença e Licença Maternidade dando avisos no módulo de Folha de Pagamento para que o benefício seja liberado e controlado de forma automática pelo Sistema.

Controlar os requerimentos de aposentadorias e pensões com integração com a concessão de benefícios previdenciários.

#### **COMPRAS**

Todos os módulos do software devem ser integrados, utilizando a mesma base de dados.

Cadastro de itens / produtos com os seguintes dados: descrição sintética e analítica, unidade de medida, classificação de grupos e subgrupos, quantidade

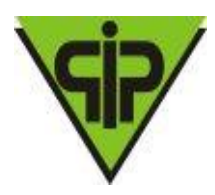

mínima e máxima para estoque, opção para vincular várias fotos (imagem) do item, vinculação com a contabilidade através da classificação do elemento, subelemento e desdobramento da despesa, valor do último custo e valor do custo médio ponderado (calculado automaticamente).

Cadastro de serviços com os seguintes dados: descrição, classificação de grupos e subgrupos, vinculação com a contabilidade através do elemento, subelemento e desdobramento da despesa.

Cadastro de Tabelas Padrões, como: Leis, Portarias, Decretos;

Cadastro de Usuários do Sistema com possibilidade de definir:

a. Níveis de acesso aos módulos: cadastro, consulta, exclusão;

b. Autorização para solicitações de compras por Departamento / Local;

c. Definição e autorização para procedimentos de Deferimento e Indeferimento de Solicitações de Compras;

Solicitações de Despesa (Pedido de Autorização de Despesa) de itens, produtos e serviços podendo ser realizadas por qualquer funcionário autorizado dos departamentos, com no mínimo os seguintes recursos:

a. Informar pelos solicitantes a estimativa de custo de cada item;

b. Informar pelos solicitantes as dotações por item;

c. Recurso para classificar por item, as dotações disponíveis, conforme a configuração de elemento e subelemento do item;

d. Emissão da Solicitação / Pedido de Despesa;

Possibilidade de liberar a Emissão da Solicitação de Compra apenas para solicitações com status Deferida;

Possibilidade de montar o processo de compras unificando várias solicitações sem a necessidade de digitar os itens novamente, podendo os mesmos serem de departamentos diferentes. O Software deve guardar a originalidade dos pedidos.

Realizar o balizamento de preços (valor estimado), através de pedidos de compras, para verificação de qual modalidade será aplicada na aquisição, e se a cotação será autorizada, com no mínimo os recursos de:

a. Agrupamento de várias solicitações ou pedidos de compras;

b. Possibilidade de exclusão de determinados itens do balizamento;

c. Possibilidade de balizar por grupo e subgrupo de despesa;

d. Após balizar, possibilidade de realizar o bloqueio de saldo de dotação, garantindo a reserva para a futura compra;

e. Recurso para exportar para a Compra Direta ou Licitação os resultados do balizamento realizado e deferido;

Geração de ordem de fornecimento/requisição (PAD – Pedido de Autorização de Despesa) a partir de um ou mais processos, controlando o saldo disponível dos itens no processo.

Ao vincular os itens do processo de compra a dotações orçamentárias, deve-se também especificar a fonte de recurso que será utilizada, buscando estas informações no banco de dados da contabilidade.

Gerar o pré-empenho através dos processos de compras e realizar a reserva de dotação, bloqueando o saldo orçamentário na contabilidade.

Definir a previsão de pagamento durante a realização do pré-empenho.

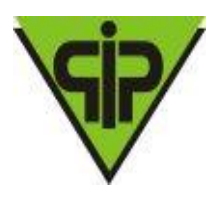

Possibilitar no pré-empenho, a classificação e divisão do processo por órgão, unidade, dotação, fornecedor, elemento e subelemento, com exportação dos dados apurados para o empenho na contabilidade e baixa automática dos saldos reservados.

Geração e emissão das cotações de preços para os casos de dispensa de Licitação, com no mínimo os seguintes recursos:

a. Condição de informar preços para diversos fornecedores;

b. Opção de apurar automaticamente as cotações;

c. A apuração da cotação poderá ser realizada por valores globais ou por item;

d. Emissão da cotação de cada fornecedor;

e. Emissão do resultado da cotação, classificando os vencedores por item;

Possibilitar a baixa ou cancelamento dos processos de compras realizados.

Mapeamento de fornecedores através de consulta/pesquisa por especialidade.

Possibilitar a realização do estorno de reservas feitas pelo pré-empenho.

Relação para conferência dos processos de compra, mostrando a vinculação do item do pedido a qual dotação o mesmo está relacionado, este relatório deve possuir os seguintes filtros: por pedido e por item.

Relação das despesas, contendo as seguintes informações: número da requisição, data da requisição, número do processo de compras, nome do fornecedor, descrição do item, quantidade do item, valor unitário e valor total. O relatório também deve possuir quebra por departamento e as seguintes opções de filtros: por perdido (processo), por requisição, por fornecedor e por item.

Emissão de relação de requisições com as seguintes informações: número da requisição, data da requisição, número do pedido de compras, número do processo licitatório, valor do item, nome do fornecedor, data da emissão da requisição. Também deve possuir as opções de filtros: por requisição, por processo licitatório, por fornecedor, por situação da requisição e por período.

Emissão das requisições com os seguintes filtros: por período, pelo número da requisição. O layout da requisição deve ser ajustável de acordo com o modelo da câmara.

#### **LICITAÇÕES**

Todos os módulos do software devem ser integrados, utilizando a mesma base de dados.

Possuir Controle de CRC (Certificado de Registro Cadastral), com no mínimo os seguintes recursos:

a. Definição de certidões e documentos que comporão o CRC;

b. Lançamento das certidões e documentos com respectivos vencimentos;

c. Emissão da Certidão de Registro Cadastral, com dados de todas as certidões e documentos definidos;

d. Controle do vencimento conforme vencimento dos documentos pertencentes e vinculados ao CRC;

Gerenciar a validade do CRC através de data definida pelo usuário ou ainda pelo vencimento das certidões cadastradas. Este gerenciamento deve alertar o usuário sobre o uso de fornecedores com CRC vencidos, principalmente nos processos de cotações e licitações;

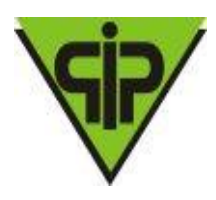

Cadastro de comissões com os seguintes dados: nome, portaria de regulamentação, nome dos membros, cargos dos membros, função do membro na comissão, período de vigência.

Cadastros de leis, decretos e portarias.

Possuir cadastro dos documentos e certidões necessárias para a realização do certame licitatório, conforme Lei 8.666/93. Mantendo padrão para ser utilizado nos processos;

Cadastro das licitações nas modalidades: carta-convite, tomada de preços, concorrência pública, concurso, dispensa, inexigibilidade, leilão e pregão, contendo todas as informações exigidas pela Lei 8.666/93 e atualizações.

Rotina para lançar os documentos que serão exigidos dos participantes no processo licitatório, importando-os do cadastro de documentos padrão;

Divisão da licitação em lotes para o lançamento dos materiais e serviços.

Realizar a importação dos processos de compras, migrando itens, objeto e dotações para o processo licitatório, sem a necessidade de redigitação;

Realizar a definição de critérios para a apuração da licitação, no mínimo com os tipos: menor preço, melhor técnica, técnica e preço, lance ou oferta, maior desconto, maior valor e também se será por item ou global.

Possuir lançamento dos participantes da licitação, identificando em que data e hora houve a retirada do edital e qual foi o representante que retirou o mesmo.

Possibilitar o lançamento das dotações orçamentárias vinculando-as de forma manual e por meio de importação do processo de compra.

Opção para lançar os prazos de entrega dos materiais e serviços, podendo ser definido em mês, dia ou ano.

Na modalidade de "Inexigibilidade", estabelecer o controle do procedimento licitatório do tipo "Credenciamento".

Cadastro dos contratos com as seguintes informações: data da assinatura, objeto, dados de garantias, dados das publicações, dotações, convênios, licitações.

Possibilitar o lançamento de mais de uma prorrogação para um mesmo processo licitatório.

Rotina para realizar o cancelamento total de um processo licitatório, descrevendo o motivo e identificando com as seguintes situações:

a. Anulada.

b. Cancelada.

c. Deserta.

d. Fracassada.

e. Frustrada.

f. Revogada.

Possibilitar a desqualificação dos fornecedores por inexistência ou vencimentos de documentos.

Possibilidade de se agrupar vários pedidos de compras de departamentos diferentes, gerando um único processo licitatório.

Gerar o pré-empenho através dos pedidos e realizar a reserva de dotação, bloqueando o saldo orçamentário na contabilidade.

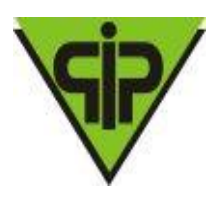

Possibilitar no pré-empenho a classificação e divisão do processo por: unidade, dotação, fornecedor, elemento e subelemento, com exportação dos dados apurados para o empenho na contabilidade e baixa automática dos saldos reservados.

No cadastro de contratos, conter as seguintes informações: recursos e garantias utilizados, especificações sobre o pagamento de multas, publicações do contrato, dotações utilizadas, convênios vinculados, licitações vinculadas ao contrato.

Realizar o balizamento de preços (valor estimado), para verificação de qual modalidade será aplicada na aquisição e se a cotação será autorizada.

Possuir rotina para exportação da proposta através de arquivo em formato texto, efetuando a integração entre as empresas participantes da licitação e a entidade pública.

Possuir módulo para que a empresa informe os dados da proposta, como validade da proposta, valor unitário do item e valor total. Este módulo deve ser de fácil instalação, sendo feita pela empresa responsável pela proposta.

O módulo de proposta deverá ser instalado na máquina da proponente através de utilitário de fácil entendimento e operação, operação esta que deve ser realizada pelo próprio proponente.

Possibilitar a impressão da proposta pela empresa proponente por meio do software de proposta.

Possuir rotina para importação da proposta através de arquivo em formato texto apresentada pela empresa, efetuando a integração entre as empresas participantes da licitação e a entidade pública.

Possibilitar a exportação das propostas em arquivo, bem como fornecimento de software para que o licitante possa registrar sua proposta, que posteriormente poderá ser importada para o sistema, evitando a necessidade de digitação destes dados, bem como permitir a emissão de documento de proposta.

Realizar tratamento diferenciado para as microempresas e empresas de pequeno porte, com controle do exercício do direito de preferência, em conformidade com a Lei Complementar 123/2006, no momento da apuração da licitação.

Lançamento para atualização dos valores quando se tratar de sistema de registro de preços, podendo ser aditivado tanto quantidade como valor.

Realizar de forma automática a apuração para as modalidades licitatórias cartaconvite, tomada de preços, concorrência pública, concurso, dispensa, inexigibilidade, leilão e pregão.

No lançamento da proposta, poder informar a marca do produto oferecido.

Possuir dinâmico controle de registro de lances de licitações na modalidade pregão.

Atalho para desclassificação de licitantes por itens, diretamente pela tela de registro de lances do pregão.

Possuir controle para licitações do tipo Registro de Preços, possibilitando o controle do tipo Carona.

Possuir controle sobre saldos de pedidos / solicitações de compras.

Possuir controle de aditivos para atas do sistema de registro de preços (SRP).

Geração dos dados para a prestação de contas junto ao TCE-MG de acordo com layout do SICOM (Sistema Informatizado de Contas dos Municípios), possibilitando:

a. Geração de todos os dados para exigidos pela carga "tempestiva";

b. Geração individualizada de tabelas ou global;

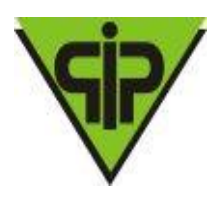

c. Geração por período, onde o responsável possa gerar todos os "eventos" ocorridos em todos os processos de uma única vez; d. Geração descentralizada, onde o setor de licitações possa gerar suas próprias informações; Emissão de relatório para análise dos processos licitatórios com as seguintes informações: modalidade, número e ano do processo licitatório, data da abertura, data da homologação, data do julgamento, data da adjudicação, comissão, objeto, tipo da apuração, participantes, itens, quantidade de cada item, valor unitário e valor total. Este relatório também deve possuir opção para emissão de forma sintética ou analítica. Emissão de relatório com as propostas dos participantes do processo licitatório,

este relatórios deverá possuir as seguintes informações: modalidade, número e ano do processo licitatório, data da abertura, data da homologação, data do julgamento, data da adjudicação, objeto, tipo da apuração, participantes, itens, quantidade de cada item, valor unitário e valor total.

Emissão de demonstrativo do processo licitatório, quebrando por lote com as seguintes informações: modalidade, número e ano do processo licitatório, data da abertura, data do julgamento, comissão, objeto, tipo da apuração, participantes, publicações, itens, quantidade de cada item, órgão/unidade de cada item.

Emissão do termo de adjudicação do processo licitatório.

Emissão do termo de homologação do processo licitatório.

Emissão de relação dos vencedores do processo licitatório com as seguintes informações: modalidade, número e ano do processo licitatório, data da abertura, data da homologação, data do julgamento, data da adjudicação, comissão, objeto, tipo da apuração, participantes, itens, valor unitário e valor total. Este relatório também deve possuir opção para emissão de forma sintética ou analítica e quebra por lote.

Emissão de parecer jurídico para edital, julgamento, dispensa ou inexigibilidade.

Emissão de parecer contábil.

Emissão de parecer financeiro.

Emissão de parecer técnico.

Emissão de relação de contratos, com os seguintes filtros: por contrato, por data de vencimento, por data de assinatura.

Emissão de relação de licitações com as seguintes informações: modalidade, número e ano do processo licitatório, objeto, situação, data da homologação. Este relatório também deve possuir opção para emissão de forma sintética ou analítica.

Emissão de relatório com o saldo dos itens do processo licitatório, mostrando a quantidade licitada, quantidade utilizada e o saldo de cada item.

Emissão de relação de contratos por vencimento com as seguintes informações: número e ano do contrato, objeto, tipo do contrato, valor do contrato, número e ano do processo licitatório.

Emissão do pedido de abertura para o processo licitatório, de acordo com layout definido pela entidade.

Emissão da certidão de fixação para o processo licitatório, de acordo com layout definido pela entidade.

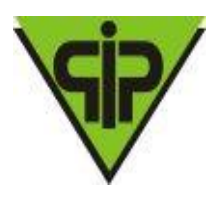

Emissão do aviso de licitação para o processo licitatório, de acordo com layout definido pela entidade.

Emissão da interposição de recursos para o processo licitatório, de acordo com layout definido pela entidade.

Emissão da ata de abertura para o processo licitatório, de acordo com layout definido pela entidade.

Emissão da ata de julgamento para o processo licitatório, de acordo com layout definido pela entidade.

Emissão do mapa do processo licitatório, de acordo com layout definido pela entidade.

Possuir controle para geração da remessa SICOM Módulo Edital, com possibilidade de envio do cadastro inicial, retificação e anulação; controlando as informações já enviadas e dando alertas.

**Execução de Obras e Serviços de Engenharia**

Possuir integralização com os módulos de Licitação

Possuir cadastro de Obras com vinculação aos contratos, sendo que a natureza do objeto do contrato pode ser apenas relacionada a Obras e Serviços de Engenharia.

Possuir cadastro de motivos de paralisação conforme definido pelo TCE-MG.

Possibilitar registrar os responsáveis pela Projeção, Execução e Fiscalização dos Servicos.

Possibilitar os Registros de Execução da Obra.

Possibilitar os Registros de Medição da Obra

Possibilitar salvar as fotos da Medição da Obra vinculada a cada medição realizada. Geração da remessa do SICOM – Obras e geração do arquivo em formato ".pdf" das fotos da medição de forma automática no momento da geração da remessa.

Controle de forma automática das informações já enviadas ao SICOM – Obras.

Possuir controle de Fechamento e Reabertura Mensal.

#### **8 – DAS OBRIGAÇÕES DA LICITANTE VENCEDORA:**

8.1. Uma vez notificada de que o Instituto efetivará a contratação, a licitante vencedora deverá comparecer nos 2 (dois) dias úteis seguintes à notificação, para assinar o contrato e retirar a Nota de Empenho, sob pena de decair do direito à contratação, sem prejuízo das sanções previstas neste certame. Recebida a Nota de Empenho, a empresa vencedora do certame obriga-se a:

I – Responsabilizar-se, única e exclusivamente, pelos encargos trabalhistas, previdenciários, fiscais e comerciais resultantes da execução do contrato;

II - Responsabilizar-se pelo pagamento de todas as licenças, taxas, emolumentos necessários à fiel execução do contrato, eventuais multas impostas pelas autoridades constituídas, além de todas as obrigações sociais, previdenciárias e tributárias, bem como por quaisquer encargos trabalhistas decorrentes do exercício profissional de seus funcionários, despesas com pessoal, de acordo com as exigências legais, inclusive o fornecimento de transporte, hospedagem e alimentação e outras que se fizerem necessárias à plena e perfeita execução dos serviços, quando realizarem os serviços in loco;

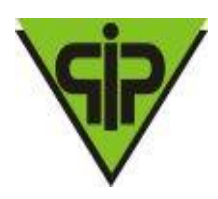

III - Responsabilizar-se por quaisquer despesas, inclusive possíveis perdas e danos decorrentes da demora na execução, caso haja necessidade de modificação ou adequação dos serviços, devido à impossibilidade de execução conforme o contratado, sem qualquer custo adicional ao Contratante;

IV - Contratar pessoas idôneas para prestarem os serviços nos horários e forma definidos pelo Contratante.

V – Manter toda a equipe treinada e habilitada conforme a legislação vigente;

VI- Aceitar, nas mesmas condições contratuais, os acréscimos e as supressões que se fizerem necessárias nos serviços a serem prestados, até o limite de 25% do valor do contrato;

VII - Informar ao Contratante sobre a ocorrência de fatos que possam interferir, direta ou indiretamente, na regularidade do contrato ou dos serviços prestados;

VIII - Informar e manter atualizado(s) o(s) número(s) de telefone e/ou endereço eletrônico (e-mail), bem como nome da pessoa autorizada para contatos que se fizerem necessários por parte do Contratante;

IX - Refazer, às suas expensas, os serviços executados em desacordo com o estabelecido;

X - Executar os serviços em total conformidade com o Anexo I (Descrição Detalhada dos Softwares);

XI - Apresentar a CONTRATANTE, caso esta venha a solicitar, a programação geral de seus serviços, com base em indicações pela mesma fornecida;

XII – A Contratada deverá atender às chamadas de manutenção no Sistema via Software imediatamente em horário comercial, ou pessoalmente com prazo máximo de 3:00 horas da solicitação.

XII- Implantar os sistemas no prazo máximo de 30(trinta) dias após a assinatura do contrato, sob pena de suspensão parcial do pagamento;

8.2 - Deverão ser tomadas as providências para correção das falhas detectadas, a fim de manter o controle de qualidade dos serviços executados, reportando-se ao Fiscal do contrato quando houver necessidade.

#### **9 – DAS OBRIGAÇÕES DA CONTRATANTE**

9.1 Uma vez firmada a contratação, o Instituto se obriga a:

a) Convocar a licitante vencedora, em conformidade com o art. 64 da Lei nº. 8.666/93, para retirar a Nota de Empenho, no prazo de 2 (dois) dias úteis, a contar da notificação;

b) Fornecer à licitante, todas as informações relacionadas com o objeto do presente Edital;

c) Acompanhar e fiscalizar, através de servidor designado pela Administração, o cumprimento do contrato a ser assinado com a licitante vencedora, anotando em

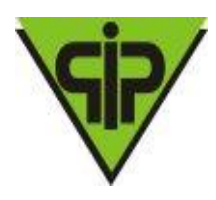

registro próprio as falhas detectadas e comunicando as ocorrências de quaisquer fatos que, a seu critério, exijam medidas corretivas por parte da licitante vencedora; d) Efetuar o pagamento à licitante vencedora, na forma e prazos estabelecidos neste Edital e Contrato a ser firmado entre as partes, procedendo-se à retenção dos tributos devidos, consoante a legislação vigente;

e) Zelar para que sejam cumpridas as obrigações assumidas pela licitante vencedora, bem como sejam mantidas todas as condições de habilitação e qualificação exigidas na licitação;

g) Definir regras de fiscalização relativas ao objeto contratado;

h) Outras obrigações constantes da Minuta do Contrato.

### **10 – FISCALIZAÇÃO**

10.1 – O - Instituto, exercerá a fiscalização e registrará todas as ocorrências e as deficiências verificadas em relatório, cuja cópia será encaminhada à licitante vencedora, objetivando a imediata correção das irregularidades apontadas.

10.2 – As exigências e a atuação da fiscalização pelo Instituto em nada restringe a responsabilidade, única, integral e exclusiva da licitante vencedora, no que concerne à execução do objeto do contrato.

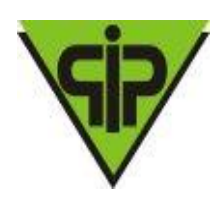

### **ANEXO II - MODELO DE PROPOSTA COMERCIAL PREGÃO N° 001/2020- TIPO PRESENCIAL PROCESSO N°: 002/2020**

#### **PROPOSTA COMERCIAL (em papel timbrado da proponente) PREGÃO N.º 001/2020 - TIPO: PRESENCIAL – PROCESSO N.º: 002/2020**

**DADOS A CONSTAR NA PROPOSTA PREENCHIMENTO PELO PROPONENTE** Razão Social CNPJ Endereço Telefone/Fax Dados Bancários Nome do Signatário (para assinatura do contrato) Estado civil do Signatário Identidade e CPF do Signatário Nacionalidade do Signatário E-mail da Licitante Valor Unitário Mensal **Valor Total** Prazo de Validade da Proposta Local

Declaro estar de acordo com todas as normas deste edital e seus anexos e que nos preços propostos encontram-se incluídos todos os tributos, encargos sociais, frete até o destino e quaisquer outros ônus que porventura possam recair sobre o fornecimento do objeto da presente licitação. Observações

Vespasiano, \_\_\_\_\_\_ de \_\_\_\_\_\_\_\_\_\_\_\_\_\_\_\_\_ de 2020

**Pregão Presencial Nº001/2020 49/92**

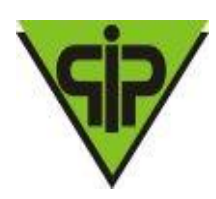

CARIMBO E ASSINATURA AUTORIZADA DA EMPRESA

### **ANEXO III - MODELO DE CREDENCIAMENTO PREGÃO N°: 001/2020 TIPO PRESENCIAL PROCESSO N°: 002/2020**

### **PROCURAÇÃO**

A (nome da empresa) \_\_\_\_\_\_\_\_\_\_\_\_\_\_\_, CNPJ n.º \_\_\_\_\_\_\_\_\_\_\_\_\_\_\_\_, com sede à \_\_\_\_\_\_\_\_\_\_\_\_\_\_\_\_\_\_\_\_\_\_, neste ato representado pelo(s) (diretores ou sócios, com qualificação completa – nome, RG, CPF, nacionalidade, estado civil, profissão e endereço) pelo presente instrumento de mandato, nomeia e constitui, seu(s) Procurador(es) o Senhor(es) (nome, RG, CPF, nacionalidade, estado civil, profissão e endereço), a quem confere(m) amplos poderes para junto ao IPV- INSTITUTO DE PREVIDENCIA DOS SERVIDORES PUBLICOS DO MUNICIPIO DE VESPASIANO, praticar os atos necessários para representar a outorgante na licitação na modalidade de pregão n.º **001/2020**, usando dos recursos legais e acompanhando-os, conferindo-lhes, ainda, poderes especiais para desistir de recursos, interpô-los, apresentar lances verbais, negociar preços e demais condições, confessar, transigir, desistir, firmar compromissos ou acordos, receber e dar quitação, podendo ainda, substabelecer esta para outrem, com ou sem reservas de iguais poderes, dando tudo por bom firme e valioso.

Local, data e assinatura

RECONHECER FIRMA(S)

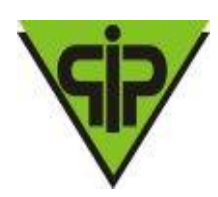

### **ANEXO IV - MODELO DE DECLARAÇÃO PREGÃO N°:001/2020 TIPO PRESENCIAL PROCESSO N°: 002/2020**

A (nome da empresa) \_\_\_\_\_\_\_\_\_\_\_\_\_\_\_, CNPJ n.º \_\_\_\_\_\_\_\_\_\_\_\_\_\_\_\_, com sede à \_\_\_\_\_\_\_\_\_\_\_\_\_\_\_\_\_\_\_\_\_\_, neste ato representado pelo(s) (diretores ou sócios, com qualificação completa – nome, RG, CPF, nacionalidade, estado civil, profissão e endereço), declara, sob as penas da lei, que, até a presente data, inexistem fatos impeditivos para sua habilitação, no presente processo licitatório. Declara-se idônea para licitar e contratar com o Poder Público e não se encontra suspensa do direito de licitar ou contratar com a Administração Municipal ciente da obrigatoriedade de declarar ocorrências posteriores.

Local e data

\_\_\_\_\_\_\_\_\_\_\_\_\_\_\_\_\_\_\_\_\_\_\_\_\_\_\_\_\_\_\_\_\_\_\_\_\_\_\_\_\_\_\_\_\_\_\_\_\_\_\_ Assinatura do Diretor ou Representante Legal

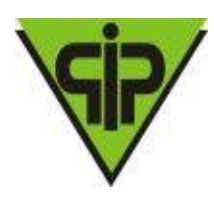

### **ANEXO V - MODELO DE CONF. INC. XXXIII DO ART. 7º DA CONSTITUIÇÃO PREGÃO N° 001/2020 TIPO PRESENCIAL PROCESSO N°: 002/2020**

A (nome da empresa) \_\_\_\_\_\_\_\_\_\_\_\_\_\_\_, CNPJ n.º \_\_\_\_\_\_\_\_\_\_\_\_\_\_\_\_, com sede à \_\_\_\_\_\_\_\_\_\_\_\_\_\_\_\_\_\_\_\_\_\_, neste ato representada pelo(s) (diretores ou sócios, com qualificação completa – nome, RG, CPF, nacionalidade, estado civil, profissão e endereço) Declara, sob as penas da lei, que não utiliza trabalho noturno, perigoso ou insalubre executado por menores de 18 anos ou a realização de qualquer trabalho por menores de 16 anos, salvo na condição de aprendiz, na forma da Lei.

Local e data

\_\_\_\_\_\_\_\_\_\_\_\_\_\_\_\_\_\_\_\_\_\_\_\_\_\_\_\_\_\_\_\_\_\_\_\_\_\_\_\_\_\_\_\_\_\_\_\_\_ Assinatura do Diretor ou Representante Legal

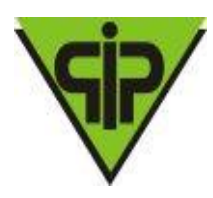

#### **ANEXO VI MODELO DE ESTRITA OBSERVÂNCIA AO INCISO VII DO ART. 4º DA LEI 10.520/2002 PREGÃO N° 001/2020 - TIPO PRESENCIAL PROCESSO N°: 002/2020**

A (nome da empresa) \_\_\_\_\_\_\_\_\_\_\_\_\_\_\_, CNPJ n.º \_\_\_\_\_\_\_\_\_\_\_\_\_\_\_\_, com sede à \_\_\_\_\_\_\_\_\_\_\_\_\_\_\_\_\_\_\_\_\_\_, neste ato representada pelo(s) (diretores ou sócios, com qualificação completa – nome, RG, CPF, nacionalidade, estado civil, profissão e endereço), declara para fins de cumprimento do Art. 4º, Inciso VII da Lei nº 10.520/2002, sob pena de aplicação das penalidades legais cabíveis que atende plenamente aos requisitos de habilitação constantes do Edital.

Local e data

\_\_\_\_\_\_\_\_\_\_\_\_\_\_\_\_\_\_\_\_\_\_\_\_\_\_\_\_\_\_\_\_\_\_\_\_\_ Assinatura do Diretor ou Representante Legal

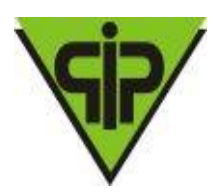

#### **ANEXO VII DECLARAÇÃO DE MICROEMRPESA OU EMPRESA DE PEQUENO PORTE PREGÃO N° 001/2020 - TIPO PRESENCIAL PROCESSO N°: 002/2020**

A Empresa \_\_\_\_\_\_\_\_\_\_\_\_\_\_\_\_ (nome da empresa), inscrita no CNPJ sob o n.º \_\_\_\_\_\_\_\_\_\_\_\_\_\_\_\_\_\_\_\_\_\_\_\_\_\_, sediada na \_\_\_\_\_\_\_\_\_\_\_\_\_\_\_\_\_\_\_\_\_\_\_\_\_\_ (endereço completo), por intermédio de seu representante legal o(a) Sr.(a) \_\_\_\_\_\_\_\_\_\_\_\_\_\_\_\_\_\_\_\_\_\_\_\_\_\_\_\_, portador(a) da Carteira de Identidade n.º e do CPF n.<sup>o</sup> e contract the second text contract the DECLARA, sob as penas da lei, que até a presente data, cumpre os requisitos exigidos para Microempresa ou Empresa de Pequeno Porte nos termos do art. 3º da Lei Complementar n.º 123 de 14 de dezembro de 2006, estando apta a fruir os benefícios e vantagens legalmente instituídas, por não se enquadrar em nenhuma das vedações legais impostas pelo § 4º do referido artigo.

( ) Declaramos possuir restrição fiscal no(s) documento(s) de habilitação e pretendemos utilizar o prazo previsto no art. 43, § 1º da Lei Complementar nº. 123/06, para regularização, estando ciente que, do contrário, decairá o direito à contratação, estando sujeita às sanções previstas no art. 81 da Lei Federal nº 8.666/93.

(Observação: em caso afirmativo, assinalar a ressalva acima)

### (LOCAL E DATA)

#### (NOME E ASSINATURA DO REPRESENTANTE LEGAL DA EMPRESA) (ENDEREÇO, SE INEXISTENTE NO PAPEL IMPRESSO)

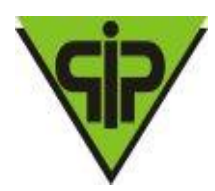

#### **CONTRATO Nº**

#### **TERMO DE CONTRATO QUE ENTRE SI FAZEM O IPV- INSTITUTO DE PREVIDENCIA DOS SERVIDORES PUBLICOS DO MUNICIPIO DE VESPASIANO E VENCEDOR DO PRESENTE PROCESSO LICITATÓRIO**

O Instituto de Previdência dos Servidores Públicos do Município de Vespasiano - IPSV, situada à Rua Joaquim Barbosa Junior, nº 165, Bairro Názia, Vespasiano/MG, inscrito no CNPJ sob o nº 04.835.019/0001-09, neste ato, representado pelo Presidente Sr. Amarildo Cruz, brasileiro (a), casado (a), residente e domiciliado em Vespasiano/MG, doravante denominado como CONTRATANTE, e a empresa xxxxxxxxxxxxxxxxxxxxxxxxxxxxxxxxxxx, pessoa jurídica de direito privado, portadora do CNPJ nº xx.xxx.xxx/xxxx-xx, com sede e administração à xxxxxxxxxxxxxxxxxxx, xxx, Bairro xxxxxxxxxxxxxxxx, cidade de xxxxxxxxxxx, no estado de xxxxxxxxxxxxxxxxxxx, aqui representada por um de seus sócios ou por procurador devidamente constituído, doravante denominada como CONTRATADA, têm entre si, justo e acordo, o presente instrumento de CONTRATO, para a contratação de empresa especializada para prestação de serviços de fornecimento de licença de uso de locação de software integrado e modularizado para gestão previdenciária contemplando: implantação, treinamento, manutenção e suporte nas áreas de: Contabilidade, Orçamento, Tesouraria, Patrimônio, Compras, Licitação, Almoxarifado, Folha de Pagamento de Ativos, Folha de Pagamento de Aposentados e Pensionistas, Protocolo, Cadastramento e Arrecadação, Concessão e Simulação de Benefícios, Execução de Obras e Serviços de Engenharia, Portal da Transparência, Web Site, Geração dos Dados do SICOM – MG englobando os módulos: Folha de Pagamento, Acompanhamento Mensal, Balancete, DCASP, Edital e Obras; objetivando atender as necessidades do Instituto de Previdência dos Servidores Públicos do Município de Vespasiano – IPSV, conforme especificações constantes na Descrição Geral para todos os itens, referente a todos os módulos a serem contratados, complementado pelos recursos específicos contidos nos descritivos de cada módulo, para atender a Instituto, conforme Termo de Referência – (Anexo I) deste Edital, devidamente autorizado, que se regerá pelas normas da Lei 8.666/93 e suas alterações posteriores, conforme a proposta da Contratada datada de xx/xx/xxxx, oriunda do Processo Licitatório nº 001/2020, na modalidade Pregão Presencial nº 01/2020, e pelas condições que estipulam a seguir:

#### Cláusula Primeira – Dos Fundamentos Legais:

O presente instrumento de contrato administrativo é regulado pela Lei 8.666 de 21/06/93, com suas alterações posteriores.

1.1 - Os casos omissos serão resolvidos de acordo com o disposto na lei supramencionada e segundo os princípios gerais de Direito Administrativo e subsidiariamente de Direito Privado, em benefício do interesse público.

Cláusula Segunda – Do Objeto e da Finalidade

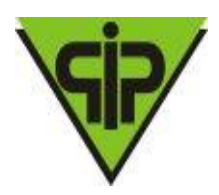

2.1 - É objeto da presente licitação, na modalidade PREGÃO, contratação de empresa especializada para prestação de serviços de fornecimento de licença de uso de locação de software integrado e modularizado para gestão previdenciária contemplando: implantação, treinamento, manutenção e suporte nas áreas de: Contabilidade, Orçamento, Tesouraria, Patrimônio, Compras, Licitação, Almoxarifado, Folha de Pagamento de Ativos, Folha de Pagamento de Aposentados e Pensionistas, Protocolo, Cadastramento e Arrecadação, Concessão e Simulação de Benefícios, Execução de Obras e Serviços de Engenharia, Portal da Transparência, Web Site, Geração dos Dados do SICOM – MG englobando os módulos: Folha de Pagamento, Acompanhamento Mensal, Balancete, DCASP, Edital e Obras; objetivando atender as necessidades do Instituto de Previdência dos Servidores Públicos do Município de Vespasiano – IPSV conforme especificações constantes na Descrição Geral para todos os itens, referente a todos os módulos a serem contratados, complementado pelos recursos específicos contidos nos descritivos de cada módulo. Ordem de Serviço Nº xxx de xx/xx/xxxx, cujo julgamento ensejou a adjudicação à contratada, ficando a proposta datada de  $xx/xx/xxxx$  e demais peças integrantes do edital respectivo, conhecidas e aceitas pelas partes, incorporada a este instrumento, independentemente de transcrição.

2.2 - Durante a execução dos serviços constantes deste Termo de Referência Técnica as partes nele envolvidas, o INSTITUTO, e a empresa licitante vencedora do certame, denominada de CONTRATADA, deverão desenvolver atividades indispensáveis ao sucesso deste projeto.

2.3 - A forma de prestação de serviços, objeto deste Contrato obedecerá ao estipulado neste instrumento, bem como às disposições constantes dos documentos adiante enumerados, que, independentemente de transcrição, fazem parte integrante e complementar deste contrato:

Edital de Pregão nº. 001/2020;

a) Proposta da CONTRATADA.

#### Cláusula Terceira – Do Preço e das Condições de Pagamento

A Contratante pagará à contratada, o valor global de R\$...................., sendo o mesmo dividido em 12 (doze) parcelas de R\$ ..................pelos serviços prestados.

Parágrafo 1º– O pagamento será efetuado mensalmente, até o 5º (quinto) dia útil do mês subsequente a prestação dos serviços, devendo a contratada emitir a Nota Fiscal, mensal, no último dia útil do mês e entregá-la na sede do Instituto para as providências cabíveis.

Parágrafo 2º – Os pagamentos estão condicionados a apresentação das faturas, com relatório, feito pela Contratada, dos serviços prestados, devidamente acompanhados do termo circunstanciado de recebimento expedido pelo responsável pela fiscalização, bem como demais documentos exigidos no instrumento convocatório.

Parágrafo 3º – O Instituto, não efetua pagamento antecipado, não sendo considerados os itens das propostas que assim se apresentarem.

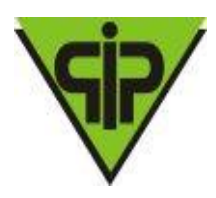

Parágrafo 4º - O valor contratado poderá ser reajustado após 1 (um) ano, tendo como base a variação de INPC-IBGE (Índice Nacional de Preço ao Consumidor) ou outro que vier a substituí-lo e estiver vigente na data do reajuste.

#### Cláusula Quarta– Do Prazo

4.1 – O prazo de prestação dos serviços será pelo período de 12 (doze) meses a contar da assinatura do contrato, podendo, a critério da diretoria do Instituto, ser prorrogado pelo período permitido em lei.

4.2 - O início da implantação deverá ser realizado imediatamente após a assinatura do contrato, e deverá ser totalmente implantado, em pleno funcionamento no prazo máximo de 15 (quinze) dias.

4.3 - Neste mesmo prazo de 15 (quinze) dias a empresa deverá realizar o treinamento dos servidores que utilizarão os softwares.

4.4 – O objeto da licitação deverá estar estritamente de acordo com as especificações no Anexo I (Termo de Referência).

#### Cláusula Quinta - Da Dotação Orçamentária

As despesas contraídas em virtude da presente licitação serão custeadas por recursos próprios da dotação orçamentária do Instituto, rubrica especificada abaixo:

001.04.0007-2059-339004- Serviços Tecnologia da Informação, Comunicação Pessoa Jurídica.

#### Cláusula Sexta - Das Obrigações da Contratada

6.1. Uma vez notificada de que o Instituto efetivará a contratação, a licitante vencedora deverá comparecer nos 2 (dois) dias úteis seguintes à notificação, para assinar o contrato e retirar a Nota de Empenho, sob pena de decair do direito à contratação, sem prejuízo das sanções previstas neste certame. Recebida a Nota de Empenho, a empresa vencedora do certame obriga-se a:

I – Responsabilizar-se, única e exclusivamente, pelos encargos trabalhistas, previdenciários, fiscais e comerciais resultantes da execução do contrato;

II - Responsabilizar-se pelo pagamento de todas as licenças, taxas, emolumentos necessários à fiel execução do contrato, eventuais multas impostas pelas autoridades constituídas, além de todas as obrigações sociais, previdenciárias e tributárias, bem como por quaisquer encargos trabalhistas decorrentes do exercício profissional de seus funcionários, despesas com pessoal, de acordo com as exigências legais, inclusive o fornecimento de transporte, hospedagem e alimentação e outras que se fizerem necessárias à plena e perfeita execução dos serviços, quando realizarem os serviços *in loco*;

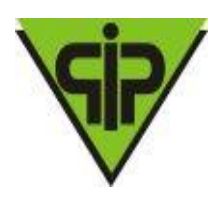

III - Responsabilizar-se por quaisquer despesas, inclusive possíveis perdas e danos decorrentes da demora na execução, caso haja necessidade de modificação ou adequação dos serviços, devido à impossibilidade de execução conforme o contratado, sem qualquer custo adicional ao Contratante;

IV - Contratar pessoas idôneas para prestarem os serviços nos horários e forma definidos pelo Contratante.

V – Manter toda a equipe treinada e habilitada conforme a legislação vigente;

VI- Aceitar, nas mesmas condições contratuais, os acréscimos e as supressões que se fizerem necessárias nos serviços a serem prestados, até o limite de 25% do valor do contrato;

VII - Informar ao Contratante sobre a ocorrência de fatos que possam interferir, direta ou indiretamente, na regularidade do contrato ou dos serviços prestados;

VIII - Informar e manter atualizado(s) o(s) número(s) de telefone e/ou endereço eletrônico (e-mail), bem como nome da pessoa autorizada para contatos que se fizerem necessários por parte do Contratante;

IX - Refazer, às suas expensas, os serviços executados em desacordo com o estabelecido;

X - Executar os serviços em total conformidade com o Anexo I (Descrição Detalhada dos Softwares);

XI - Apresentar à CONTRATANTE, caso esta venha a solicitar, a programação geral de seus serviços, com base em indicações pela mesma fornecida;

XII – A Contratada deverá atender às chamadas de manutenção no Sistema via Software imediatamente em horário comercial, ou pessoalmente com prazo máximo de 3 horas da solicitação.

XII- Implantar os sistemas no prazo máximo de 30 (trinta) dias após a assinatura do contrato, sob pena de suspensão parcial do pagamento;

6.2 - Deverão ser tomadas as providências para correção das falhas detectadas, a fim de manter o controle de qualidade dos serviços executados, reportando-se ao Fiscal do contrato quando houver necessidade.

#### Cláusula Sétima– Das Obrigações da Contratante

7.1 Uma vez firmada a contratação, o IPSV se obriga a:

a) Convocar a licitante vencedora, em conformidade com o art. 64 da Lei nº. 8.666/93, para retirar a Nota de Empenho, no prazo de 2 (dois) dias úteis, a contar da notificação;

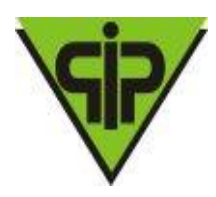

b) Fornecer à licitante, todas as informações relacionadas com o objeto do presente Edital;

c) Acompanhar e fiscalizar, através de servidor designado pela Administração, o cumprimento do contrato a ser assinado com a licitante vencedora, anotando em registro próprio as falhas detectadas e comunicando as ocorrências de quaisquer fatos que, a seu critério, exijam medidas corretivas por parte da licitante vencedora;

d) Efetuar o pagamento à licitante vencedora, na forma e prazos estabelecidos neste Edital e Contrato a ser firmado entre as partes, procedendo-se à retenção dos tributos devidos, consoante a legislação vigente;

e) Zelar para que sejam cumpridas as obrigações assumidas pela licitante vencedora, bem como sejam mantidas todas as condições de habilitação e qualificação exigidas na licitação;

- g) Definir regras de fiscalização relativas ao objeto contratado;
- h) Outras obrigações constantes da Minuta do Contrato.

#### Cláusula Oitava – Da Fiscalização

8.1 – O Instituto exercerá a fiscalização do contrato e registrará todas as ocorrências e as deficiências verificadas em relatório, cuja cópia será encaminhada à licitante vencedora, objetivando a imediata correção das irregularidades apontadas.

8.2 – As exigências e a atuação da fiscalização pelo Instituto em nada restringe a responsabilidade, única, integral e exclusiva da licitante vencedora, no que concerne à execução do objeto do contrato.

Cláusula Nona – Das Penalidades

9.1 – O descumprimento total ou parcial das obrigações assumidas pela licitante vencedora, sem justificativa aceita pelo Instituto, resguardados os procedimentos legais pertinentes, poderá acarretar nas seguintes sanções:

- a) multa compensatória no percentual de 20% (cinco por cento), calculada sobre o valor total estimado do contrato, pela recusa em assiná-lo ou pela não apresentação da documentação exigida, no prazo máximo de 48 (quarenta e oito) horas após regularmente convocada, sem prejuízo da aplicação de outras sanções previstas no art. 87 da lei 8.666/93;
- b) multa de mora no percentual correspondente a 0,5% (meio por cento) calculada sobre o valor total estimado do contrato, por dia de inadimplência, até o limite de 02 (dois) dias úteis, na entrega total do objeto deste, caracterizando a inexecução parcial;
- c) multa compensatória no percentual de 20% (vinte por cento), calculada sobre o valor total estimado do contrato pela inadimplência além do prazo de 02

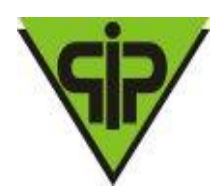

(dois) dias úteis, caracterizando a inexecução parcial do mesmo.

d) Advertência.

9.2 – A aplicação das sanções previstas neste edital não exclui a possibilidade da aplicação de outras, previstas na lei 8.666/93, inclusive a responsabilização da licitante vencedora por eventuais perdas e danos causados à Instituto.

9.3 – A multa deverá ser recolhida ao IPSV, no prazo máximo de 10 (dez) dias corridos, a contar da data de recebimento da notificação enviada pela Instituto.

9.4 – O valor da multa poderá ser descontado na nota fiscal ou crédito existente no Instituto, em favor da licitante vencedora, sendo que, caso o valor da multa seja superior ao crédito existente, a diferença será cobrada na forma da lei.

9.5 – As multas e outras sanções aplicadas só poderão ser relevadas motivadamente e por conveniência administrativa, mediante ato da diretoria do IPSV.

9.6 – À licitante que, convocada dentro do prazo de validade de sua proposta, não celebrar o contrato, deixar de entregar a documentação exigida ou apresentar documentação falsa exigida, ensejar o retardamento da execução do objeto desta licitação, não mantiver a proposta, falhar ou fraudar a execução do contrato, comportar-se de modo inidôneo, ou cometer fraude fiscal, ficará impedido de licitar e de contratar com o Município, pelo prazo de até cinco anos, enquanto perdurarem os motivos determinantes da punição ou até que seja promovida a reabilitação perante a própria autoridade que aplicou a penalidade.

9.7 - As penalidades serão obrigatoriamente registradas no Cadastro de Fornecedores do Município e no caso de suspensão para licitar, o licitante será descredenciado por igual período, sem prejuízo das multas previstas no edital e no contrato e das demais cominações legais.

9.8 – Em qualquer hipótese e aplicação de sanções será assegurado à licitante vencedora o contraditório e a ampla defesa.

### Cláusula Décima – Regime Legal e Cláusulas Complementares

O presente contrato rege-se, basicamente, por execução indireta, por empreitada e preço global de acordo com os artigos 6º e 55 da Lei 8.666/93.

#### Cláusula Décima Primeira – Da Rescisão

11.1 - O inadimplemento das cláusulas e condições estabelecidas neste instrumento por parte da CONTRATADA, assegurará ao CONTRATANTE o direito de dá-lo por rescindido, mediante notificação através de ofício entregue diretamente ou por via postal, com prova de recebimento.

11.2 - Caberá rescisão administrativa, independentemente de qualquer processo judicial ou extrajudicial, quando:

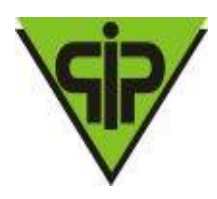

a) constar de relatório firmado pelo servidor designado para acompanhamento e fiscalização deste Contrato a comprovação de dolo ou culpa da CONTRATADA, referente ao descumprimento das obrigações ajustadas;

b) constar do processo, a reincidência da CONTRATADA em ato faltoso, com esgotamento de todas as outras sanções previstas;

c) ocorrer atraso injustificado, a juízo do CONTRATANTE, no fornecimento dos materiais;

d) ocorrer falência, dissolução ou liquidação da CONTRATADA; e) ocorrer as demais infrações previstas na Lei nº 8.666/93.

11.3 - Pode ocorrer rescisão amigável, por acordo entre as partes, reduzida a termo no processo administrativo pertinente, desde que haja conveniência para o CONTRATANTE e esta conveniência seja devidamente justificada.

11.4 - A rescisão amigável será precedida de autorização escrita e fundamentada da autoridade competente.

11.5 - A rescisão judicial ocorrerá nos termos da legislação pertinente à espécie.

Cláusula Décima Segunda – Das Prerrogativas

A CONTRATADA reconhece os direitos do CONTRATANTE, relativos ao presente Contrato e os abaixo elencados:

a) modificá-lo, unilateralmente, para melhor adequação às finalidades do interesse público, nos termos do art. 65 da Lei n.º 8.666/93;

b) extingui-lo, unilateralmente, nos casos especificados no inciso I do art. 79 da Lei nº 8.666/93;

c) aplicar as sanções motivadas pela inexecução total ou parcial do Contrato;

d) fiscalização da execução do Contrato.

Cláusula Décima Terceira – Da Alteração

Este instrumento poderá ser alterado na ocorrência dos fatos estipulados no artigo 65, da Lei nº 8.666/93 alterada pelas Leis nº 8.883/94 e nº 9.648/98.

#### Cláusula Décima Quarta – Da Sujeição da Partes

As partes declaram-se sujeitas às determinações Lei do Pregão n.º 10.520, de 17 de julho de 2.002 e subsidiariamente pela Lei nº 8.666/93, de 21 de junho de 1993, alterada pelas Leis nºs. 8.883/94 e 9.648/98, aos preceitos de Direito Público, às cláusulas deste Contrato e, supletivamente, aos princípios da Teoria Geral dos Contratos e nas disposições do Direito Privado.

Cláusula Décima Quinta – Da Publicação

Caberá ao CONTRATANTE providenciar a publicação do extrato deste Contrato e de seus eventuais aditivos no Órgão Oficial.

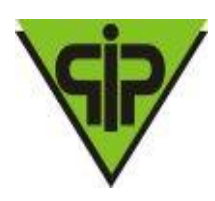

Cláusula Décima Sexta – Do Foro

Fica eleito o foro da Comarca de Vespasiano/MG para dirimir quaisquer dúvidas que eventualmente possam advir do presente contrato.

E por estarem assim, justas e acertadas, mandaram lavrar o presente instrumento, na presença de duas testemunhas de tudo cientes, em quatro vias de igual teor e forma.

Vespasiano, xxx de dezembro de 2020.

Amarildo Cruz Presidente do IPSV

> EMPRESA CONTRATADA

\_\_\_\_\_\_\_\_\_\_\_\_\_\_\_\_\_\_\_\_\_\_\_\_\_\_\_\_\_\_\_\_\_\_\_\_ \_\_\_\_\_\_\_\_\_\_\_\_\_\_\_\_\_\_\_\_\_\_\_\_\_\_\_\_\_\_\_

TESTEMUNHAS:

CPF: CPF:

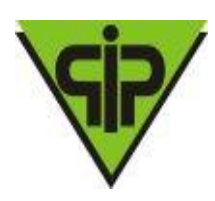

### **TÉCNICA E CONDIÇÕES COMERCIAIS PREGÃO N° 001/2020 - TIPO PRESENCIAL PROCESSO N°: 002/2020**

### **ESPECIFICAÇÃO TÉCNICA E QUANTIDADE**

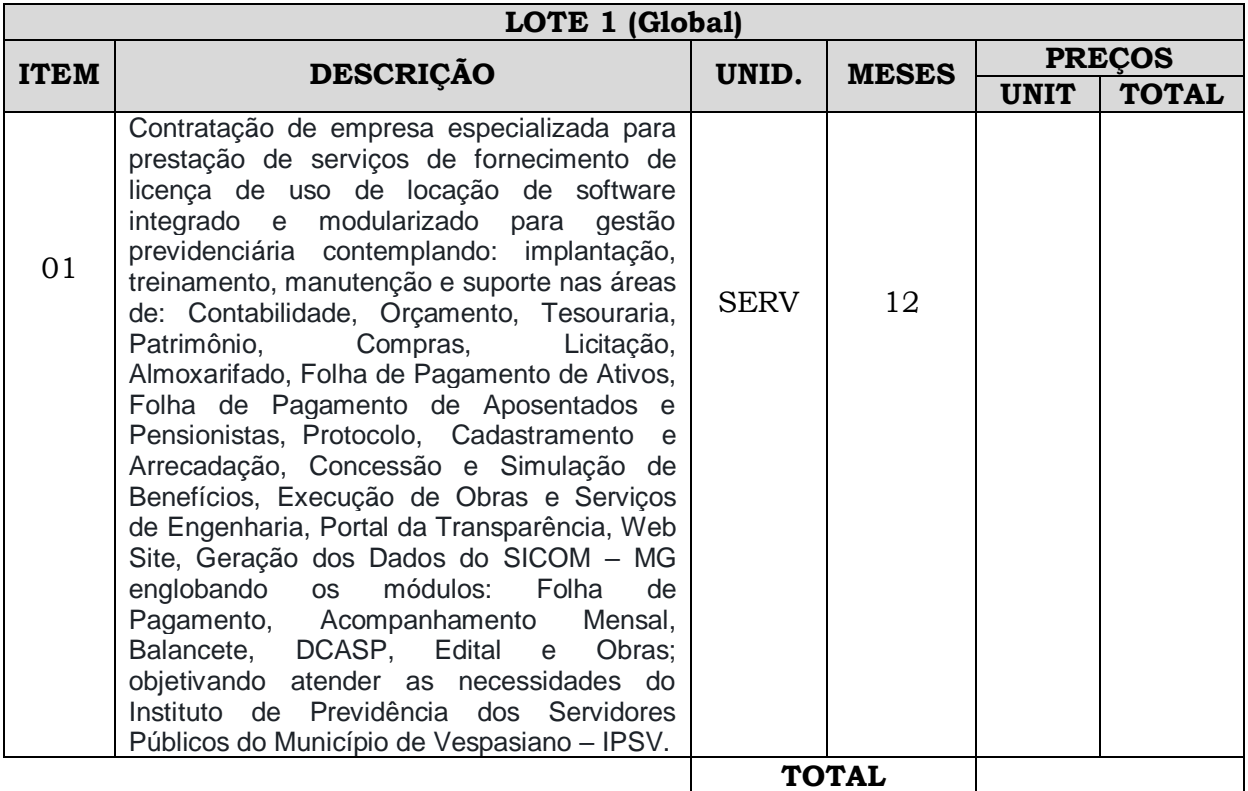

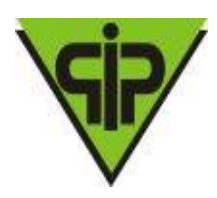

### **ANEXO I**

#### **TERMO DE REFERÊNCIA**

#### **1-OBJETO**

Contratação de empresa especializada para prestação de serviços de fornecimento de licença de uso de locação de software integrado e modularizado para gestão previdenciária contemplando: implantação, treinamento, manutenção e suporte nas áreas de: Contabilidade, Orçamento, Tesouraria, Patrimônio, Compras, Licitação, Almoxarifado, Folha de Pagamento de Ativos, Folha de Pagamento de Aposentados e Pensionistas, Protocolo, Cadastramento e Arrecadação, Concessão e Simulação de Benefícios, Execução de Obras e Serviços de Engenharia, Portal da Transparência, Web Site, Geração dos Dados do SICOM – MG englobando os módulos: Folha de Pagamento, Acompanhamento Mensal, Balancete, DCASP, Edital e Obras; objetivando atender as necessidades do Instituto de Previdência dos Servidores Públicos do Município de Vespasiano – IPSV

#### **2- JUSTIFICATIVA**

O presente processo licitatório se justifica em decorrência da necessidade de se modernizar o Instituto, de forma a garantir melhor prestação de serviços ao público alvo, maior controle dos gastos públicos, melhores condições de trabalho para os servidores, efetiva transparência das receitas e despesas e melhor controle sobre a tramitação dos processos internos.

Para isso é fundamental a adoção de ferramentas de Tecnologia da Informação para gerenciar os atos administrativos em todos os seus níveis.

Destaca-se ainda que a locação de softwares é um serviço indispensável atualmente em qualquer entidade pública, principalmente pelo volume de informações que necessitam ser enviadas via SICOM para o TCE-MG e a necessidade de se realizar uma gestão cada vez mais pautada em controle, eficácia, eficiência e transparência.

Justifica-se também, em virtude de todo o controle que o Instituto, precisa realizar sobre os atos contábeis, de tesouraria, de patrimônio, de almoxarifado, do controle de compras, do controle de licitações e da folha de pagamento.

Faz-se necessária ainda a contratação de softwares de qualidade pelo motivo de eliminar controles manuais de vários processos administrativos, como é o caso do protocolo, bem como, disponibilizar na Internet dados importantes, tanto para o cidadão, quanto para os servidores, como é caso dos processos e dos holerites.

### **3 – DO PRAZO:**

3.1 – O prazo de prestação dos serviços será pelo período de 12 (doze) meses a contar da assinatura, podendo, a critério da diretoria do IPSV, ser prorrogado pelo período permitido em lei.

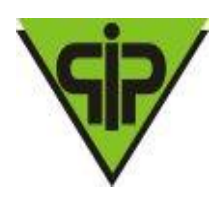

3.2 - O início da implantação deverá ser realizado imediatamente após a assinatura do contrato, *e deverá ser totalmente implantado, em pleno funcionamento no prazo máximo de 20 (vinte) dias.*

3.3 - Neste mesmo prazo de 20 (vinte) dias a empresa deverá realizar o treinamento dos servidores que utilizarão os softwares.

3.4 – O objeto da licitação deverá estar estritamente de acordo com as especificações no Anexo I (Termo de Referência) e Minuta de Contrato.

#### **4 – FORMA DE PAGAMENTO:**

4.1 – O pagamento será efetuado mensalmente, até o 5º (quinto) dia útil do mês subsequente a prestação dos serviços, devendo a contratada emitir a Nota Fiscal, mensal, no último dia útil do mês e entregá-la na sede do Instituto para as providências cabíveis.

4.2 – O Instituto, não efetua pagamento antecipado, não sendo considerados os itens das propostas que assim se apresentarem.

#### **5- VALOR ESTIMADO:**

5.1- Ressalvando-se que o Pregão é do tipo Menor Preço Global, estima-se o valor total desta licitação em R\$ 165.746,66 (cento e sessenta e cinco mil, setecentos e quarenta e seis reais e sessenta e seis Centavos) para um contrato de 12 (doze) meses.

#### **6 - DOS RECURSOS ORÇAMENTÁRIOS:**

6.1 - As despesas contraídas em virtude da presente licitação serão custeadas por recursos próprios da dotação orçamentária do Instituto, rubrica especificada abaixo:

001.04.0007-2059-339004- Serviços Tecnologia da Informação, Comunicação Pessoa Jurídica.

#### **7 - DA ESPECIFICAÇÃO:**

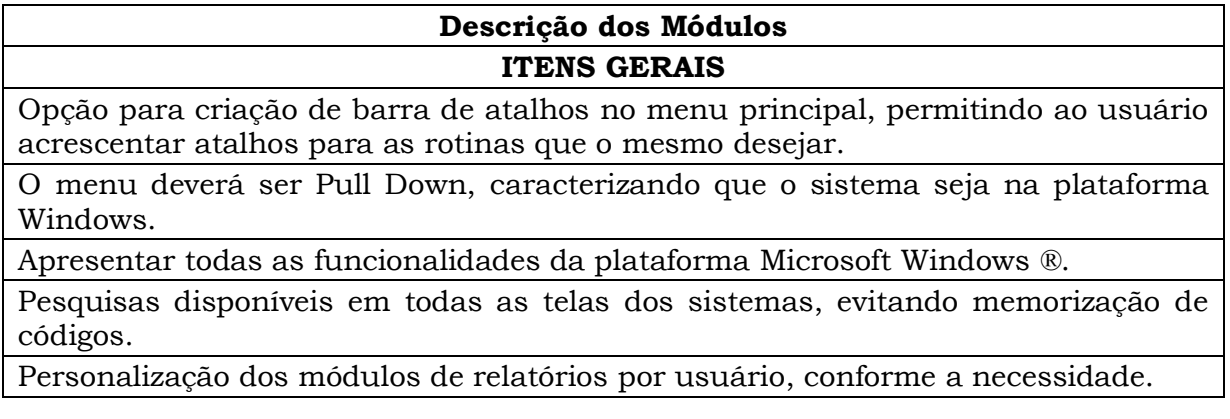

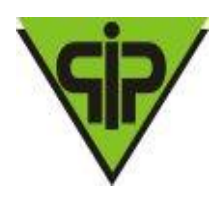

Os Softwares devem ser implantados de forma Integrada, em única base de dados; Ter conceito de **Cadastro Único** de tabelas em todos os módulos, por exemplo: Cadastro de Contratos único disponibilizado nos módulos de Contabilidade, Licitação, Compras e Obras; Cadastro de Materiais e Serviços único disponibilizado nos módulos: Contabilidade, Compras, Licitação, Almoxarifado, Patrimônio e Obras; Cadastro de Pessoas Físicas e Jurídicas único a ser utilizado em todos os módulos; Cadastro de Endereços único a ser utilizado em todos os módulos.Ter Integração de processos de despesa entre os módulos de compras, licitação, contratos, almoxarifado, protocolo, folha de pagamento e contabilidade. Evitando retrabalho e redigitação de processos;

Ter integração de tabelas padrão, como: leis, portarias, decretos e contratos; que podem ser utilizadas em vários módulos;

Recurso integrado que permita a contabilidade importar processos de compras para o empenho, inclusive vinculando ao empenho todos os itens e serviços contratados;

Recurso integrado que permita a contabilidade importar processos de compras para o empenho, inclusive mantendo vínculo entre as licitações e contratos;

- Recurso integrado que permita comunicação entre os módulos, como por exemplo:
- $\checkmark$  A contabilidade consultar processos licitatórios para o empenho;<br> $\checkmark$  As médulos de Contabilidade, Compras e Licitação deverão ter c
- Os módulos de Contabilidade, Compras e Licitação deverão ter comunicação integrada de forma que os Fornecedores, os Materiais e Serviços Licitados e as Dotações Orçamentárias sejam cadastradas uma única vez, e seja possível vincula-los a vários processos diferentes.
- $\checkmark$  Geração de pré-empenhos de forma automática pela Folha de Pagamento, evitando o retrabalho de digitação e garantido a exatidão das informações, sendo necessário apenas a conferência e confirmação para que o empenho seja gravado;
- Geração de pré-empenhos individuais (servidor a servidor) pela Folha de Pagamento quando necessário;
- Geração de pré-empenhos pelos módulos de Compras e Licitação de forma integrada com a contabilidade;

Possibilidade de Bloqueio de Dotações, quando necessário, pelos módulos de Compras e Licitação.

Recurso integrado que permita o módulo de contratos realizar importações da área de licitações, como:

- a. Credores e objetos licitados;
- b. Lista de itens licitados e vinculados aos respectivos vencedores;
- c. Dotações vinculadas aos processos licitatórios com os respectivos valores;

Cadastro de cidade, bairros e logradouros, onde o vínculo com o cadastro de pessoas deve ser realizado através de códigos que identificam o endereço;

Cadastro de fornecedores contendo no mínimo os seguintes dados: CPF, CNPJ, RG, título de eleitor, carteira de habilitação, PASEP, data de nascimento, naturalidade, nacionalidade, grau de instrução, raça, estado civil, sexo, cônjuge, código da rua, código do bairro, código da cidade, nome da mãe, nome do pai, inscrição municipal, inscrição estadual.

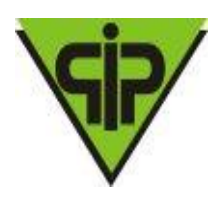

Possuir ferramenta de relatório que permita ticar valores para conferência, colocar observações, localizar palavras e que as alterações feitas possam ser enviadas para impressora, ser salvo em PDF, XLS, TXT e outros.

O modulo de contabilidade deverá ter uma opção para importar dados de planilha em Excel referentes a Projeção Atuarial do RPPS que contempla os 75 anos de projeção, presentes no cálculo atuarial; informação obrigaria a ser enviada no SICOM módulo AM em todos os meses de dezembro.

No modulo de concessão de benefícios deve conter um relatório gerencial mostrando todos os servidores cadastrados com situação de ativo que se enquadram em alguma regra de aposentadoria. Esse mesmo relatório tem que ter a possibilidade de simular possíveis aposentadorias em um período futuro.

Emissão de Portaria de Aposentadoria e Pensão no modulo de concessão de benefícios onde o próprio usuário deve conseguir dar manutenção no modelo de portaria.

Todos os relatórios emitidos pelo sistema devem possuir consulta de palavras (Localizador).

Todos os relatórios emitidos pelo sistema ter a opção de salvar em PDF ou Excel de forma nativa.

Log de acesso ao sistema: O relatório deverá ter filtros por login ou todos e por períodos

O sistema deverá realizar BKPs de forma automática.

O sistema deve possuir relatórios que comprovem os BKPs realizados de forma automática

No modulo contábil é necessário log de fechamento e reabertura mensal.

**ORÇAMENTO, TESOURARIA E CONTABILIDADE**

Os planos de contas da despesa e contabilidade deverão ser aqueles definidos com base em exigências do Tribunal de Contas do Estado, não podendo haver tabelas de correlações entre outros planos com o do referido Estado, facilitando, assim, o entendimento e a operacionalização do sistema.

Contabilização utilizando o conceito de eventos associados a roteiros contábeis e partidas dobradas.

O registro contábil deve ser feito pelo método das partidas dobradas e os lançamentos devem debitar e creditar contas que apresentem a mesma natureza de informação, conforme as orientações o Manual de Contabilidade Aplicada ao Setor Público – MCASP e Instruções de Procedimentos Contábeis - IPC da Secretaria do Tesouro Nacional.

Permitir o início de novo período (mês ou ano), mesmo sem ter havido o fechamento contábil do período anterior, com atualização de saldos e manutenção da consistência dos dados.

Bloqueio de movimentação de período, onde o sistema deve bloquear o usuário de realizar qualquer tipo de movimentação no período já encerrado.

Transferência automática para o exercício seguinte de saldos de balanço no encerramento do exercício, observando-se o parágrafo único do artigo 8.º da Lei Complementar n. 101/2000 (Lei de Responsabilidade Fiscal).

Possuir rotina para realização da importação dos dados referentes à folha de pagamento, buscando os dados diretamente no sistema de recursos humanos, gerando automaticamente os empenhos com suas retenções.

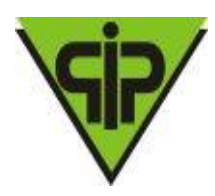

Tabela para determinar os valores de acordo com a modalidade da licitação (dispensa, carta/convite, tomada de preço e concorrência pública).

Cadastro de credores, onde possam ser informadas as contas bancárias, para geração de pagamentos via OBN.

Permitir a geração de dados para consolidação de dados junto ao executivo do município.

Permitir a utilização PCASP disponibilizado pela STN e atualizado conforme necessidade do TCE-MG.

#### **MÓDULO ORÇAMENTÁRIO**

Possuir cadastro de Órgão e Unidades.

Possuir cadastro de Programas.

Possuir cadastro de Ações.

Possuir cadastro de Projetos.

Possuir cadastro de Funcionais programáticas.

Possuir cadastro de Natureza de despesa.

Possuir cadastro de Fontes de recursos padronizado do TCE-MG.

Possuir cadastro de Vínculo das ações com objetivos.

Elaboração da proposta de despesa do Instituto com metas físicas e financeiras determinando as fontes de recurso.

Gerar o projeto de lei automaticamente através das propostas de despesas.

Possibilitar cadastrar decretos após a geração do projeto de lei.

Possibilitar cadastrar as leis de alteração após a geração da lei.

Relatório que demonstre as despesas por função e subfunção.

Relatório que detalhe as despesas por fonte de recursos.

Emissão de quadro de detalhamento da despesa.

Emissão consolidada de programas e ações.

Lançamento de metas anuais da despesa, com possibilidade de importação de exercícios anteriores, bem como rotina para projeção futura dos valores.

Gerar o projeto de lei automaticamente através das metas de despesas.

Gerar a lei automaticamente através do projeto de lei e suas emendas.

Emissão do demonstrativo de metas e prioridades.

Lançamento da despesa fixada, permitindo a utilização de fontes de recursos.

Lançamento de previsão para transferências financeiras.

Consulta e emissão para comparar os valores por fontes de recurso entre transferências financeiras e despesa.

Opção para Reforço de Empenho Estimativo.

Relatório para conferência da despesa.

Relatório para conferência da natureza da despesa.

Emissão de todos os anexos da Lei 4.320/64.

Relação de despesas por projeto atividade.

Emissão de relatório gerencial para o programa anual de trabalho.

Relatório detalhado da despesa, demonstrando as fontes de recurso.

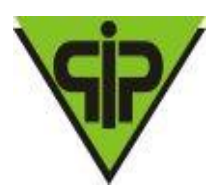

Emitir Relatório do Plano Plurianual (PPA) por Programas e Projetos.

Emitir Relatório do Plano Plurianual (PPA) por Despesas.

Emitir Relatório do Plano Plurianual (PPA) das Metas e Prioridades.

Emitir Relatório de Cronograma Mensal de Desembolso conforme Art. 8º da LRF.

Emitir Relatório da Evolução da Receita (LDO).

Emitir Relatório da Evolução da Despesa (LDO).

Emitir todos os anexos da Lei de Responsabilidade Fiscal (LRF) – Metas Fiscais - art.4o, §2º:

- $\checkmark$  AMF Demonstrativo I (LRF, art. 4<sup>o</sup>, § 1<sup>o</sup>);
- $\checkmark$  AMF Demonstrativo II (LRF, art. 4<sup>o</sup>, § 2<sup>o</sup>, inciso I);
- AMF Demonstrativo III (LRF, art.  $4^\circ$ , § 22<sup>o</sup>, inciso II);
- $\checkmark$  AMF Demonstrativo IV (LRF, art. 4<sup>o</sup>, § 2<sup>o</sup>, inciso III);
- $\checkmark$  AMF Demonstrativo V (LRF, art. 4<sup>o</sup>, § 2<sup>o</sup>, inciso III);
- $\checkmark$  AMF Demonstrativo VI (LRF, art. 4º, § 2º, inciso IV, alínea "a")';
- $\checkmark$  AMF Demonstrativo VII (LRF, art. 4<sup>o</sup>, § 2<sup>o</sup>, inciso V);
- $\checkmark$  AMF Demonstrativo VIII (LRF, art. 4<sup>o</sup>, § 2<sup>o</sup>, inciso V)

Emitir Demonstrativo de Riscos Fiscais e Providências - ARF (LRF, art. 4º, § 3º)

Emitir as Metas Bimestrais de Arrecadação

Emitir o Demonstrativo da Previsão das Receitas.

Emitir Previsão das Receitas por Categoria, Desdobramento e por Fonte de Recursos.

Emitir o Quadro Sumário da Receita.

Emitir o Anexo II da Lei 4320/64 – Receitas por Categoria Econômica

Emitir Demonstrativo da Fixação da Despesa em Retrato e Paisagem.

Emitir Demonstrativo da Fixação da Despesa por Subelemento.

Emitir Demonstrativo da Fixação da Despesa por Elemento, Categoria, Fonte de Recursos. Emitir as Despesas por Programas e Projetos.

Emitir o Anexo I da Lei 4320/64 – Demonstrativo da Receita e Despesa por Categoria Emitir o Anexo II da Lei 4320/64 – Despesas por Categoria Econômica.

Emitir o Anexo VI da Lei 4320/64 – Despesas por Órgãos, Unidades e Subunidades

Emitir o Anexo VII da Lei 4320/64 – Despesas por Função, SubFunção e Programas

Emitir o Anexo VIII da Lei 4320/64 – Demonstrativo da Despesa conforme vínculo com o Recurso.

Emitir o Anexo IX da Lei 4320/64 – Demonstrativo da Despesa por Órgãos e Funções.

Emitir Demonstrativo da Origem e Destinação de Recursos.

Emissão de Quadro de detalhamento da despesa.

Emissão do Quadro Sumário da receita

Emitir relatórios comparativos da Receita e Despesa entre Previsto e Realizado.

#### **CONTABILIDADE PÚBLICA**

Lançamento de créditos especiais.

Consulta e manutenção da despesa fixada.

Controle para programação financeira das transferências, cronograma de desembolso da despesa e cronograma de contas extra orçamentárias.

Relatório da despesa fixada.

Demonstrativo da despesa fixada, por programas ou por ações.

Relatório de receita prevista e despesa fixada por fonte de recurso da LOA ou da execução orçamentária.

Relação de funcionais programáticas por função ou projeto/atividade.

Quadro de detalhamento da despesa – QDD.

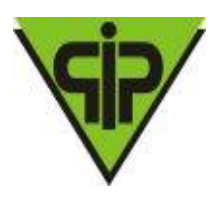

Configuração para grupos de provisão de consignações, onde o usuário pode determinar mais de uma conta no mesmo grupo.

- A tela de lançamento de empenho deve possuir os seguintes itens:
- a. Código reduzido da dotação orçamentária.
- b. Utilização de histórico padrão.
- c. Código da fonte de recurso.
- d. Possibilitar a emissão na nota de empenho.
- e. Atalho para lançamento de contratos.
- f. Campos para informação do processo licitatório, quando for o caso, buscando de forma automática do módulo de Licitação, somente processos homologados.
- g. Campo informando qual o saldo disponível na dotação.

No lançamento do empenho o sistema deve controlar o saldo da dotação, não permitindo o lançamento do mesmo em dotação que não possuir saldo.

Permitir anulação total ou parcial da despesa em liquidação.

Tela para lançamento de liquidação deve possuir os seguintes itens:

- a. Possibilitar a liquidação total ou parcial do empenho.
- b. Possibilitar a liquidação total ou parcial da despesa em liquidação.
- c. Emissão da nota de liquidação com os documentos fiscais;
- d. Controlar automaticamente a ordem cronológica.

Tela para lançamento de pagamento de liquidação deve possuir os seguintes itens:

a. Possibilitar o pagamento total ou parcial da liquidação controlando o saldo individualizado de cada liquidação, não permitindo vincular ao mesmo pagamento mais de uma liquidação.

b. Opção para efetivação de consignações oriundas do empenho ou da liquidação.

c. Emissão da ordem de pagamento com os dados financeiros e consignações;

d. Controlar automaticamente a ordem cronológica.

Os modelos das notas de empenho, liquidação, ordem de pagamento, devem ser configurados conforme o layout definido pela entidade.

Permitir o lançamento e emissão de anulação de empenho.

Permitir o lançamento de despesas em liquidação, em atendimento a NBCASP.

Permitir o lançamento e emissão de anulação de liquidações.

Permitir o lançamento e emissão de anulação de pagamentos.

Lançamento de atos de alteração orçamentária com os tipos decreto, resolução e natureza suplementar, especial, extraordinário.

Tela para consulta de saldo disponível para alterações orçamentárias de acordo com autorização de Instituto, contendo os decretos com seus respectivos valores.

Tela para consulta da despesa de uma determinada dotação orçamentária com os valores empenhados em todos os meses do exercício.

Relatório das prestações de contas de adiantamento, com os dados dos documentos fiscais.

Emitir relação de empenhos com, no mínimo, os seguintes filtros:

- a. Período (data inicial e data final);
- b. Credor (inicial e final);
- c. Dotação (inicial e final);

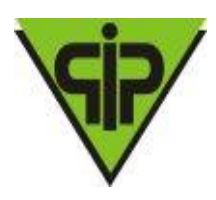

d. Fonte de Recurso (inicial e final);

e. Processo licitatório (inicial e final);

f. Contrato (inicial e final);

Emissão da despesa por função de governo.

Emissão da despesa por dotação.

Emissão de relação de dotações com o valor fixado, valor reduzido, valor suplementado e saldo até a data selecionada.

Emissão de diário da despesa (prevista, empenhada e realizada).

Emissão de recibo de pagamento (orçamentário e extra orçamentário).

Relação de empenhos processados e não processados, com opção de filtro do valor empenhado inicial ao final.

Relação de liquidações com os documentos fiscais, com opção de filtro do credor inicial ao final.

Relação de pagamentos realizados (orçamentário e extra orçamentário).

Lançamento de movimentação do extra orçamentário, com emissão dos comprovantes de recebimento e pagamento.

Cancelamento e inscrições de movimentação do extra orçamentário.

Opção para controle de nota de despesa extra orçamentário, com emissão da nota de despesa extra orçamentário, a liquidação e a ordem de pagamento da mesma, podendo vincular vários lançamentos de consignação em uma única nota de despesa extra.

Emissão do diário do movimento do extra orçamentário com opção de filtro entre data inicial e final.

Emitir relatório com a movimentação do extra orçamentário, com opção de filtros por conta extra inicial e final, e demonstração dos dados financeiros.

Controle de restos a pagar processados e não processados, em contas separadas por exercício.

Inscrição automática de restos a pagar de empenhos que apresentarem saldo ao final do exercício, para posterior liquidação ou cancelamento, procedimentos a serem feitos de acordo com a legislação.

Rotina para lançamento de restos a pagar em liquidação, conforme NBCASP.

Rotina para liquidação de restos a pagar, com emissão da liquidação.

Rotina para pagamento de restos a pagar, com a emissão da ordem de pagamento.

Lançamento de cancelamento de restos a pagar, com emissão da nota de cancelamento.

Anulação de restos a pagar em liquidação, conforme NBCASP.

Lançamento de anulação de liquidação de restos a pagar, com emissão da nota de anulação da liquidação.

Lançamento de anulação de pagamento de restos a pagar, com emissão da nota de anulação do pagamento.

Relatório de restos a pagar processados e não processados.

Relatório de baixas de restos a pagar processados e não processados.

Relatório de pagamentos de restos a pagar.

Relatório de cancelamentos de restos a pagar.

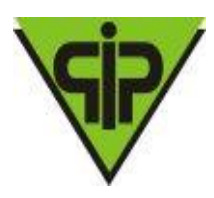

Cadastro de contas bancárias.

Tela para realização da conciliação bancária, com opção de mostrar somente os lançamentos em trânsito, somente os ticados ou ambos.

Realização de conciliação bancária automática através de extrato bancário em formato de arquivo texto fornecido pela agência bancária.

Opção de conciliação bancária através do número do documento.

Opção de conciliação bancária automática através de importação de arquivo bancário.

Opção para lançamento eventual registrado no banco e não considerado pela contabilidade, com opção de importação para o próximo mês.

Geração de arquivo em formato texto para pagamento eletrônico de fornecedores via OBN.

Geração de arquivo em formato texto para auto pagamento eletrônico (água/luz/telefone) via OBN.

Pesquisa rápida para localizar lançamentos através do número do documento (cheque, depósito, Ted, doc, Pix, avisos, etc.).

Relatório com os saldos disponíveis em todas as contas bancárias, com opção de incluir ou não as contas com saldo zero, também opção para listar as fontes de recursos.

Relatório do extrato bancário, com opção de filtro por período e por conta bancária (inicial e final).

Rotina para transferências financeiras entre contas bancárias, com emissão do comprovante da transferência.

Rotina para APR – Autorização de Aplicação e Resgate.

Rotina para lançamento de provisão de interferências financeiras, recebidas e concedidas.

Rotina para confirmação das provisões de interferências financeiras.

Rotina para anulação de interferências financeiras.

Relatório de interferências financeiras realizadas, com filtro de período e opção para emitir os dados financeiros.

Possuir rotina para transferência de valores entre fontes de recursos.

Controle de contas para almoxarifado e realização de lançamentos para entrada e saída de valores do estoque.

Rotina para lançamento de saldos anteriores das contas do patrimônio.

Relatório para conferência dos lançamentos do ativo patrimonial.

Cadastro de dívida fundada de acordo com as classificações de dívida definidas pelo TCE.

Rotina para movimentação da dívida fundada com, no mínimo, os tipos de inscrição, correção, pagamento e cancelamento.

Relatório para conferência dos lançamentos do passivo patrimonial.

Gerar arquivos para prestação de contas do SICOM, conforme padrão definido pelo Tribunal de Contas.

Geração de DIRF por autônomos, integrando as informações com os dados gerados pelo sistema de recursos humanos.

Relação de previsões de pagamentos.
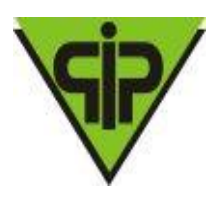

Demonstrativo da despesa por categoria econômica, com opção de filtro por empenhado, liquidado, pago, a pagar, a liquidar, incluindo ou não os restos a pagar.

Emissão de balancete por fonte de recurso.

Emissão de relação de empenhos por credor.

Demonstrativo de gastos licitados por subelemento com filtro de empenhado, liquidado e pago.

Livro diário, emitido e formalizado, mensalmente, de acordo com as Normas Brasileiras de Contabilidade.

Livro razão analítico de todas as contas integrantes dos sistemas orçamentário, financeiro, patrimonial e de compensação.

Balancete da despesa com, no mínimo, as seguintes informações: valor fixado, empenhado no mês, liquidado no mês, pago no mês, valor de alterações orçamentárias, empenhado no período, liquidado no período, pago no período.

Balancete orçamentário.

Balancete financeiro.

Relação de empenhos a serem pagos.

Balanço Patrimonial layout ministério da previdência

Demonstrações das variações patrimoniais, layout ministério da previdência

Balanço Financeiro layout ministério da previdência

Balanço Orçamentário layout ministério da previdência

Relação de empenhos emitidos.

Relação de despesas liquidadas.

Emissão de todos os Anexos da Lei 4.320/64.

Dar opção ao contador na forma de contabilização dos Registros de Ganhos e Perdas de Investimentos, **se por controle orçamentário ou conforme IPC 14 e atualizados conforme SPREV.**

Quando a contabilização dos Ganhos e Perdas de Investimentos for por controle orçamentário o sistema deverá contabilizar de forma automática das Deduções de Receitas e controlar a dedução até o limite do ganho. Controlando saldo a deduzir dando alertas e possuindo relatório para controle.

Quando a contabilização dos Ganhos e Perdas de Investimentos for conforme orientações da IPC 14 o sistema deverá utilizar o modelo de contabilização das aplicações financeiras da SPREV divulgado em 20/03/2020; onde:

Os ganhos são reconhecidos por meio de VPA (variação patrimonial aumentativa) em contrapartida da Aplicação, enquanto os recursos se mantiverem aplicados e as perdas são reconhecidas por meio de VPD (variação patrimonial diminutiva) em contrapartida da Aplicação;

nos resgates parciais, ficará a cargo do contador a opção de Contabilizar os Rendimentos (Ganhos) como Receita Orçamentária;

O registro da receita orçamentária no resgate parcial ou total deverão ser classificados de forma automática.

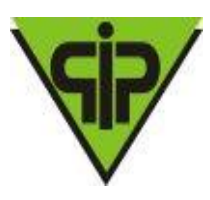

Possuir relatório para acompanhamento e conferência dos valores gastos com Despesas Administrativas com as seguintes opções de geração:

- f. Informação da despesa Empenhada;
- g. Informação da despesa Liquidada;
- h. Informação da despesa Paga;
- i. Inclusão de Restos a Pagar;
- j. Demonstrar os saldos de exercícios anteriores.

Possuir rotina encerramento e reativação de contas bancárias.

Possuir rotina para cadastro de Planos de Contas, respeitadas as versões publicadas pela Secretaria do Tesouro Nacional e Tribunal de Contas.

Permitir o parcelamento de um resto a pagar

Possuir tela para Pagamento fracionado de empenhos.

Possuir relatórios de Convênios conforme IN 08/03:

- c. Anexo IV Convênios;
- d. Anexo V Termos Aditivos;

Anexo VI – Prestação de Contas.

Possuir relatórios de para avaliação e acompanhamento dos Créditos Adicionais e Créditos por Fonte de Recursos.

Possuir relatórios de para avaliação e acompanhamento das Retenções, com informações de:

- f. Empenhos e restos a pagar;
- g. Credores;
- h. Movimentação contábil e financeira;
- i. Transferências entre fontes de recursos;
- j. Saldos atuais.

Possuir relatórios de para avaliação e acompanhamento dos saldos das fichas de despesa com a opção de selecionar uma a uma ou todas as fichas.

Possuir relatórios de para avaliação e acompanhamento dos valores bloqueados nas fichas de despesa.

Possuir relatórios de para avaliação e acompanhamento da arrecadação, com as seguintes informações:

- j. Receitas extraorçamentárias;
- k. Receitas or camentarias:
- l. Receitas orçamentarias por contribuinte;
- m. Receitas orçamentarias com detalhamento das receitas;
- n. Receitas orçamentarias por ficha de receita;
- o. Receitas orçamentarias por natureza da receita;
- p. Transferências financeiras recebidas;
- q. Arrecadação Tributária e Transferências
- r. Previsão x Arrecadação.

Possuir os seguintes relatórios:

- f. contribuições para o PASEP;
- g. DMN Demonstrativo de Movimento Numerário;
- h. Dívida Flutuante;
- i. Minutas de Receita;
- j. Minutas de Despesa;

Possuir relatórios de para avaliação e acompanhamento dos fundos de investimentos, com as seguintes informações:

f. Enquadramento à Resolução 4392/14 - CMN;

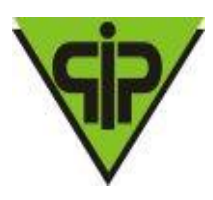

- g. Movimentação Analítica por tipo de Aplicação;
- h. Rentabilidade Anual por Conta Bancária;
- i. Rentabilidade Anual por Fundo;
- j. Resgate da Aplicação.

Possuir relatórios de para avaliação e acompanhamento das transações bancárias, com as seguintes informações:

- d. Aplicação e Resgate APR;
- e. Conciliação Bancária;
- f. Transferências Bancárias por período, por conta creditada e por conta debitada;

Transferências Bancárias entre fontes.

Possuir relatórios de para avaliação e acompanhamento dos registros contábeis:

- h. Livro Diário Contábil;
- i. Livro Diário Geral;
- j. Livro Razão Contábil;
- k. Livro Razão de Contas Contábeis;
- l. Livro Razão de Contas Financeiras;
- m. Livro Razão de Tesouraria;
- n. Livro Razão do Encerramento.

Possuir Relatório Resumido da Execução Orçamentária, conforme LRF:

- j. Anexo I Balanço Orçamentário;
- k. Anexo II Despesas Função/Subfunção;
- l. Anexo III Receita Corrente Líquida;
- m. Anexo IV Rec. E Desp. RPPS;
- n. Anexo VI Resultado Primário;
- o. Anexo VI Resultado Primário e Nominal;
- p. Anexo VII Restos a Pagar;
- q. Anexo IX Rec. Op. De Créd. E Desp. Cap;
- r. Anexo X Projeção Atuarial RPPS

Anexo XI – Rec. Alienação de Ativos.

Possuir Relatório Gestão Fiscal, conforme LRF:

- f. Anexo I Demonstrativo de Despesa com Pessoal;
- g. Anexo II Disponibilidade de Caixa;
- h. Anexo V Restos a Pagar;
- i. Anexo VII Serviços de Terceiros;
- j. Receita e Despesa Consolidada.

Possuir relatórios com as seguintes informações:

- h. Balancete Contábil de Fechamento;
- i. Demonstrativo para conferência do Fechamento do exercício;
- j. Dados Complementares à LRF;
- k. Demonstração da Dívida Fundada;
- l. Projeção Atuarial do RPPS;
- m. Provisões Previdenciárias;
- n. Reservas Matemáticas.

#### **PORTAL TRANSPARÊNCIA**

Disponibilizar consultas online de despesas e transferências do Instituto em tempo real. Tais consultas devem ser acessadas por qualquer cidadão, sem a necessidade

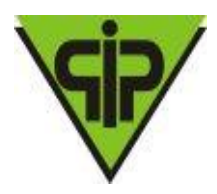

da existência de cadastro para acesso ao sistema. Tal funcionalidade deverá cumprir as normas estabelecidas na Lei Complementar 131, de 2009, que obriga levar ao conhecimento público, o lançamento e o recebimento de toda a receita e a despesa da unidade gestora, inclusive os referentes a recursos extra orçamentários.

Disponibilizar consultas com detalhamento diário das despesas do município, informando o número do documento, data, fase, espécie, órgão, unidade gestora, elemento de despesa, favorecido e valor. Deverá haver também a possibilidade de detalhamento de determinada despesa, onde todas as informações da mesma serão apresentadas, inclusive os documentos relacionados.

Disponibilizar consultas com detalhamento dos contratos realizados pelo município, demonstrando o número, data, modalidade/processo licitatório, despesa, valor e aditivos.

Disponibilizar consultas de empenhos a pagar processados, sendo possível filtrar pela data do empenho ou pela data de liquidação. Possibilitar a consulta de empenhos de restos a pagar. Propiciar a ordenação dos empenhos por fonte de recurso, demonstrando fornecedor, data, número, parcela e valor a pagar. Fornecer detalhamento dos empenhos por processo licitatório e descrição.

Possuir controle de publicações com código, título, data de publicação e exercício. Disponibilizar para download e visualização, os documentos relacionados à publicação.

Permitir consulta de quadro de pessoal, disponibilizando números de cargos comissionados, cargos efetivos, número de empregos públicos preenchidos por unidade gestora ou consolidado. Permitir filtrar por mês e exercício.

Disponibilizar consultas de servidores ativos, demonstrando nome, CPF, cargo e lotação. Permitir filtro por mês, ano, unidade gestora, departamento, lotação e cargo. Realizar o filtro individualizado.

Disponibilizar consultas de servidores inativos, demonstrando nome e CPF. Permitir filtro por mês, ano e unidade gestora.

Disponibilização de Holerite dos servidores na Web.

Cadastro e Controle de senha dos servidores para emissão do Holerite.

Consulta de Autenticidade do Holerite.

Todas as consultas deverão possibilitar a exportação para arquivos nos formatos: PDF, XLS, RTF.

#### **FOLHA DE PAGAMENTO**

Cadastro do Plano de Cargos e Salários contendo os seguintes dados: valor base, número máximo de funcionários, nome do cargo, código CBO. Deve possuir histórico de valores mensal do plano de cargos e salários, armazenando os valores para cada cargo.

Cadastro de parametrização de vários tipos de A.T.S. (adicional por tempo de serviço), sendo possível definir para cada funcionário a qual tabela de A.T.S. o mesmo está enquadrado.

Cadastro de proventos e descontos com parametrizações da forma de cálculo, especificando se o mesmo é integral ou proporcional em relação a sua base, tipo de cálculo se dia, hora, percentual, valor ou vinculado a alguma tabela, como IRRF, INSS, RPPS, deve especificar também a qual tipo de salário o mesmo está vinculado, se salário base de concurso, salário mínimo, salário base de comissão.

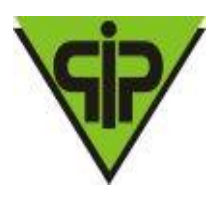

No cadastro de proventos e descontos o próprio usuário deve conseguir realizar a formatação dos proventos e descontos utilizados para o cálculo do valor base do provento ou desconto em questão, definindo a sua fórmula de cálculo.

Cadastro de Pessoas contendo os seguintes dados: CPF, RG, título de eleitor, carteira de habilitação, PASEP, data de nascimento, naturalidade, nacionalidade, grau de instrução, raça, estado civil, sexo, cônjuge, código da rua, código do bairro, código da cidade, observações, nome da mãe, nome do pai.

Possibilidade de anexar foto de uma mesma pessoa ao seu cadastro.

Cadastro de funcionários contendo os seguintes dados: tipo de admissão, vínculo, categoria, agente nocivo, cargo comissionado ou cargo de concurso, departamento, regime previdenciário, número do contrato, horário de trabalho, data de admissão, também poder classificar este funcionário como pensionista ou aposentado, quando for o caso.

Possibilidade de vincular a mesma pessoa a mais de um cadastro de funcionário, em diferentes departamentos, cargos e vínculos.

Cadastro de dependentes contendo os seguintes dados: nome, data de nascimento, grau de parentesco, sexo, idade mínima da dependência.

Cadastro dos contratos com informações como período, publicações, data de assinatura, vinculação do documento .DOC ou .TXT.

Controle das movimentações do contrato: alterações, paralisações e rescisão.

Cadastro das avaliações realizadas por cada funcionário com o lançamento da pontuação alcançada, bem como cadastro das advertências recebidas pelo funcionário.

Tabela para definição de quais são os proventos que fazem parte da dedução para o cálculo do valor patronal a ser repassado para a previdência.

Possibilitar a definição de quais serão as verbas e descontos fixos que serão calculados automaticamente todo o mês para cada funcionário individualmente, determinando qual será a competência inicial e a final para cada um deles.

Rotina para manutenção dos dados dos proventos e descontos fixos vinculados aos funcionários, onde o usuário poderá alterar o valor ou a referência para vários funcionários ao mesmo tempo.

Cadastro das informações sobre concurso público, número do concurso, data do edital, número do protocolo no TCE.

Identificação dos cargos para o concurso, determinando qual o número de vagas para o mesmo e qual a nota mínima para aprovação.

Cadastro de responsáveis da unidade gestora.

Cadastro de órgãos e unidades orçamentárias.

Cadastro de horários.

Cadastro de bancos.

Cadastro de agências.

Consulta rápida da movimentação do funcionário por competência, listando todos os proventos e descontos com valor base e referências de cálculo, também deve conter qual o cargo ocupado e a departamento onde o mesmo está lotado, a foto do funcionário e o número do CPF e qual regime previdenciário ele está vinculado.

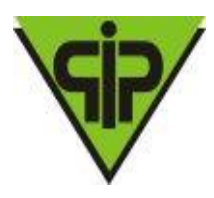

Lançamento de atos de pessoal para admissão, rescisão, transferências e elevações de cargo dos funcionários, podendo lançar mais de um funcionário vinculado ao mesmo ato.

A determinação do cargo e da lotação do funcionário deve se dar apenas através do lançamento do ato de pessoal.

Lançamento de faltas justificadas e não justificadas, vinculando as mesmas ao atestado médico, quando for o caso.

Controle para empréstimos bancários com o cadastro do empréstimo contendo os seguintes dados: banco, agência, data do empréstimo, valor, quantidade de parcelas e mês para desconto da primeira parcela.

Controle de INSS retido do funcionário em outras empresas, para que no cálculo, este valor seja deduzido automaticamente.

Tabela para controle diferenciado de períodos aquisitivos, onde serão cadastrados os tipos de períodos aquisitivos e qual a quantidade de meses do período, bem como o número de dias para gozo.

Possibilidade de separação da folha dos funcionários normais ativos, rescisões, férias e décimo terceiro salário com emissão de relatório para conferência, folha de pagamento e resumo separados.

No lançamento de afastamentos de férias, devem ser apresentados ao usuário os períodos aquisitivos do funcionário, dando opção para o mesmo selecionar qual período aquisitivo será vinculado ao afastamento.

Ao calcular a folha de pagamento do funcionário, o lançamento da parcela do empréstimo bancário deverá ser automático, devendo possuir controle para pagamento antecipado do empréstimo.

Ao calcular a folha de pagamento do funcionário, os dependentes de salário família e IRRF deverão ser classificados de acordo com a data de nascimento e a idade para término da dependência estipulados no próprio cadastro de dependentes, assim os mesmos deverão ou não ser inclusos no cálculo de salário família e IRRF automaticamente.

Simulação de décimo terceiro salário com emissão de relatório para análise.

Cálculo do décimo terceiro salário com parametrizações de cálculo onde algumas verbas podem ser calculadas sobre média e outras sobre o valor do último mês. O mesmo também deve ser calculado em movimento independente ao da folha normal mensal.

Cálculos automáticos de férias, rescisões, A.T.S., salário maternidade, faltas.

Cálculos de INSS e IRRF integrado quando o funcionário tiver múltiplos vínculos.

Rotina para fechamento da competência da folha de pagamento. Este procedimento poderá ser realizado para todos os funcionários, uma vez realizado o procedimento não será mais permitido a realização de lançamentos ou movimentações para os funcionários com competência fechada (encerrada).

Rotina para reabertura de competência, esta rotina deverá ser em tela separada para acesso restrito, a mesma deverá reabrir o movimento da competência de um ou mais funcionários para manutenção, permitindo alterações em suas movimentações.

Controle sobre os afastamentos quanto ao período aquisitivo de férias e licença prêmio, quando o funcionário for afastado, os dias para gozo devem ser

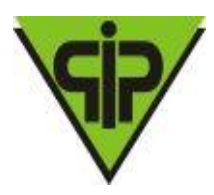

descontados automaticamente dependendo do tipo do afastamento, conforme definido nas faixas da tabela de descontos.

Tabela para configurações dos afastamentos que interferem no período aquisitivo, como por exemplo, licença particular sem remuneração.

Integração com a contabilidade no que se refere à geração de empenhos automaticamente com controle de grupos de contas, geração de lotes e geração de lançamentos contábeis.

Rotina para cálculo e geração de arquivo de provisão de férias e décimo terceiro salário.

Emissão da escala de férias mensal a partir do período aquisitivo mais antigo, a emissão deverá ter as opções, por departamento, por funcionário e por cargo.

Emissão de relatório com contribuição e base patronal para INSS e Previdência Própria com quebra por departamento, por cargo e por vínculo.

Emissão de relatório onde o usuário possa escolher qual provento ou desconto o mesmo deseja listar, com quebra por departamento, por cargo e por vínculo.

Emissão de relatório de salários (base, líquido e bruto), com quebra por departamento, por cargo, por vínculo e filtro por faixa de valores.

Emissão de folha de pagamento com os seguintes dados: código do funcionário, nome do funcionário, cargo do funcionário, departamento do funcionário, código e nome da verba, valor base da verba, salário base do funcionário, salário bruto do funcionário, com quebra por departamento, por cargo e por vínculo.

Emissão do resumo da folha de pagamento com os seguintes dados: código, nome e valor total de cada verba ou desconto lançado na folha, valor base total e valor total de INSS e previdência própria, com quebra por departamento, por cargo e por vínculo.

Emissão da ficha funcional do funcionário mensal, com quebra por departamento, por cargo e por vínculo.

Emissão de relação de funcionário por agência bancária, com quebra por departamento, por cargo e por vínculo.

Emissão de relatório para comparação de movimentos, onde o usuário possa comparar as movimentações de duas competências e realizar uma avaliação de valores.

Relatório para acompanhamento mensal dos empréstimos bancários lançados, podendo ser emitido por departamento, por funcionário ou por cargo.

Relação de funcionários com salário família.

Relatório para projeção da folha de pagamento, onde o usuário possa determinar qual o percentual a ser projetado e sobre qual competência será aplicado o percentual.

Relatório com o histórico das movimentações do funcionário, demonstrando em que competência houve alguma modificação na sua movimentação ou no seu cadastro.

Emissão do comprovante de rendimentos.

Emissão da guia para pagamento do RGPS e RPPS.

Emissão de relatório para conferência dos valores a serem empenhados pela contabilidade.

Emissão da certidão de tempo de serviço, unificando vários cadastros de uma mesma pessoa, ou seja, se a pessoa possui mais de um vínculo.

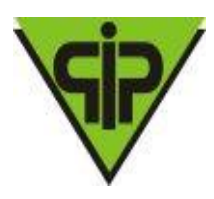

Possuir rotina para realização da exportação dos dados referentes à folha de pagamento, fornecendo os dados diretamente ao sistema de contabilidade, para futura geração automática dos empenhos com suas retenções.

Geração do arquivo para envio de remessa em formato TXT para a RAIS.

Geração do arquivo para envio de remessa em formato TXT para a DIRF.

Geração do arquivo para envio de remessa em formato TXT para o MANAD.

Geração do arquivo para envio de remessa em formato TXT para a SEFIP.

Geração do arquivo para envio de remessa em formato TXT para o CAGED.

Geração do arquivo para envio de remessa e retorno em formato TXT para o PASEP. Geração do arquivo para envio de remessa em formato TXT para a realização do pagamento em rede bancária.

Geração de todos os dados para a prestação de contas junto ao TCE-MG de acordo com layout do SICOM, no mínimo com os seguintes recursos:

- a. Geração individualizada dos dados inerentes ao RH;
- b. Geração com aviso de Erros e Inconsistências;
- c. Possibilidade de geração em qualquer momento do mês;

Geração de dados das cargas tempestiva, inicial e mensal, onde o próprio sistema aponte as tabelas a serem geradas por carga;

Rotina para importação de arquivo com os dados gerados pelo cartão ponto. Possibilidade de adaptação a vários leiautes;

Relação para conferência da DIRF.

Relação para conferência da RAIS.

Resumo mensal consolidado da folha de pagamento (RPPS ou RGPS).

Emissão de holerite em papel contínuo padrão e jato laser.

#### **CADASTRAMENTO E ARRECADAÇÃO**

Recadastramento de todos os servidores vinculados ao Instituto vinculados aos Órgãos: Prefeitura, Câmara, Saúde e Educação; através de importação dos dados, ou pela digitação manual contendo todas as informações pessoais, dependentes, tempo de contribuição e base de previdência a partir de julho/1994.

Emissão de relatórios que auxiliam no Controle da Previdência Patronal e Funcional.

Emissão de Formulários para recadastramento.

Comunicação com o módulo de Concessão para que o cadastramento seja feito de forma automática ao se conceder um benefício a um servidor ativo, evitando o recadastramento manual.

Emissão de relatórios contendo as pessoas que já poderia se aposentar.

Emissão de boleto para os órgãos competentes para o devido pagamento das contribuições patronais e funcionais.

Emitir certidão de tempo de contribuição - CTC

#### **CONCESSÃO DE APOSENTADORIAS E PENSÕES**

Cadastramento dos servidores efetivos

Cadastramento das Regras Permanentes e Transitórias para concessão dos benefícios previdenciários.

Atualização automática da tabela de índice de correção para o cumprimento do disposto na lei 10.887/2004

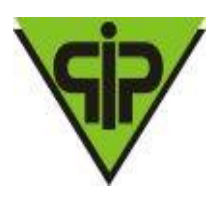

Atualização automática dos salários de contribuição para cumprimento do disposto na lei 10.887/2004

Cadastramento dos entes emissores de certidões de tempo.

Lançamento do(s) tempo(s) de contribuição do servidor

Lançamento dos salários de contribuição a partir de julho 1994 ou data posterior.

Possibilidade de simulação do benefício para o servidor interessado.

Emissão de relatórios que contemplam todo o histórico contributivo e tempo de serviço, com o demonstrativo de enquadramento por regras de aposentadorias e pensões, para a devida opção de escolha por parte do servidor;

Emissão de Portarias para legalização das concessões.

Emissão de ofícios para o controle do RH e exclusão da folha de pagamento do ente.

Perfeita integração com o sistema de folha de pagamento dos entes envolvidos – Ente e Autarquia.

Registro individualizado das contribuições dos servidores.

Validação, análise e conferência dos processos concessórios.

Integração do sistema de concessão com o sistema de folha de pagamento, no ato da confirmação do benefício, onde o servidor passa a integrar a folha de aposentados / pensionistas do Instituto de Previdência.

Confirmação do Benefício e Cadastramento automático no módulo Folha de Pagamento.

Emitir os anexos no padrão do TCE-MG para montagem da pasta de aposentadoria ou pensão.

TCE-MG Anexo I – Ato de Aposentadoria.

TCE-MG Anexo II – Requerimento de Aposentadoria.

TCE-MG Anexo III – CND Direitos e Vantagens.

TCE-MG Anexo IV – CND Fins de Adicionais.

TCE-MG Anexo VI – CND Fins de Aposentadoria art. 40.

TCE-MG Anexo VII – CND Fins de Aposentadoria art. ¨6.

TCE-MG Anexo VIII – FIPA.

TCE-MG Anexo IX – Ficha Funcional.

TCE-MG Anexo X – Calculo Proventos Art. 3° e 6°.

TCE-MG Anexo XI – Calculo Proventos Art. 2° e 40°.

TCE-MG Anexo XII – Pensão por falecimento a partir de 24/06/2004.

TCE-MG Anexo XIII – Pensão por falecimento entre 31/12/2003 e 20/06/2004.

TCE-MG Anexo XIV – Calculo da pensão.

TCE-MG Anexo XV – Calculo da pensão.

TCE-MG Anexo XVI – Nota de confirmação de aposentadoria.

TCE-MG Anexo XVII – Nota de confirmação de pensão.

#### **PATRIMÔNIO PÚBLICO**

Cadastro de natureza de despesa para identificação dos bens, onde seja possível criar padrões para percentual residual e tempo de vida útil, que auxilie o usuário no cadastro de bens e nos processos de depreciação, reavaliação e redução ao valor recuperável.

Cadastro de bens móveis e imóveis com os seguintes dados: descrição sintética e analítica, unidade de medida, classificação de grupos e subgrupos, quantidade mínima e máxima para estoque, número da plaqueta, opção para vincular várias

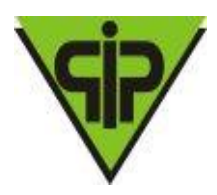

fotos do bem, vínculo com o processo de aquisição, vínculo com a licitação de aquisição, vinculação com a contabilidade através do elemento, subelemento e desdobramento da despesa, natureza do bem, estado do bem, vida útil e valor residual.

No cadastro de bens, possuir as seguintes informações sobre aquisição do bem: fornecedor, número da nota fiscal, data da nota fiscal, data da aquisição, origem, classificação (dominiais, uso comum, especial), valor na aquisição, data do tombamento, data da alienação e dados sobre seguro.

No cadastro de bens, quando o mesmo for um veículo, possuir as seguintes informações: tipo, marca, chassi, placa, cor, ano modelo, ano de fabricação, RENAVAM, combustível, quilometragem inicial e poder informar mais de um motorista para o mesmo veículo. Também poder informar quais peças e acessórios o veículo possui.

Possuir rotina para cópias automáticas de um mesmo bem, a fim de agilizar o cadastro de bens com a mesma característica, determinando automaticamente de forma sequencial o número da plaqueta de cada cópia.

No cadastro do bem, quanto aos campos de valor residual e vida útil, sugerir valores automáticos ao usuário conforme parametrização pré-definida no cadastro de Naturezas;

Controle dos bens em comodato (cedido ou recebido), identificando a natureza do comodato e com data de vencimento do mesmo.

Rotina para a transferência de bens entre departamentos com campos para descrever o motivo da transferência.

Rotina para realizar as baixas dos bens, com opção do usuário cadastrar os tipos de baixa que deseja usar (flexível). Esta tela também deve possibilitar informar quem autorizou a baixa, número da lei, portaria e ocorrência (em caso de furtos), possuir também um atalho para emissão do termo de baixa de bem.

Possuir rotina de reavaliação e redução ao valor recuperável de bens em conformidade com as Normas brasileiras de contabilidade aplicada ao setor público – NBCASP.

Permitir o lançamento de vida útil e valor residual para os bens, efetuando cálculo automático conforme padronização de naturezas de bens, contudo permitindo que o usuário altere os valores sugeridos pelo sistema, adaptando-os a realidade, em atendimento às Normas brasileiras de contabilidade aplicada ao setor público – NBCASP.

Possuir rotina para registro de data de corte que poderão ocorrer conjuntamente com acréscimos ou decréscimos dos valores dos bens, com impacto contábil em ajustes de exercícios anteriores aumentativos ou diminutivos diretamente no resultado patrimonial, em atendimento às Normas brasileiras de contabilidade aplicada ao setor público – NBCASP.

Possuir rotinas para depreciação, amortização e exaustão, com a utilização de cotas constantes e soma de dígitos, em conformidade com as Normas brasileiras de contabilidade aplicada ao setor público – NBCASP.

Possuir rotina para transferência de natureza de bem, deixando registradas as movimentações com impacto contábil.

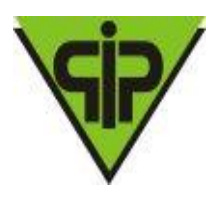

Geração de todos os dados para a prestação de contas junto ao TCE-MG de acordo com layout do SICOM. A rotina deve permitir a geração individualizada dos dados inerentes ao Patrimônio;

Emissão dos bens em comodato com opção de selecionar os comodatos (cedidos ou recebidos) no período.

Emissão de relação de bens por fornecedor com os seguintes filtros: por matricula do bem, por período de aquisição, por grupo e subgrupo, por unidade, por fornecedor, por natureza de despesa, podendo ser por ordem alfabética ou numérica.

Emissão de relação de bens por estado de conservação com os seguintes filtros: por matrícula do bem, por unidade, por estado de conservação, podendo ser por ordem alfabética ou numérica.

Emissão da ficha do bem com os seguintes filtros: por matrícula do bem, por período de aquisição, por órgão/unidade. Este relatório deve conter as seguintes informações: descrição do bem, tipo, valor de aquisição, fornecedor, estado do bem, licitação, valor atual, data da atualização do valor, número da plaqueta, número e data da nota fiscal e natureza da despesa.

Emissão do histórico do bem contendo todas as transferências, reavaliações, depreciações, valorizações e baixas que o bem sofreu, podendo ser por ordem alfabética ou numérica.

Emissão do livro inventário com os seguintes filtros: por matrícula do bem, por unidade, por origem, por classificação, ainda com opção de ordem alfabética ou numérica.

Emissão dos seguintes termos: baixa, responsabilidade e transferência dos bens.

Emissão de relação de bens por seguradora com os seguintes filtros: por matrícula do bem, por período de vencimento das apólices, por unidade, por seguradora, podendo ser por ordem alfabética ou numérica.

Possuir relatório que evidencie as depreciações, amortizações e exaustões ocorridas no período, devendo constar em menu de relatórios ou por atalho na respectiva tela de lançamentos.

Possuir relatório de reavaliação e redução ao valor recuperável ocorridos no período, devendo ser emitido em menu de relatórios ou por atalho na respectiva tela de lançamentos.

#### **ALMOXARIFADO:**

Lançamento das solicitações de itens, identificando quem solicitou, a qual unidade/local pertence o solicitante e campo para descrever a utilização da solicitação. Também poder lançar mais um item na mesma solicitação.

No cadastro de solicitações, possuir pesquisa rápida para as solicitações pendentes e atendidas.

Lançamento do pedido de compras, unificando várias solicitações sem a necessidade de digitar os itens novamente, podendo os mesmos serem de departamentos diferentes.

Lançamento de entrada de itens com integração e importação dos dados de um processo, licitação e requisição.

Lançamento de saída de itens do almoxarifado através da solicitação do material.

Geração de inventário de itens, com bloqueio dos itens que serão inventariados.

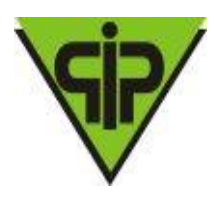

Rotina para a digitação da coleta dos itens de inventário.

Rotina para atualização automática do estoque dos itens do inventário.

Consulta rápida em tela do estoque.

Emissão de balancete mensal de itens com opção de filtrar por almoxarifado.

Emissão do comprovante de retirada de itens do almoxarifado com os seguintes filtros: por período, por unidade/local, por almoxarifado e por item.

Emissão de demonstrativo de gastos com os seguintes filtros: por período, por unidade/local, por almoxarifado, por item, por grupo e subgrupo.

Emissão de demonstrativo de saldos com os seguintes filtros: por período, por almoxarifado e por item.

Emissão do extrato do item com os seguintes filtros: por período e por item.

Emissão de relatório indicando o giro dos itens em um determinado período com os seguintes filtros: por período, por item, por almoxarifado, e qual o tipo da movimentação (entradas ou saídas).

Emissão de inventário com os seguintes filtros: por almoxarifado, por item, por grupo e subgrupo, com opção de emitir ou não os itens sem estoque.

Emissão de relatório com a posição atual do estoque dos itens com os seguintes filtros: por almoxarifado, por item, por grupo e subgrupo, elemento e subelemento.

Emissão de compras por fornecedor com os seguintes filtros: por almoxarifado, por período, por item e por fornecedor.

Emissão de entrada de itens com os seguintes filtros: por almoxarifado, por período, por item e por fornecedor.

Emissão de saída de itens com os seguintes filtros: por almoxarifado, por período, e por item.

Emissão de relação para reposição de itens com os seguintes filtros: por almoxarifado, por grupo e subgrupo e por item.

Possuir Integração com o módulo contábil para realização dos registros contábeis de forma automática.

#### **PROTOCOLO**

Controle e gerenciamento de todos os processos implantados no Instituto contemplando alocação de processos, fase atual, movimentação por usuário devidamente logado.

Controle de processos através de numeração previamente fornecida ao requerente.

Emissão de 2(duas) vias de protocolo inicial, uma para uso do Instituto e outra para o requerente.

Controlar os requerimentos de Auxilio Doença e Licença Maternidade dando avisos no módulo de Folha de Pagamento para que o benefício seja liberado e controlado de forma automática pelo Sistema.

Controlar os requerimentos de aposentadorias e pensões com integração com a concessão de benefícios previdenciários.

#### **COMPRAS**

Todos os módulos do software devem ser integrados, utilizando a mesma base de dados.

Cadastro de itens / produtos com os seguintes dados: descrição sintética e analítica, unidade de medida, classificação de grupos e subgrupos, quantidade

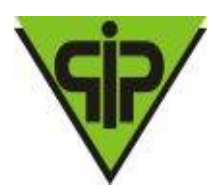

mínima e máxima para estoque, opção para vincular várias fotos (imagem) do item, vinculação com a contabilidade através da classificação do elemento, subelemento e desdobramento da despesa, valor do último custo e valor do custo médio ponderado (calculado automaticamente).

Cadastro de serviços com os seguintes dados: descrição, classificação de grupos e subgrupos, vinculação com a contabilidade através do elemento, subelemento e desdobramento da despesa.

Cadastro de Tabelas Padrões, como: Leis, Portarias, Decretos;

Cadastro de Usuários do Sistema com possibilidade de definir:

a. Níveis de acesso aos módulos: cadastro, consulta, exclusão;

b. Autorização para solicitações de compras por Departamento / Local;

c. Definição e autorização para procedimentos de Deferimento e Indeferimento de Solicitações de Compras;

Solicitações de Despesa (Pedido de Autorização de Despesa) de itens, produtos e serviços podendo ser realizadas por qualquer funcionário autorizado dos departamentos, com no mínimo os seguintes recursos:

a. Informar pelos solicitantes a estimativa de custo de cada item;

b. Informar pelos solicitantes as dotações por item;

c. Recurso para classificar por item, as dotações disponíveis, conforme a configuração de elemento e subelemento do item;

d. Emissão da Solicitação / Pedido de Despesa;

Possibilidade de liberar a Emissão da Solicitação de Compra apenas para solicitações com status Deferida;

Possibilidade de montar o processo de compras unificando várias solicitações sem a necessidade de digitar os itens novamente, podendo os mesmos serem de departamentos diferentes. O Software deve guardar a originalidade dos pedidos.

Realizar o balizamento de preços (valor estimado), através de pedidos de compras, para verificação de qual modalidade será aplicada na aquisição, e se a cotação será autorizada, com no mínimo os recursos de:

a. Agrupamento de várias solicitações ou pedidos de compras;

b. Possibilidade de exclusão de determinados itens do balizamento;

c. Possibilidade de balizar por grupo e subgrupo de despesa;

d. Após balizar, possibilidade de realizar o bloqueio de saldo de dotação, garantindo a reserva para a futura compra;

e. Recurso para exportar para a Compra Direta ou Licitação os resultados do balizamento realizado e deferido;

Geração de ordem de fornecimento/requisição (PAD – Pedido de Autorização de Despesa) a partir de um ou mais processos, controlando o saldo disponível dos itens no processo.

Ao vincular os itens do processo de compra a dotações orçamentárias, deve-se também especificar a fonte de recurso que será utilizada, buscando estas informações no banco de dados da contabilidade.

Gerar o pré-empenho através dos processos de compras e realizar a reserva de dotação, bloqueando o saldo orçamentário na contabilidade.

Definir a previsão de pagamento durante a realização do pré-empenho.

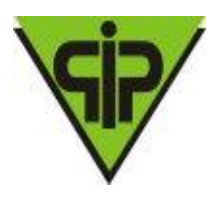

Possibilitar no pré-empenho, a classificação e divisão do processo por órgão, unidade, dotação, fornecedor, elemento e subelemento, com exportação dos dados apurados para o empenho na contabilidade e baixa automática dos saldos reservados.

Geração e emissão das cotações de preços para os casos de dispensa de Licitação, com no mínimo os seguintes recursos:

a. Condição de informar preços para diversos fornecedores;

b. Opção de apurar automaticamente as cotações;

c. A apuração da cotação poderá ser realizada por valores globais ou por item;

d. Emissão da cotação de cada fornecedor;

e. Emissão do resultado da cotação, classificando os vencedores por item;

Possibilitar a baixa ou cancelamento dos processos de compras realizados.

Mapeamento de fornecedores através de consulta/pesquisa por especialidade.

Possibilitar a realização do estorno de reservas feitas pelo pré-empenho.

Relação para conferência dos processos de compra, mostrando a vinculação do item do pedido a qual dotação o mesmo está relacionado, este relatório deve possuir os seguintes filtros: por pedido e por item.

Relação das despesas, contendo as seguintes informações: número da requisição, data da requisição, número do processo de compras, nome do fornecedor, descrição do item, quantidade do item, valor unitário e valor total. O relatório também deve possuir quebra por departamento e as seguintes opções de filtros: por perdido (processo), por requisição, por fornecedor e por item.

Emissão de relação de requisições com as seguintes informações: número da requisição, data da requisição, número do pedido de compras, número do processo licitatório, valor do item, nome do fornecedor, data da emissão da requisição. Também deve possuir as opções de filtros: por requisição, por processo licitatório, por fornecedor, por situação da requisição e por período.

Emissão das requisições com os seguintes filtros: por período, pelo número da requisição. O layout da requisição deve ser ajustável de acordo com o modelo da câmara.

#### **LICITAÇÕES**

Todos os módulos do software devem ser integrados, utilizando a mesma base de dados.

Possuir Controle de CRC (Certificado de Registro Cadastral), com no mínimo os seguintes recursos:

a. Definição de certidões e documentos que comporão o CRC;

b. Lançamento das certidões e documentos com respectivos vencimentos;

c. Emissão da Certidão de Registro Cadastral, com dados de todas as certidões e documentos definidos;

d. Controle do vencimento conforme vencimento dos documentos pertencentes e vinculados ao CRC;

Gerenciar a validade do CRC através de data definida pelo usuário ou ainda pelo vencimento das certidões cadastradas. Este gerenciamento deve alertar o usuário sobre o uso de fornecedores com CRC vencidos, principalmente nos processos de cotações e licitações;

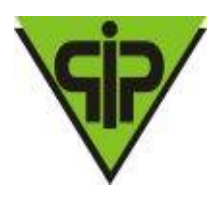

Cadastro de comissões com os seguintes dados: nome, portaria de regulamentação, nome dos membros, cargos dos membros, função do membro na comissão, período de vigência.

Cadastros de leis, decretos e portarias.

Possuir cadastro dos documentos e certidões necessárias para a realização do certame licitatório, conforme Lei 8.666/93. Mantendo padrão para ser utilizado nos processos;

Cadastro das licitações nas modalidades: carta-convite, tomada de preços, concorrência pública, concurso, dispensa, inexigibilidade, leilão e pregão, contendo todas as informações exigidas pela Lei 8.666/93 e atualizações.

Rotina para lançar os documentos que serão exigidos dos participantes no processo licitatório, importando-os do cadastro de documentos padrão;

Divisão da licitação em lotes para o lançamento dos materiais e serviços.

Realizar a importação dos processos de compras, migrando itens, objeto e dotações para o processo licitatório, sem a necessidade de redigitação;

Realizar a definição de critérios para a apuração da licitação, no mínimo com os tipos: menor preço, melhor técnica, técnica e preço, lance ou oferta, maior desconto, maior valor e também se será por item ou global.

Possuir lançamento dos participantes da licitação, identificando em que data e hora houve a retirada do edital e qual foi o representante que retirou o mesmo.

Possibilitar o lançamento das dotações orçamentárias vinculando-as de forma manual e por meio de importação do processo de compra.

Opção para lançar os prazos de entrega dos materiais e serviços, podendo ser definido em mês, dia ou ano.

Na modalidade de "Inexigibilidade", estabelecer o controle do procedimento licitatório do tipo "Credenciamento".

Cadastro dos contratos com as seguintes informações: data da assinatura, objeto, dados de garantias, dados das publicações, dotações, convênios, licitações.

Possibilitar o lançamento de mais de uma prorrogação para um mesmo processo licitatório.

Rotina para realizar o cancelamento total de um processo licitatório, descrevendo o motivo e identificando com as seguintes situações:

a. Anulada.

b. Cancelada.

c. Deserta.

d. Fracassada.

e. Frustrada.

f. Revogada.

Possibilitar a desqualificação dos fornecedores por inexistência ou vencimentos de documentos.

Possibilidade de se agrupar vários pedidos de compras de departamentos diferentes, gerando um único processo licitatório.

Gerar o pré-empenho através dos pedidos e realizar a reserva de dotação, bloqueando o saldo orçamentário na contabilidade.

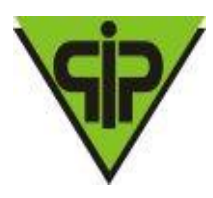

Possibilitar no pré-empenho a classificação e divisão do processo por: unidade, dotação, fornecedor, elemento e subelemento, com exportação dos dados apurados para o empenho na contabilidade e baixa automática dos saldos reservados.

No cadastro de contratos, conter as seguintes informações: recursos e garantias utilizados, especificações sobre o pagamento de multas, publicações do contrato, dotações utilizadas, convênios vinculados, licitações vinculadas ao contrato.

Realizar o balizamento de preços (valor estimado), para verificação de qual modalidade será aplicada na aquisição e se a cotação será autorizada.

Possuir rotina para exportação da proposta através de arquivo em formato texto, efetuando a integração entre as empresas participantes da licitação e a entidade pública.

Possuir módulo para que a empresa informe os dados da proposta, como validade da proposta, valor unitário do item e valor total. Este módulo deve ser de fácil instalação, sendo feita pela empresa responsável pela proposta.

O módulo de proposta deverá ser instalado na máquina da proponente através de utilitário de fácil entendimento e operação, operação esta que deve ser realizada pelo próprio proponente.

Possibilitar a impressão da proposta pela empresa proponente por meio do software de proposta.

Possuir rotina para importação da proposta através de arquivo em formato texto apresentada pela empresa, efetuando a integração entre as empresas participantes da licitação e a entidade pública.

Possibilitar a exportação das propostas em arquivo, bem como fornecimento de software para que o licitante possa registrar sua proposta, que posteriormente poderá ser importada para o sistema, evitando a necessidade de digitação destes dados, bem como permitir a emissão de documento de proposta.

Realizar tratamento diferenciado para as microempresas e empresas de pequeno porte, com controle do exercício do direito de preferência, em conformidade com a Lei Complementar 123/2006, no momento da apuração da licitação.

Lançamento para atualização dos valores quando se tratar de sistema de registro de preços, podendo ser aditivado tanto quantidade como valor.

Realizar de forma automática a apuração para as modalidades licitatórias cartaconvite, tomada de preços, concorrência pública, concurso, dispensa, inexigibilidade, leilão e pregão.

No lançamento da proposta, poder informar a marca do produto oferecido.

Possuir dinâmico controle de registro de lances de licitações na modalidade pregão.

Atalho para desclassificação de licitantes por itens, diretamente pela tela de registro de lances do pregão.

Possuir controle para licitações do tipo Registro de Preços, possibilitando o controle do tipo Carona.

Possuir controle sobre saldos de pedidos / solicitações de compras.

Possuir controle de aditivos para atas do sistema de registro de preços (SRP).

Geração dos dados para a prestação de contas junto ao TCE-MG de acordo com layout do SICOM (Sistema Informatizado de Contas dos Municípios), possibilitando:

- a. Geração de todos os dados para exigidos pela carga "tempestiva";
- b. Geração individualizada de tabelas ou global;

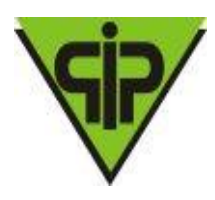

c. Geração por período, onde o responsável possa gerar todos os "eventos" ocorridos em todos os processos de uma única vez; d. Geração descentralizada, onde o setor de licitações possa gerar suas próprias

informações; Emissão de relatório para análise dos processos licitatórios com as seguintes informações: modalidade, número e ano do processo licitatório, data da abertura, data da homologação, data do julgamento, data da adjudicação, comissão, objeto, tipo da apuração, participantes, itens, quantidade de cada item, valor unitário e

valor total. Este relatório também deve possuir opção para emissão de forma sintética ou analítica. Emissão de relatório com as propostas dos participantes do processo licitatório, este relatórios deverá possuir as seguintes informações: modalidade, número e ano do processo licitatório, data da abertura, data da homologação, data do julgamento, data da adjudicação, objeto, tipo da apuração, participantes, itens, quantidade de

cada item, valor unitário e valor total.

Emissão de demonstrativo do processo licitatório, quebrando por lote com as seguintes informações: modalidade, número e ano do processo licitatório, data da abertura, data do julgamento, comissão, objeto, tipo da apuração, participantes, publicações, itens, quantidade de cada item, órgão/unidade de cada item.

Emissão do termo de adjudicação do processo licitatório.

Emissão do termo de homologação do processo licitatório.

Emissão de relação dos vencedores do processo licitatório com as seguintes informações: modalidade, número e ano do processo licitatório, data da abertura, data da homologação, data do julgamento, data da adjudicação, comissão, objeto, tipo da apuração, participantes, itens, valor unitário e valor total. Este relatório também deve possuir opção para emissão de forma sintética ou analítica e quebra por lote.

Emissão de parecer jurídico para edital, julgamento, dispensa ou inexigibilidade.

Emissão de parecer contábil.

Emissão de parecer financeiro.

Emissão de parecer técnico.

Emissão de relação de contratos, com os seguintes filtros: por contrato, por data de vencimento, por data de assinatura.

Emissão de relação de licitações com as seguintes informações: modalidade, número e ano do processo licitatório, objeto, situação, data da homologação. Este relatório também deve possuir opção para emissão de forma sintética ou analítica.

Emissão de relatório com o saldo dos itens do processo licitatório, mostrando a quantidade licitada, quantidade utilizada e o saldo de cada item.

Emissão de relação de contratos por vencimento com as seguintes informações: número e ano do contrato, objeto, tipo do contrato, valor do contrato, número e ano do processo licitatório.

Emissão do pedido de abertura para o processo licitatório, de acordo com layout definido pela entidade.

Emissão da certidão de fixação para o processo licitatório, de acordo com layout definido pela entidade.

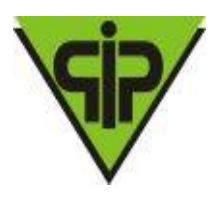

Emissão do aviso de licitação para o processo licitatório, de acordo com layout definido pela entidade.

Emissão da interposição de recursos para o processo licitatório, de acordo com layout definido pela entidade.

Emissão da ata de abertura para o processo licitatório, de acordo com layout definido pela entidade.

Emissão da ata de julgamento para o processo licitatório, de acordo com layout definido pela entidade.

Emissão do mapa do processo licitatório, de acordo com layout definido pela entidade.

Possuir controle para geração da remessa SICOM Módulo Edital, com possibilidade de envio do cadastro inicial, retificação e anulação; controlando as informações já enviadas e dando alertas.

**Execução de Obras e Serviços de Engenharia**

Possuir integralização com os módulos de Licitação

Possuir cadastro de Obras com vinculação aos contratos, sendo que a natureza do objeto do contrato pode ser apenas relacionada a Obras e Serviços de Engenharia. Possuir cadastro de motivos de paralisação conforme definido pelo TCE-MG.

Possibilitar registrar os responsáveis pela Projeção, Execução e Fiscalização dos Servicos.

Possibilitar os Registros de Execução da Obra.

Possibilitar os Registros de Medição da Obra

Possibilitar salvar as fotos da Medição da Obra vinculada a cada medição realizada. Geração da remessa do SICOM – Obras e geração do arquivo em formato ".pdf" das fotos da medição de forma automática no momento da geração da remessa.

Controle de forma automática das informações já enviadas ao SICOM – Obras.

Possuir controle de Fechamento e Reabertura Mensal.

#### **8 – DAS OBRIGAÇÕES DA LICITANTE VENCEDORA:**

8.1. Uma vez notificada de que o Instituto efetivará a contratação, a licitante vencedora deverá comparecer nos 2 (dois) dias úteis seguintes à notificação, para assinar o contrato e retirar a Nota de Empenho, sob pena de decair do direito à contratação, sem prejuízo das sanções previstas neste certame. Recebida a Nota de Empenho, a empresa vencedora do certame obriga-se a:

I – Responsabilizar-se, única e exclusivamente, pelos encargos trabalhistas, previdenciários, fiscais e comerciais resultantes da execução do contrato;

II - Responsabilizar-se pelo pagamento de todas as licenças, taxas, emolumentos necessários à fiel execução do contrato, eventuais multas impostas pelas autoridades constituídas, além de todas as obrigações sociais, previdenciárias e tributárias, bem como por quaisquer encargos trabalhistas decorrentes do exercício profissional de seus funcionários, despesas com pessoal, de acordo com as exigências legais, inclusive o fornecimento de transporte, hospedagem e alimentação e outras que se fizerem necessárias à plena e perfeita execução dos serviços, quando realizarem os serviços in loco;

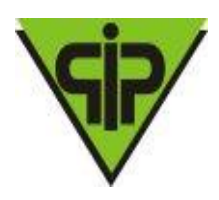

III - Responsabilizar-se por quaisquer despesas, inclusive possíveis perdas e danos decorrentes da demora na execução, caso haja necessidade de modificação ou adequação dos serviços, devido à impossibilidade de execução conforme o contratado, sem qualquer custo adicional ao Contratante;

IV - Contratar pessoas idôneas para prestarem os serviços nos horários e forma definidos pelo Contratante.

V – Manter toda a equipe treinada e habilitada conforme a legislação vigente;

VI- Aceitar, nas mesmas condições contratuais, os acréscimos e as supressões que se fizerem necessárias nos serviços a serem prestados, até o limite de 25% do valor do contrato;

VII - Informar ao Contratante sobre a ocorrência de fatos que possam interferir, direta ou indiretamente, na regularidade do contrato ou dos serviços prestados;

VIII - Informar e manter atualizado(s) o(s) número(s) de telefone e/ou endereço eletrônico (e-mail), bem como nome da pessoa autorizada para contatos que se fizerem necessários por parte do Contratante;

IX - Refazer, às suas expensas, os serviços executados em desacordo com o estabelecido;

X - Executar os serviços em total conformidade com o Anexo I (Descrição Detalhada dos Softwares);

XI - Apresentar a CONTRATANTE, caso esta venha a solicitar, a programação geral de seus serviços, com base em indicações pela mesma fornecida;

XII – A Contratada deverá atender às chamadas de manutenção no Sistema via Software imediatamente em horário comercial, ou pessoalmente com prazo máximo de 3:00 horas da solicitação.

XII- Implantar os sistemas no prazo máximo de 30(trinta) dias após a assinatura do contrato, sob pena de suspensão parcial do pagamento;

8.2 - Deverão ser tomadas as providências para correção das falhas detectadas, a fim de manter o controle de qualidade dos serviços executados, reportando-se ao Fiscal do contrato quando houver necessidade.

#### **9 – DAS OBRIGAÇÕES DA CONTRATANTE**

9.1 Uma vez firmada a contratação, o Instituto se obriga a:

a) Convocar a licitante vencedora, em conformidade com o art. 64 da Lei nº. 8.666/93, para retirar a Nota de Empenho, no prazo de 2 (dois) dias úteis, a contar da notificação;

b) Fornecer à licitante, todas as informações relacionadas com o objeto do presente Edital;

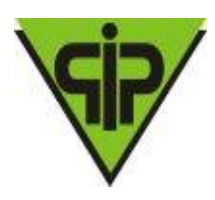

c) Acompanhar e fiscalizar, através de servidor designado pela Administração, o cumprimento do contrato a ser assinado com a licitante vencedora, anotando em registro próprio as falhas detectadas e comunicando as ocorrências de quaisquer fatos que, a seu critério, exijam medidas corretivas por parte da licitante vencedora; d) Efetuar o pagamento à licitante vencedora, na forma e prazos estabelecidos neste Edital e Contrato a ser firmado entre as partes, procedendo-se à retenção dos tributos devidos, consoante a legislação vigente;

e) Zelar para que sejam cumpridas as obrigações assumidas pela licitante vencedora, bem como sejam mantidas todas as condições de habilitação e qualificação exigidas na licitação;

g) Definir regras de fiscalização relativas ao objeto contratado;

h) Outras obrigações constantes da Minuta do Contrato.

#### **10 FISCALIZAÇÃO**

10.1 - O Instituto, exercerá a fiscalização e registrará todas as ocorrências e as deficiências verificadas em relatório, cuja cópia será encaminhada à licitante vencedora, objetivando a imediata correção das irregularidades apontadas.

10.2 – As exigências e a atuação da fiscalização pelo Instituto em nada restringe a responsabilidade, única, integral e exclusiva da licitante vencedora, no que concerne à execução do objeto do contrato.